#### RÉPUBLIQUE ALGÉRIENNE DÉMOCRATIQUE ET POPULAIRE MINISTÈRE DE L'ENSEIGNEMENT SUPÉRIEUR ET DE LA RECHERCHE **SCIENTIFIQUE** UNIVERSITÉ MENTOURI - CONSTANTINE FACULTÉ DES SCIENCES DE L'INGENIEUR DÉPARTEMENT DE GÉNIE MÉCANIQUE

N° d'ordre : …... / … / 2010 Série : ……. / GM / 2010

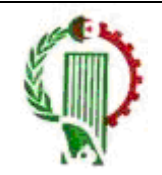

Mémoire : Présentée en vue d'obtention du Diplôme de Magister en Génie Mécanique

> Option : Thermo fluide

THÈME :

# ÉTUDE NUMÉRIQUE DE L'ÉCOULEMENT D'UN FLUIDE COMPRESSIBLE DANS UNE TUYÈRE

Par :

EUTAMEN Salim

Soutenue le :…./06/2010.

- Devant les membres de jury :
- 
- Rapporteur Mr. BOUDEBOUS Saadoun Prof. Université Mentouri Constantine
- Examinateurs Mr. NEMOUCHI Zoubir Prof. Université Mentouri Constantine
	-
- Président Mr. BELAOUR Ahmed Prof. Université Mentouri Constantine
	-
	-
	- Mr. KOLAI Omar M.C. Université Mentouri Constantine

Juin 2010

## Remerciements

Ce mémoire est le résultat d'un travail qui a pu naître et se dérouler grâce à la confiance que m'a témoigné mon directeur de thèse, Mr. Boudebous Saadoun. Je tiens à le remercier vivement pour son aide, ses conseils, sa compréhension et sa patience qui m'ont été très utiles tout au long de ce mémoire.

Je tiens à remercier Mr. Belaour Ahmed qui m'a fait l'honneur d'avoir accepté de présider le jury.

Mes remerciements s'adressent également à Mr. Nemouchi Zoubir et Mr. Kolai Omar pour avoir consacré de leur temps précieux pour examiner ce travail.

J'adresse également ma reconnaissance à Mr. Bahi, professeur au département de physique de l'université Mentouri de Constantine pour ses précieux conseils ainsi que pour son encouragement pendant tout le déroulement de ce travail.

## Dédicaces :

*Je dédie ce modeste travail tout d'abord à mes très chers parents qui m'ont encouragé et éclairé le chemin en me donnant la main et douaa tout le long de mes années d'étude. <Que dieu me les gardes>*

> *A mes frères. A mes sœurs. A mes amis.*

## Résumé

Avant toute chose ce travail est une modeste contribution à l'étude numérique des écoulements des fluides compressibles. Ces écoulements constituent une grande partie de la mécanique des fluides et trouvent leurs applications dans de nombreux domaines tels que l'aéronautique, la propulsion de divers engins, l'hydraulique des écoulements libres etc.

 Dans cette étude nous avons d'abord établi les équations générales qui régissent l'écoulement de ce type de fluides, ensuite nous avons procéder à différentes simulations d'écoulements compressibles de base de la mécanique numérique des fluides tels l'écoulement de Prandtl–Meyer, l'écoulement supersonique sur une plaque plane et enfin l'écoulement dans une tuyère.

La résolution numérique du modèle mathématique est basée sur la méthode des différences finies en utilisant le schéma de Mac Cormack pour la discrétisation des termes figurants dans les différentes équations de ce modèle.

La méthode numérique prise en considération dans cette étude nous a permis d'établir des résultats conformes à ceux trouvés dans la littérature.

Mots clés : Convergent divergent, Prandtl Mayer, Tuyère, Différences finies, Mac Cormack.

#### **Abstract**

#### STUDY OF THE FLOW OF A COMPRESSIBLE FLUID IN A NOZZLE

First of all this work is a modest contribution to the numerical study of compressible fluid flows. These flows are a major part of fluid mechanics and find applications in many fields such as aeronautics, propulsion of various equipment, free hydraulic flows, etc.

 In this study we first established the general equations governing the flow of such fluids, and then we proceed to various simulations of compressible flows based computational fluid mechanics such as flow Prandtl–Meyer, the supersonic flow over a flat plate and the flow in a nozzle.

The numerical method of the finite differences "MacCormack" is used for the resolution of the equations of the mathematical model

The results obtained allowed the study of the influence of certain parameters on the flow.

Key words: Nozzle, Finite Differences, McCormack, Supersonic flow, Prandtl Mayer flow.

ملخص

## دراسة جريان سائل قابل للإنضغاط داخل بوق

أولا وقبل كل شيء هذا العمل هو مساهمة في دراسة تدفق السوائل المضغوطة هذا النوع من التدفقات يشكل جزءا رئيسيا من ميكانيكا السوائل، وله تطبيقات كثيرة في العديد من المجالات مثل الطيران، الدفع من مختلف المعدات٬ هيدروليكية التدفقات الحرة، إلخ...

في هذه الدراسة أنشأنا أولا المعادلات العامة التي تحكم تدفق السوائل من هذا النوع، ثم قمنا بمحاكاة تدفقات مضغوطة مختلفة أساسية في الدراسة الحسابية للموائع مثل جريان داخل بوق متقارب متباعد و سيلان وفق زاوية (سيلان برانتل ماير).

ويستند هذا الحل العددي للنموذج الرياضي على طريقة الفروق المنتهية (طريقة ماك كورماك). سمحت لنا هذه الطريقة بالحصول على نتائج متناسقة مع تلك التي وجدناها في عدة مراجع

ا**لكلمات المفتاحية :** بوق<sub>،</sub> الفروق المنتهية ماك كورماك<sub>،</sub> جريان فوق صوتي<sub>،</sub> جريان برانتل ماير .

## Table des matières

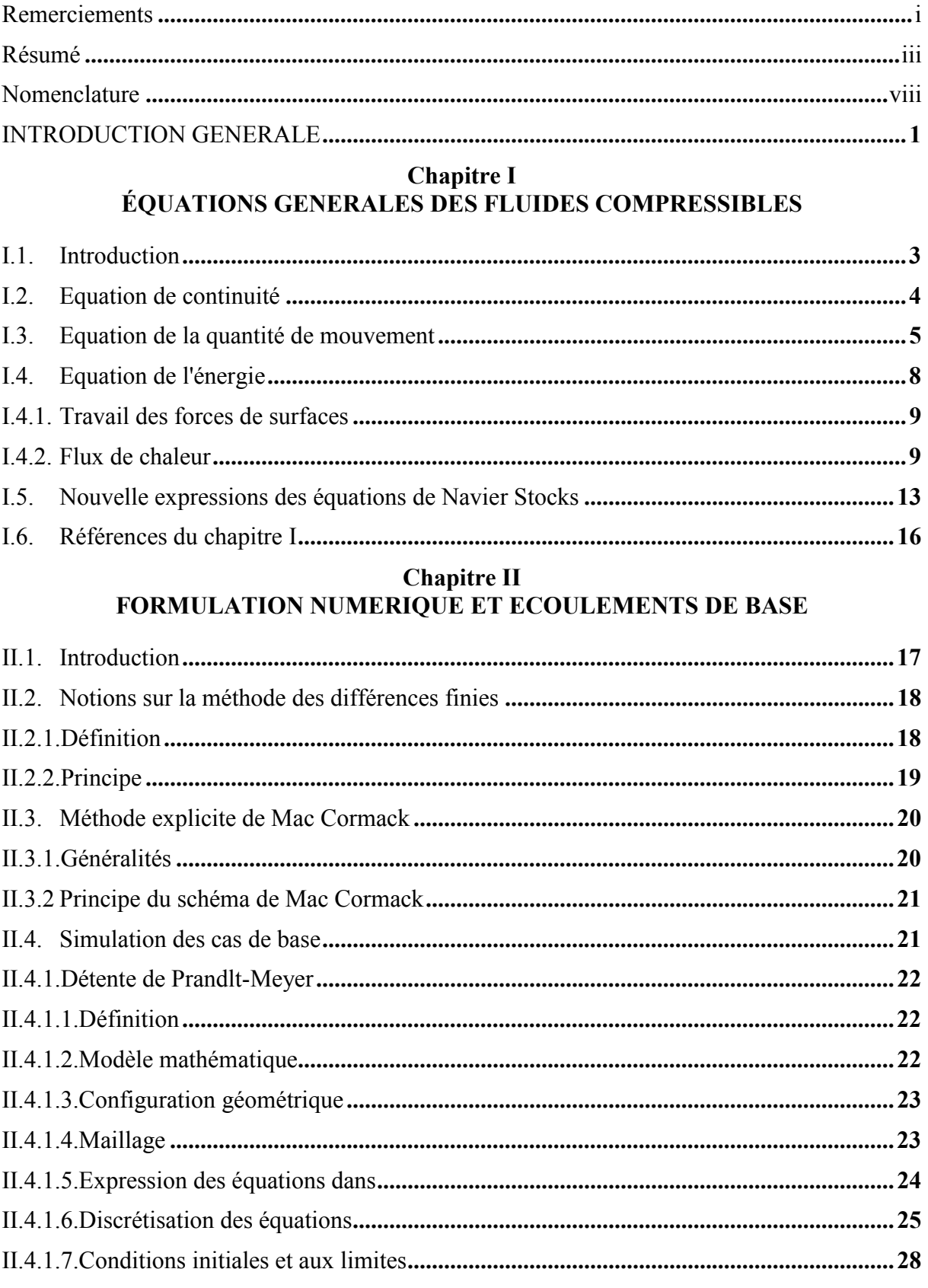

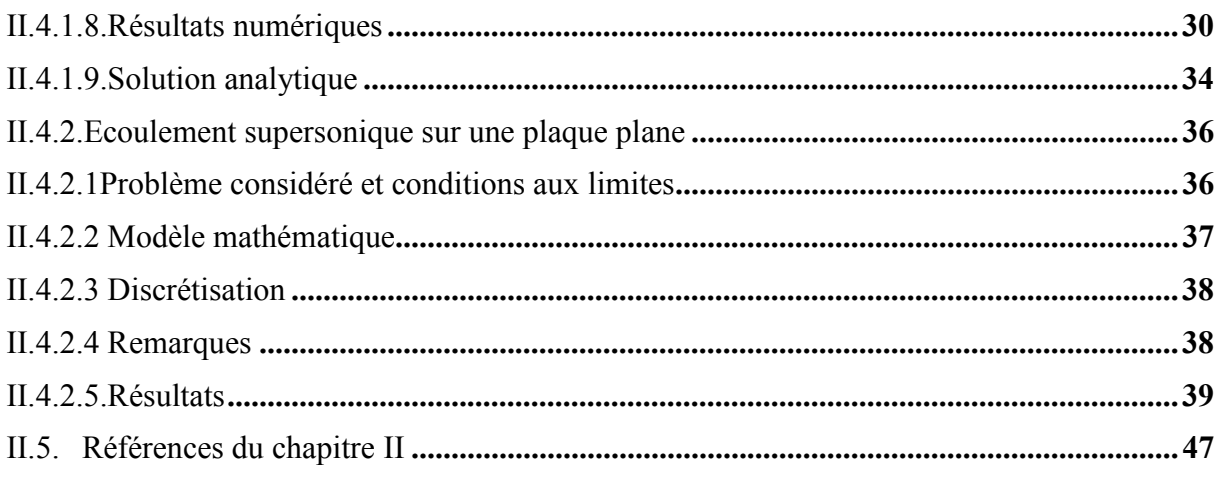

# **Chapitre III<br>ECOULEMENT DANS UNE TUYERE**

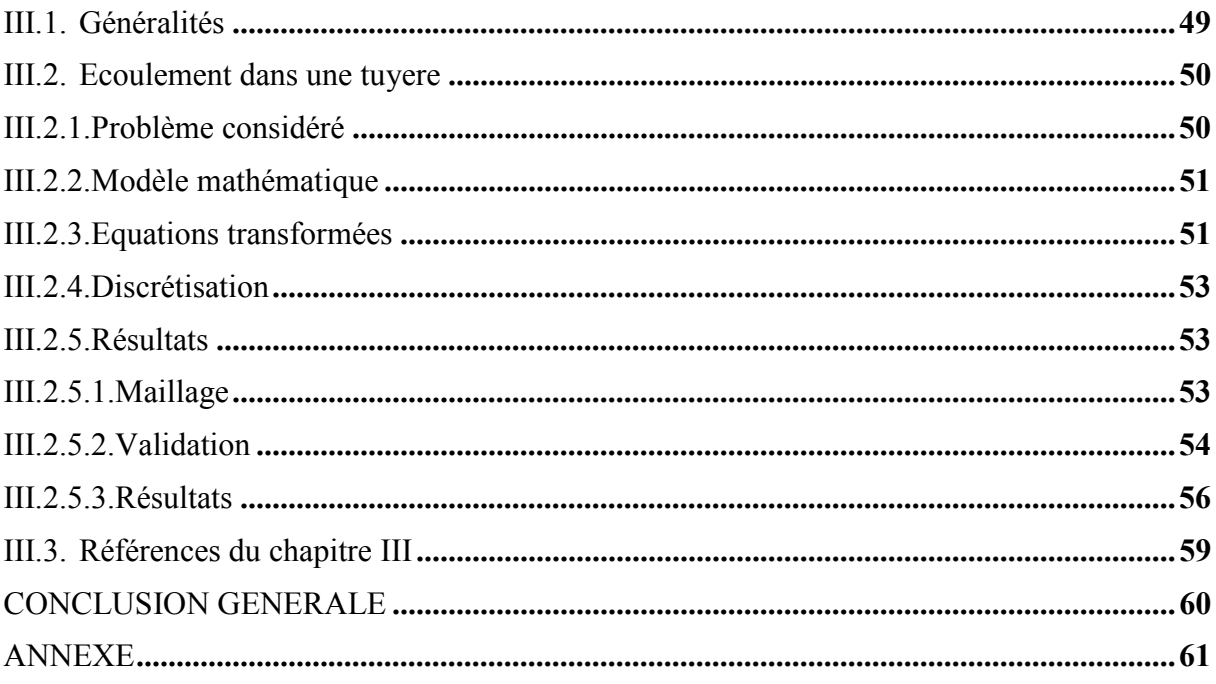

#### Nomenclature

- $a$  Vitesse du son  $[m/s]$
- P Pression [Pa]
- $ρ$  masse volumique [kg.m<sup>-3</sup>]
- M Nombre de Mach [ ]
- U Composante de la vitesse suivant la direction  $x \lfloor m/s \rfloor$
- V Composante de la vitesse suivant la direction  $y$  [m/s]
- W Composante de la vitesse suivant la direction  $z \,[\text{m/s}]$
- $\nu$  Vitesse de l'écoulement (résultante) [m/s]
- T Température [°K]
- M1 Nombre de Mach amont (écoulement de Prandtl Meyer)
- M2 Nombre de Mach aval (écoulement de Prandtl Meyer)
- $\theta$  Angle d'inclinaison  $\lceil \frac{\circ}{\circ} \rceil$ (écoulement de Prandtl Meyer)
- $\mu_1$  Angle de Mach amont  $\lceil \sqrt{\ }$  (écoulement de Prandtl Meyer)
- µ 2 Angle de Mach aval [ °] (écoulement de Prandtl Meyer)
- $P_0$  Pression aval (condition réservoir)
- $P_e$  Pression de sortie de la tuyère
- $P_c$  Pression critique [Pa]
- V Volume  $[m^3]$
- $S$  Surface  $[m^2]$
- $m$  Masse [kg]
- ∂ Dérivée partielle
- D Dérivée totale
- $F$  Force (de volume et de surface)
- $f_x$  Force exercée suivant x
- $f_y$  Force exercée suivant y
- $f<sub>z</sub>$  Force exercée suivant z
- $\tau_{xx}$  Contrainte normale [N/m<sup>2</sup>]
- $\tau_{xy}$  Contrainte tangentielle [N/m<sup>2</sup>]
- Γ Accélération [m/s²]
- $\Gamma_x$  Composante de l'accélération suivant x  $[m/s^2]$
- $\Gamma_{v}$  Composante de l'accélération suivant y [m/s<sup>2</sup>]
- $\Gamma_z$  Composante de l'accélération suivant z  $[m/s^2]$
- t temps [s]
- $\dot{q}$  Flux de chaleur [kJ/kg]
- $\dot{q}_r$ Flux de chaleur suivant  $x$
- $\dot{q}_v$ Flux de chaleur suivant  $y$
- $\dot{q}_z$ Flux de chaleur suivant  $z$
- K Conductivité thermique [w/k.m]
- e Énergie interne [J]
- V²/2 Énergie cinématique par unité de masse [J]
- µ Viscosité cinématique [ kg /m.s]
- ∇ Gradient
- R Constante de gaz [J/kg.K]
- <sup>γ</sup> Rapport des chaleurs spécifiques
- Pr Nombre de Prandtl
- L Longueur de la tuyère [m]
- $y, x$  Coordonnées du domaine physique (physical plane)
- $\xi$ ,  $\eta$  Coordonnées du domaine de calcul (computational plane) par la transformation
- $\theta$  Angle d'inclinaison (écoulement de Prandtl Meyer)
- $\phi$ <sub>1</sub> L'angle entre paroi horizontal et vecteur vitesse (écoulement de Prandtl Meyer)
- $\phi$ L'angle entre paroi inclinée et vecteur vitesse (écoulement de Prandtl Meyer)
- $f_1$ Fonction de Prandlt-Meyer (écoulement de Prandtl Meyer)
- $L<sub>h</sub>$  Longueur horizontale de la plaque plane
- $L<sub>v</sub>$  Longueur verticale de la plaque plane
- $\delta$  Épaisseur de la couche limite à la sortie de la plaque plane
- Re<sub>L</sub> Nombre de Reynolds

# **INTRODUCTION GENERALE**

En génie énergétique, les fluides sont omniprésents, qu'ils soient incompressibles ou compressibles. En effet, ils sont très souvent les agents des transferts énergétiques par leurs propriétés de conduction de la chaleur et surtout leur faculté à transporter l'énergie sous diverses formes : énergie cinétique, énergie potentielle, pression, énergie interne, etc.

Pour assurer ce rôle, ils sont quasiment toujours mis en mouvement. Il est alors essentiel de bien connaître les lois de la cinématique et de la dynamique des fluides. Dans leur généralité, ces lois sont relativement complexes et donnent lieu à des résolutions faisant appel à des méthodes numériques et à des temps de calculs importants. Heureusement, dans un grand nombre de situations industrielles, on note des conditions particulières qui permettent de simplifier les équations de base et leur résolution. L'écoulement monodimensionnel des gaz parfaits en régime permanent en est un exemple.

En réalité, ce type d'écoulement, au sens strict, ne représente que très peu de cas réels. En effet, dans presque toutes les situations pratiques, les paramètres des écoulements de gaz ou de vapeurs varient selon deux, voire trois, dimensions de l'espace. Ils sont donc bidimensionnels ou tridimensionnels. Cependant, en admettant quelques distorsions par rapport à la réalité, on peut dans certaines études qui ne nécessitent pas des résultats rigoureux, faire l'hypothèse que les variations des paramètres dans les directions transversales peuvent être négligées.

Le présent travail est basé sur cet axiome. Il permet de traiter de façon relativement simple des problèmes d'écoulements de fluides compressibles et d'aboutir à des résultats utiles pour les ingénieurs et les étudiants qui s'intéressent à la résolution numérique des écoulements des fluides compressibles à travers différentes géométries.

Au cours des dernières années de nombreux travaux concernant des études numériques des écoulements des fluides incompressibles ont été entrepris, non seulement au sein de notre département mais à travers l'université algérienne. Les résultats de ces différents travaux ont même fait l'objet de communications au niveau national et international ainsi que des publications dans les revues spécialisées. Cependant, nous avons constaté, que la partie touchant les écoulements des fluides compressibles a été totalement délaissée. Nous avons rencontré beaucoup de difficultés pour recueillir des informations fiables concernant les méthodes de discrétisation, les schémas utilisés et surtout l'implémentation des conditions aux limites.

La principale motivation de ce travail découle du fait de la non disponibilité de travaux sur la mécanique numérique des fluides compressibles, alors que celle-ci constitue une importante partie de la physique. Notre objectif est de présenter une modeste contribution à l'étude numérique des écoulements des fluides compressibles afin de susciter un intérêt particulier de la part des enseignants chercheurs et des étudiants dans ce domaine.

Ce travail étant le fruit d'une demande pédagogique, nous nous sommes attachés à ce qu'il en ressorte une méthodologie claire, relative aux types de simulations étudiées. Le présent mémoire, dont le plan découle directement de cette motivation, s'organise autour de trois chapitres.

- Dans le premier chapitre nous avons jugé utile d'introduire les équations mathématiques régissant les écoulements des fluides compressibles.
- Le second chapitre sera composé de deux parties. La première sera consacrée à la modélisation numérique de ces différentes équations. Nous présenterons également la méthode de discrétisation la plus utilisée qui n'est autre que celle de Mackormack. Dans la seconde nous exposerons la résolution de cas simples tels que : l'écoulement de Prandlt–Meyer et l'écoulement d'un fluide compressible sur une plaque plane.
- Dans le troisième chapitre nous développons l'étude de l'écoulement d'un fluide compressible à travers un convergeant divergeant (tuyère).
- La thèse se termine par une conclusion générale dans laquelle nous rappelons le problème étudié, sa méthode de résolution, l'essentiel des résultats trouvés ainsi que les perspectives envisagées pour bien maîtriser les différents schémas de discrétisation des équations régissant les écoulements des fluides compressibles.

# **Chapitre I ÉQUATIONS GENERALES DES FLUIDES COMPRESSIBLES COMPRESSIBLES**

## I.1. INTRODUCTION

Dans ce chapitre nous avons jugé nécessaire de présenter les différentes équations qui régissent l'écoulement d'un fluide compressible. Ces équations présentent quelques différences avec ceux gouvernant les écoulements des fluides incompressibles. Dans les écoulements incompressibles la pression n'est pas une quantité thermodynamique car elle ne figure pas directement dans l'équation de continuité. Cependant pour les écoulements compressibles la pression est reliée directement à la masse volumique et à la température à travers l'équation d'état ; ce qui signifie, en d'autres termes, que pour les écoulements des fluides incompressibles la masse volumique est supposée constante alors que pour les écoulements des fluides compressibles elle est très sensible à la variation de la pression et de la température. Ce fait a une importante conséquence dans les procédures utilisées pour déterminer les solutions numériques relatives à ce genre d'écoulements. La principale différence concerne les schémas numériques pour le traitement des termes convectifs figurant dans les différentes équations [I-1].

Le système d'équations à dérivées partielles régissant les écoulements des fluides dérivent de l'application des principes généraux de la physique. Ces principes sont :

- La conservation de la masse
- La conservation de la quantité de mouvement.
- La conservation de l'énergie.

De nombreux ouvrages présentent la théorie des écoulements compressibles. Nous mentionnons dans les références [I-2, 13] à la fin de ce chapitre les principaux auteurs dont leurs livres constituent des bases incontournables pour l'étude de ces écoulements.

## I.2. EQUATION DE CONTINUITE

L'équation de continuité traduit le principe de conservation de la masse.

En considérant la figure I-1 le flux de masse entrant par la face (1) (suivant x) est :  $\rho u \, dy \, dz$ .

Le flux de masse sortant par la face  $(2)$  (suivant x) est :

$$
\left(\rho u + \frac{\partial(\rho u)}{\partial x}dx\right)dy.dz\tag{I-1}
$$

Le flux net suivant x est :

$$
\left(\rho.u + \frac{\partial(\rho.u)}{\partial x}dx\right)dy.dz - (\rho.u).dy.dz = \frac{\partial(\rho.u)}{\partial x}dx.dy.dz \tag{I-2}
$$

où :  $\rho$  est la masse volumique.

u, v et w sont les composantes de la vitesse de l'écoulement suivant les axes x, y et z respectivement.

La même procédure peut s'appliquer dans les autres directions.

Le flux net total est donc :

$$
\left(\frac{\partial(\rho.u)}{\partial x} + \frac{\partial(\rho.v)}{\partial y} + \frac{\partial(\rho.w)}{\partial z}\right)dx.dy.dz
$$

La masse totale de l'élément de volume est :

 $\rho$ .dx.dy.dz.

L'augmentation de la masse dans l'élément de volume avec le temps est :

$$
\frac{\partial \rho}{\partial t} . dx. dy. dz.
$$

∂

t

D'après le principe de la conservation de la masse :

$$
\left(\frac{\partial(\rho.u)}{\partial x} + \frac{\partial(\rho.v)}{\partial y} + \frac{\partial(\rho.w)}{\partial z}\right)dx\,dy\,dz = -\frac{\partial\rho}{\partial t}\,dx\,dy\,dz
$$

$$
\Rightarrow \frac{\partial\rho}{\partial t} + \left(\frac{\partial(\rho.u)}{\partial x} + \frac{\partial(\rho.v)}{\partial y} + \frac{\partial(\rho.w)}{\partial z}\right) = 0 \qquad \mathcal{V} = \mathcal{V}(u, v, w)
$$
Donc :
$$
\frac{\partial\rho}{\partial x} + \nabla(\rho.\mathcal{V}) = 0 \qquad (I-3)
$$

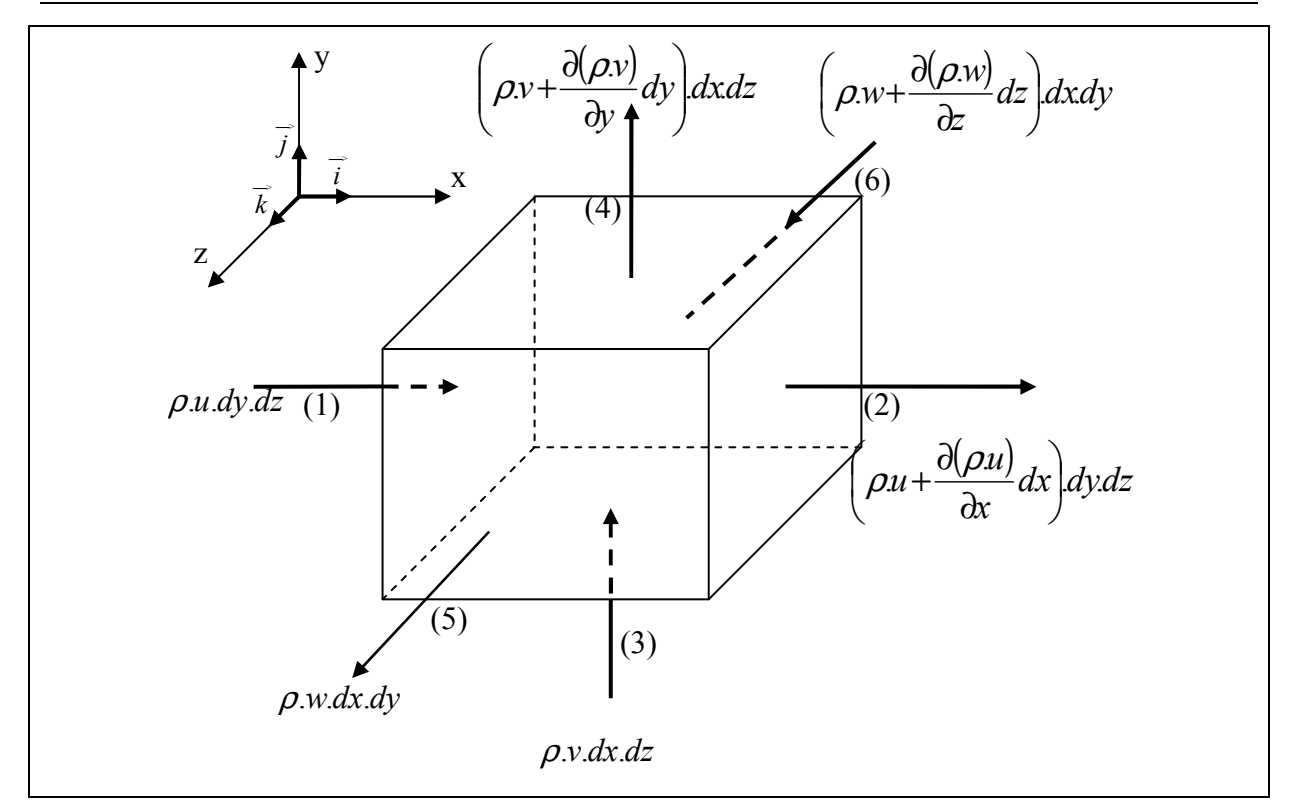

Figure I-1 : Bilan de masse.

## I.3. EQUATION DE LA QUANTITE DE MOUVEMENT

Le principe de la conservation de la quantité de mouvement est basé sur la deuxième loi de Newton et se traduit par :

$$
\vec{F} = m\vec{\Gamma}
$$
 (I-4)

F  $\overline{a}$  est la résultante des différentes forces appliquées sur le système considéré (Forces de volume et forces de surface).

La figure I-2 présente le schéma d'un volume infinitésimal sur lequel nous établissons le bilan des forces pour parvenir à l'établissement de l'équation de la conservation de la quantité de mouvement.

La composante de la force de volume par unité de masse suivant la direction  $x$  est :

$$
\rho.f_x. dx. dy. dz \tag{I-5}
$$

où :  $f_x$  est la composante de la force f suivant la direction x.

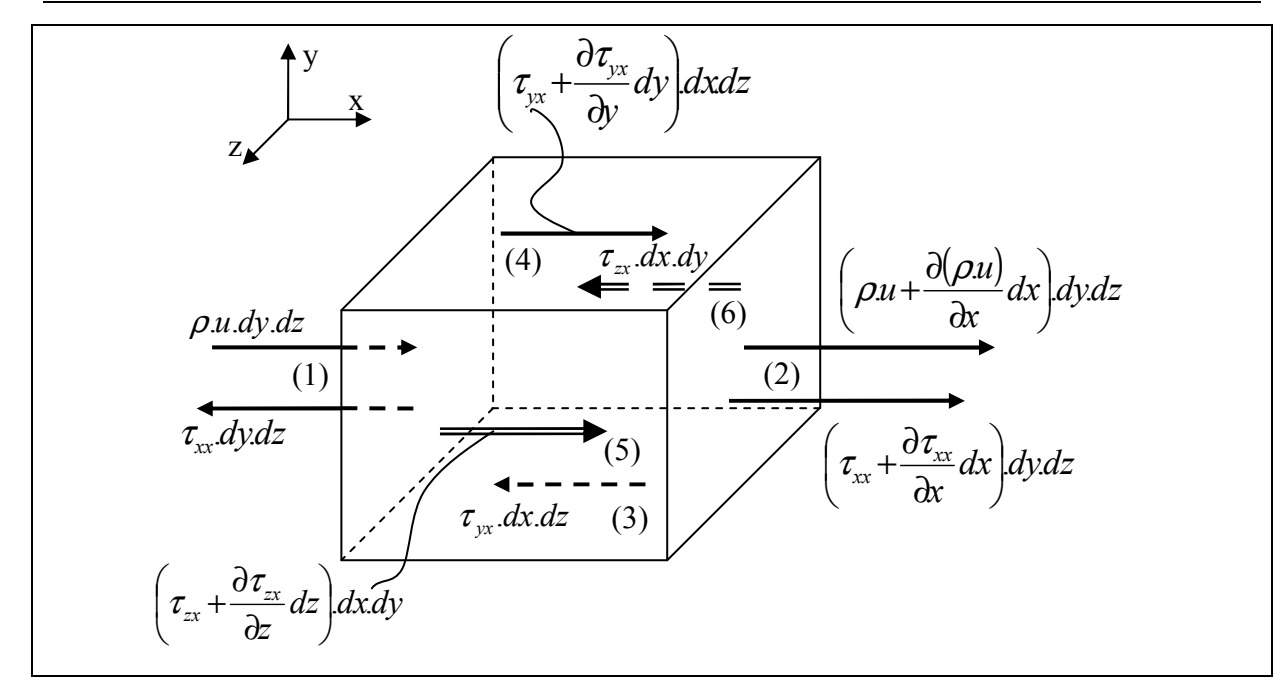

Figure I-2 : Bilan de quantité de mouvement.

Les forces de surfaces suivant la direction  $x$  sont :

$$
\left(P - \left(P + \frac{\partial P}{\partial x}dx\right)\right)dy.dz + \left(\left(\tau_{xx} + \frac{\partial \tau_{xx}}{\partial x}dx\right) - \tau_{xx}\right)dy.dz
$$

$$
+ \left(\left(\tau_{yx} + \frac{\partial \tau_{yx}}{\partial y}dy\right) - \tau_{yx}\right)dx.dz + \left(\left(\tau_{zx} + \frac{\partial \tau_{zx}}{\partial z}dx\right) - \tau_{zx}\right)dx.dy
$$

où :  $\tau_{xx}$  : contrainte normale.

 $\tau_{yx}$ ,  $\tau_{zx}$  : contrainte tangentiel.

$$
F_x = \sum \left( F_{\textit{surface}} + F_{\textit{volume}} \right)
$$

$$
F_x = \left[ -\frac{\partial P}{\partial x} + \frac{\partial \tau_{xx}}{\partial x} + \frac{\partial \tau_{yx}}{\partial y} + \frac{\partial \tau_{zx}}{\partial z} \right] dx. dy. dz + \rho.f_x. dx. dy. dz
$$

Nous avons :

$$
\Gamma = \Gamma(\Gamma_x, \Gamma_y, \Gamma_z)
$$
  

$$
\mathbf{\mathcal{V}} = \mathbf{\mathcal{V}}(u, v, w)
$$
  

$$
\Gamma_x = \frac{Du}{Dt}
$$

De l'équation (I-1) nous obtenons :

$$
\text{Suivant x :} \qquad \rho \frac{Du}{Dt} = -\frac{\partial P}{\partial x} + \frac{\partial \tau_{xx}}{\partial x} + \frac{\partial \tau_{yx}}{\partial y} + \frac{\partial \tau_{zx}}{\partial z} + \rho \cdot f_x \qquad (I-6a)
$$

6

$$
\text{Suivant } y: \qquad \qquad \rho \frac{Dv}{Dt} = -\frac{\partial P}{\partial y} + \frac{\partial \tau_{xy}}{\partial x} + \frac{\partial \tau_{yy}}{\partial y} + \frac{\partial \tau_{zy}}{\partial z} + \rho \cdot f_y \tag{I-6b}
$$

$$
\text{Suivant } z: \qquad \qquad \rho \frac{Dw}{Dt} = -\frac{\partial P}{\partial z} + \frac{\partial \tau_{xz}}{\partial x} + \frac{\partial \tau_{yz}}{\partial y} + \frac{\partial \tau_{zz}}{\partial z} + \rho f_z \qquad (I-6c)
$$

Ces dernières équations sont « les équations de Navier-Stocks ».

Pour l'équation (I-6a) nous avons :

$$
\rho \frac{Du}{Dt} = \rho \frac{\partial u}{\partial t} + \rho \cdot \mathbf{V} \cdot \nabla u \tag{I-7a}
$$
\n
$$
\frac{\partial(\rho u)}{\partial t} = \rho \frac{\partial u}{\partial t} + u \frac{\partial \rho}{\partial t}
$$
\n
$$
\Rightarrow \rho \frac{\partial u}{\partial t} = \frac{\partial(\rho u)}{\partial t} - u \frac{\partial \rho}{\partial t} \tag{I-7b}
$$

et :  $\nabla(\rho u \cdot \mathbf{V}) = u \cdot \nabla(\rho \cdot \mathbf{V}) + (\rho \cdot \mathbf{V}) \nabla u$ 

$$
\Rightarrow \rho \mathbf{.} \mathbf{V} \cdot \nabla u = \nabla (\rho u \cdot \mathbf{V}) - u \cdot \nabla (\rho \cdot \mathbf{V})
$$
 (I-7c)

Combinant les équations (I-7b) et (I-7c) dans (I-7a) ; nous obtenons :

$$
\rho \frac{Du}{Dt} = \frac{\partial(\rho u)}{\partial t} - u \frac{\partial \rho}{\partial t} - u \cdot \nabla(\rho \cdot \boldsymbol{\nu}) + \nabla(\rho u \cdot \boldsymbol{\nu})
$$

En considérant l'équation de continuité nous pouvons écrire :

$$
\rho \frac{Du}{Dt} = \frac{\partial(\rho.u)}{\partial t} - u \left[ \frac{\partial \rho}{\partial t} - \nabla(\rho.\mathbf{V}) \right] + \nabla(\rho.u.\mathbf{V})
$$

$$
\rho \frac{Du}{Dt} = \frac{\partial(\rho.u)}{\partial t} + \nabla(\rho.u.\mathbf{V})
$$
(I-8)

Remplaçons (I-8) dans l'équation (I-7a) et en faisons la même chose pour les autres composantes ; nous obtenons "les équations de Navier-Stocks" sous leur forme conservative :

$$
\frac{\partial(\rho.u)}{\partial t} + \nabla(\rho.u.\mathbf{V}) = -\frac{\partial P}{\partial x} + \frac{\partial \tau_{xx}}{\partial x} + \frac{\partial \tau_{yx}}{\partial y} + \frac{\partial \tau_{zx}}{\partial z} + \rho.f_x
$$
 (I-9a)

$$
\frac{\partial(\rho.v)}{\partial t} + \nabla(\rho.v.\mathbf{V}) = -\frac{\partial P}{\partial y} + \frac{\partial \tau_{xy}}{\partial x} + \frac{\partial \tau_{yy}}{\partial y} + \frac{\partial \tau_{zy}}{\partial z} + \rho.f_y \tag{I-9b}
$$

$$
\frac{\partial(\rho.w)}{\partial t} + \nabla(\rho.w.\mathbf{V}) = -\frac{\partial P}{\partial z} + \frac{\partial \tau_{xz}}{\partial x} + \frac{\partial \tau_{yz}}{\partial y} + \frac{\partial \tau_{zz}}{\partial z} + \rho.f_z
$$
 (I-9c)

Les contraintes  $\tau_{ij}$  sont données par les relations suivantes :

$$
\tau_{xx} = \lambda (\nabla \mathbf{V}) + 2\mu \frac{\partial u}{\partial x}, \ \tau_{yy} = \lambda (\nabla \mathbf{V}) + 2\mu \frac{\partial v}{\partial y}, \ \tau_{zz} = \lambda (\nabla \mathbf{V}) + 2\mu \frac{\partial w}{\partial z}
$$

$$
\tau_{xy} = \tau_{yx} = \mu \left( \frac{\partial v}{\partial x} + \frac{\partial u}{\partial y} \right), \ \tau_{xz} = \tau_{zx} = \mu \left( \frac{\partial w}{\partial x} + \frac{\partial u}{\partial z} \right), \ \tau_{yz} = \tau_{zy} = \mu \left( \frac{\partial v}{\partial z} + \frac{\partial w}{\partial y} \right)
$$

Ainsi les équations de la conservation de la quantité de mouvement sous leur forme conservative deviennent :

$$
\frac{\partial(\rho u)}{\partial t} + \frac{\partial(\rho u^{2})}{\partial x} + \frac{\partial(\rho u \cdot v)}{\partial y} + \frac{\partial(\rho u \cdot w)}{\partial z} = -\frac{\partial P}{\partial x} + \frac{\partial}{\partial x} \left( \lambda (\nabla \mathbf{V}) + 2\mu \frac{\partial u}{\partial x} \right) \n+ \frac{\partial}{\partial y} \left( \mu \left( \frac{\partial v}{\partial x} + \frac{\partial u}{\partial y} \right) \right) + \frac{\partial}{\partial z} \left( \mu \left( \frac{\partial w}{\partial x} + \frac{\partial u}{\partial z} \right) \right) + \rho f_{x} \n\frac{\partial(\rho u)}{\partial t} + \frac{\partial(\rho u \cdot v)}{\partial x} + \frac{\partial(\rho v^{2})}{\partial y} + \frac{\partial(\rho u \cdot w)}{\partial z} = -\frac{\partial P}{\partial x} + \frac{\partial}{\partial x} \left( \mu \left( \frac{\partial v}{\partial x} + \frac{\partial u}{\partial y} \right) \right) \n+ \frac{\partial}{\partial y} \left( \lambda (\nabla \mathbf{V}) + 2\mu \frac{\partial v}{\partial y} \right) + \frac{\partial}{\partial z} \left( \mu \left( \frac{\partial w}{\partial y} + \frac{\partial v}{\partial z} \right) \right) + \rho f_{y} \n\frac{\partial(\rho u)}{\partial t} + \frac{\partial(\rho u \cdot w)}{\partial x} + \frac{\partial(\rho v \cdot w)}{\partial y} + \frac{\partial(\rho w^{2})}{\partial z} = -\frac{\partial P}{\partial x} + \frac{\partial}{\partial x} \left( \mu \left( \frac{\partial w}{\partial x} + \frac{\partial u}{\partial z} \right) \right) \n+ \frac{\partial}{\partial y} \left( \mu \left( \frac{\partial v}{\partial z} + \frac{\partial w}{\partial y} \right) \right) + \frac{\partial}{\partial z} \left( \lambda (\nabla \mathbf{V}) + 2\mu \frac{\partial w}{\partial z} \right) + \rho f_{z}
$$

## I.4. EQUATION DE L'ENERGIE

L'équation de l'énergie est basée sur le  $1<sup>er</sup>$  principe de la thermodynamique ; ce dernier nous permet d'établir le bilan suivant :

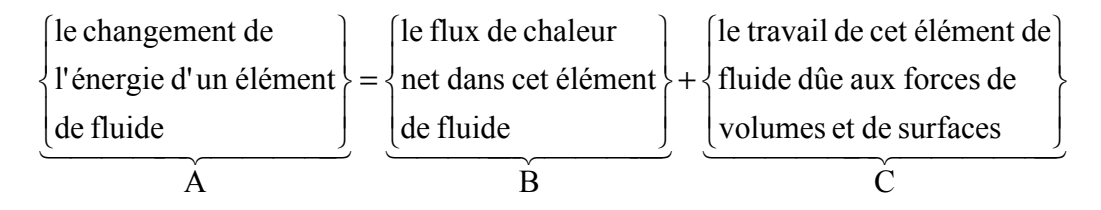

Ce bilan est schématisé par la figure I-3.

Le travail de la force de volume est égal à la force de volume multiplié par la composante de la vitesse dans la direction de cette force.

Le travail de la force de volume est :  $\rho.F.\mathbf{V}(dx\,dy\,dz)$ 

où :  $\rho$  : masse volumique. dx.dy.dz : volume de l'élément de fluide.  $V:$  vitesse.  $F:$  la force.

## I.4.1. Travail des forces de surfaces

Le travail de la force de pression suivant x est :

$$
\left(u.P - \left(u.P + \frac{\partial(u.P)}{\partial x}\right)dx\right)dy.dz = -\frac{\partial(u.P)}{\partial x}dx.dy.dz
$$

Le travail des contraintes tangentiel (ex : suivant  $x$ ) est :

$$
\left( \left( u \cdot \tau_{yx} + \frac{\partial (u \cdot \tau_{yx})}{\partial y} \right) dy - u \cdot \tau_{yx} \right) dx \cdot dz = \frac{\partial (u \cdot \tau_{yx})}{\partial y} dx \cdot dy \cdot dz
$$

Le travail des contraintes normales est :

$$
\left( \left( u.\tau_{xx} + \frac{\partial (u.\tau_{xx})}{\partial x} \right) dx - u.\tau_{xx} \right) dy. dz = \frac{\partial (u.\tau_{xx})}{\partial x} dx. dy. dz
$$

En considérant les autres directions nous obtenons :

$$
C = -\left[ \left( \frac{\partial (u.P)}{\partial x} + \frac{\partial (v.P)}{\partial y} + \frac{\partial (w.P)}{\partial z} \right) + \frac{\partial (u.\tau_{xx})}{\partial x} + \frac{\partial (u.\tau_{yx})}{\partial y} + \frac{\partial (u.\tau_{zx})}{\partial z} + \frac{\partial (v.\tau_{xy})}{\partial x} + \frac{\partial (v.\tau_{xy})}{\partial y} + \frac{\partial (v.\tau_{xy})}{\partial y} + \frac{\partial (v.\tau_{xy})}{\partial z} + \frac{\partial (v.\tau_{yz})}{\partial x} + \frac{\partial (w.\tau_{yz})}{\partial z} + \rho.F.V \right] dx. dy. dz
$$

#### I.4.2. Flux de chaleur

La chaleur de l'élément de volume par unité de masse est donnée par :

$$
\rho \dot{q}.dx.dy.dz
$$

Le flux de chaleur net dans la direction  $x$  est :

$$
\left(\dot{q}_x - \left(\dot{q}_x + \frac{\partial \dot{q}_x}{\partial x} dx\right)\right) dy \cdot dz = -\frac{\partial \dot{q}_x}{\partial x} dx \cdot dy \cdot dz
$$

Le transport de chaleur par conduction de l'élément de fluide est :

$$
-\left(\frac{\partial \dot{q}_x}{\partial x} + \frac{\partial \dot{q}_y}{\partial y} + \frac{\partial \dot{q}_z}{\partial z}\right)dx.dy.dz
$$

Le terme B figurant dans le bilan devient :

$$
B = \left[\rho \dot{q} - \left(\frac{\partial \dot{q}_x}{\partial x} + \frac{\partial \dot{q}_y}{\partial y} + \frac{\partial \dot{q}_z}{\partial z}\right)\right] dx \, dy \, dz
$$

$$
\dot{q}_x = -K \frac{\partial T}{\partial x}, \quad \dot{q}_y = -K \frac{\partial T}{\partial y}, \quad \dot{q}_z = -K \frac{\partial T}{\partial z}
$$

avec :

 $où$  :  $K$  est la conductivité thermique.

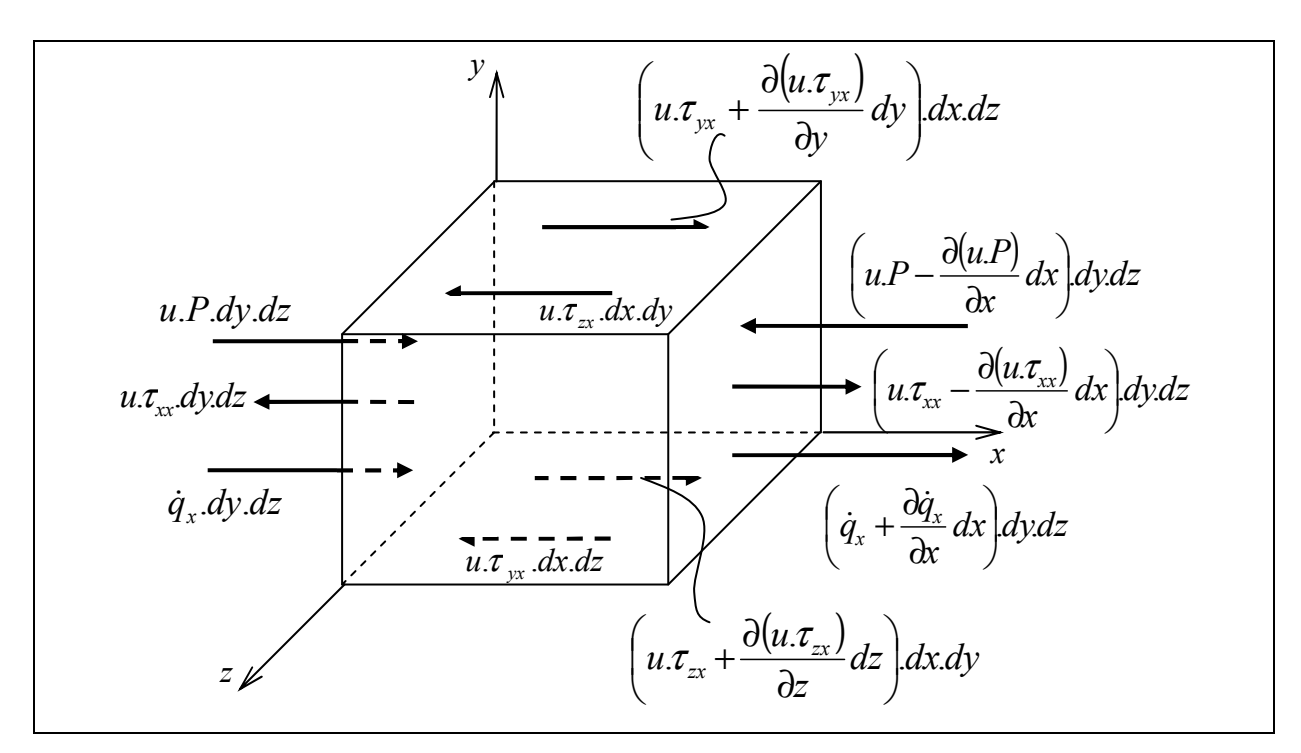

Figure I-3 : Bilan d'énergie.

L'énergie totale est :

2  $\mathcal{V}^2$  $e +$ 

où : e : énergie interne.

$$
\frac{\boldsymbol{\nu}^2}{2}:
$$

: Énergie cinétique par unité de masse.

 $A =$ la variation de l'énergie total

$$
= \rho \frac{D}{Dt} \left( e + \frac{\mathbf{V}^2}{2} \right) dx \, dy \, dz
$$

Comme  $A = B + C$  et après réarrangement :

$$
\rho \frac{D}{Dt} \left( e + \frac{\mathbf{V}^2}{2} \right) = \rho \dot{q} + \frac{\partial}{\partial x} \left( k \frac{\partial T}{\partial x} \right) + \frac{\partial}{\partial y} \left( k \frac{\partial T}{\partial y} \right) + \frac{\partial}{\partial z} \left( k \frac{\partial T}{\partial z} \right) \n- \frac{\partial (u \cdot P)}{\partial x} - \frac{\partial (v \cdot P)}{\partial y} - \frac{\partial (w \cdot P)}{\partial z} + \frac{\partial (u \cdot \tau_{xx})}{\partial x} + \frac{\partial (u \cdot \tau_{yx})}{\partial y} \n+ \frac{\partial (u \cdot \tau_{zx})}{\partial z} + \frac{\partial (v \cdot \tau_{xy})}{\partial x} + \frac{\partial (v \cdot \tau_{yy})}{\partial y} + \frac{\partial (v \cdot \tau_{xy})}{\partial z} + \frac{\partial (w \cdot \tau_{xz})}{\partial x} \n+ \frac{\partial (w \cdot \tau_{yz})}{\partial y} + \frac{\partial (w \cdot \tau_{zz})}{\partial z} + \rho \cdot F \cdot \mathbf{V}
$$
\n(1-10)

Multiplions les équations de quantité de mouvement par u, v et w respectivement nous obtenons :

$$
\rho \frac{D}{Dt} \left( \frac{u^2}{2} \right) = -u \frac{\partial P}{\partial x} + u \frac{\partial \tau_{xx}}{\partial x} + u \frac{\partial \tau_{yx}}{\partial y} + u \frac{\partial \tau_{zx}}{\partial z} + \rho.u.f_x
$$

$$
\rho \frac{D}{Dt} \left( \frac{v^2}{2} \right) = -v \frac{\partial P}{\partial y} + v \frac{\partial \tau_{xy}}{\partial x} + v \frac{\partial \tau_{yy}}{\partial y} + v \frac{\partial \tau_{zy}}{\partial z} + \rho.u.f_y
$$

$$
\rho \frac{D}{Dt} \left( \frac{w^2}{2} \right) = -w \frac{\partial P}{\partial z} + w \frac{\partial \tau_{xz}}{\partial x} + w \frac{\partial \tau_{yz}}{\partial y} + w \frac{\partial \tau_{zz}}{\partial z} + \rho.u.f_z
$$

$$
u^2 + v^2 + w^2 = \mathbf{V}^2
$$

L'addition des trois dernières équations donne :

$$
\rho \frac{D \mathbf{V}^2}{Dt} = -u \frac{\partial P}{\partial x} - v \frac{\partial P}{\partial y} - w \frac{\partial P}{\partial z} + u \left( \frac{\partial \tau_{xx}}{\partial x} + \frac{\partial \tau_{yx}}{\partial y} + \frac{\partial \tau_{zx}}{\partial z} \right) + v \left( \frac{\partial \tau_{xy}}{\partial x} + \frac{\partial \tau_{yy}}{\partial y} + \frac{\partial \tau_{zy}}{\partial z} \right) + w \left( \frac{\partial \tau_{xz}}{\partial x} + \frac{\partial \tau_{yz}}{\partial y} + \frac{\partial \tau_{zz}}{\partial z} \right) + \rho.F.\mathbf{V}
$$
  
ooù :  

$$
\rho.F.\mathbf{V} = \rho \left( u.f_x + v.f_y + w.f_z \right)
$$

De l'équation (I-10) nous obtenons :

$$
\rho \frac{De}{Dt} = \rho \dot{q} + \frac{\partial}{\partial x} \left( k \frac{\partial T}{\partial x} \right) + \frac{\partial}{\partial y} \left( k \frac{\partial T}{\partial y} \right) + \frac{\partial}{\partial z} \left( k \frac{\partial T}{\partial z} \right)
$$

$$
- P \left( \frac{\partial u}{\partial x} + \frac{\partial v}{\partial y} + \frac{\partial w}{\partial z} \right) + \tau_{xx} \frac{\partial u}{\partial x} + \tau_{yx} \frac{\partial u}{\partial y} + \tau_{zx} \frac{\partial u}{\partial z}
$$

$$
+ \tau_{xy} \frac{\partial v}{\partial x} + \tau_{yy} \frac{\partial v}{\partial y} + \tau_{zy} \frac{\partial v}{\partial z} + \tau_{xz} \frac{\partial w}{\partial x} + \tau_{yz} \frac{\partial w}{\partial y} + \tau_{zz} \frac{\partial w}{\partial z}
$$

On a :  $\tau_{ij} = \tau_{ji}$   $i = j$ 

donc :

$$
\rho \frac{De}{Dt} = \rho \cdot \dot{q} + \frac{\partial}{\partial x} \left( k \frac{\partial T}{\partial x} \right) + \frac{\partial}{\partial y} \left( k \frac{\partial T}{\partial y} \right) + \frac{\partial}{\partial z} \left( k \frac{\partial T}{\partial z} \right)
$$

$$
- P \left( \frac{\partial u}{\partial x} + \frac{\partial v}{\partial y} + \frac{\partial w}{\partial z} \right) + \tau_{xx} \frac{\partial u}{\partial x} + \tau_{yy} \frac{\partial v}{\partial y} + \tau_{zz} \frac{\partial w}{\partial z} + \tau_{xy} \left( \frac{\partial u}{\partial y} + \frac{\partial v}{\partial x} \right)
$$

$$
+ \tau_{xz} \left( \frac{\partial u}{\partial z} + \frac{\partial w}{\partial x} \right) + \tau_{yz} \left( \frac{\partial v}{\partial z} + \frac{\partial w}{\partial y} \right)
$$

Remplaçons  $\tau_{ij}$  par leurs définitions ; nous obtenons :

$$
\rho \frac{De}{Dt} = \rho \dot{q} + \frac{\partial}{\partial x} \left( K \frac{\partial T}{\partial x} \right) + \frac{\partial}{\partial y} \left( K \frac{\partial T}{\partial y} \right) + \frac{\partial}{\partial z} \left( K \frac{\partial T}{\partial z} \right)
$$

$$
- P \left( \frac{\partial u}{\partial x} + \frac{\partial v}{\partial y} + \frac{\partial w}{\partial z} \right) + \lambda \left( \frac{\partial u}{\partial x} + \frac{\partial v}{\partial y} + \frac{\partial w}{\partial z} \right)^2
$$

$$
+ \mu \left[ 2 \left( \left( \frac{\partial u}{\partial x} \right)^2 + \left( \frac{\partial v}{\partial y} \right)^2 + \left( \frac{\partial w}{\partial z} \right)^2 \right)
$$

$$
+ \left( \frac{\partial u}{\partial x} + \frac{\partial v}{\partial y} \right)^2 + \left( \frac{\partial u}{\partial x} + \frac{\partial w}{\partial z} \right)^2 + \left( \frac{\partial v}{\partial y} + \frac{\partial w}{\partial z} \right)^2 \right]
$$
(I-11)

Comme pour La conservative de la quantité de mouvement nous procédons de même pour expliciter le terme  $\frac{D}{2}$   $\left| e + \frac{P}{2} \right|$ J  $\left(e + \frac{\mathbf{V}^2}{2}\right)$ l  $\int_{e}$ + 2  $e + \frac{\mathbf{v}^2}{2}$ Dt  $\frac{D}{2} \left( e + \frac{V^2}{2} \right)$ .

Nous avons :

$$
\rho \frac{De}{Dt} = \rho \frac{\partial e}{\partial t} + \rho \mathbf{.} \mathbf{V} \cdot \nabla e \tag{I-12a}
$$

Et: 
$$
\frac{\partial(\rho.e)}{\partial t} = \rho \frac{\partial e}{\partial t} + e \frac{\partial \rho}{\partial t} \Rightarrow \rho \frac{\partial e}{\partial t} = \frac{\partial(\rho.e)}{\partial t} - e \frac{\partial \rho}{\partial t}
$$
 (I-12b)

$$
\nabla(\rho.e.\mathbf{V}) = e.\nabla(\rho.\mathbf{V}) + \rho.\mathbf{V}.\nabla e
$$

$$
Done: \qquad \rho.\mathbf{V}.\nabla e = \nabla(\rho.e.\mathbf{V}) - e.\nabla(\rho.\mathbf{V}) \qquad (I-12c)
$$

Remplaçons (I-12b) et (I-12c) dans (I-12a) nous obtenons :

$$
\rho \frac{De}{Dt} = \frac{\partial(\rho.e)}{\partial t} - e \left( \frac{\partial \rho}{\partial t} + \nabla(\rho.\boldsymbol{\nu}) \right) + \nabla(\rho.e. \boldsymbol{\nu})
$$

En considérant l'équation de continuité nous pouvons écrire :

$$
\rho \frac{De}{Dt} = \frac{\partial(\rho.e)}{\partial t} + \nabla(\rho.e.\mathbf{V})
$$
\n(1-12)

Substituant l'équation (I-12) dans l'équation (I-11) ; nous obtenons l'équation de l'énergie interne sous sa forme conservative :

$$
\frac{\partial(\rho.e)}{\partial t} + \nabla(\rho.e.\mathbf{V}) = \rho \cdot \dot{q} + \frac{\partial}{\partial x} \left( k \frac{\partial T}{\partial x} \right) + \frac{\partial}{\partial y} \left( k \frac{\partial T}{\partial y} \right) + \frac{\partial}{\partial z} \left( k \frac{\partial T}{\partial z} \right)
$$

$$
- P \left( \frac{\partial u}{\partial x} + \frac{\partial v}{\partial y} + \frac{\partial w}{\partial z} \right) + \lambda \left( \frac{\partial u}{\partial x} + \frac{\partial v}{\partial y} + \frac{\partial w}{\partial z} \right)^2
$$

$$
+ \mu \left[ 2 \left( \left( \frac{\partial u}{\partial x} \right)^2 + \left( \frac{\partial v}{\partial y} \right)^2 + \left( \frac{\partial w}{\partial z} \right)^2 \right)
$$

$$
+ \left( \frac{\partial u}{\partial x} + \frac{\partial v}{\partial y} \right)^2 + \left( \frac{\partial u}{\partial x} + \frac{\partial w}{\partial z} \right)^2 + \left( \frac{\partial v}{\partial y} + \frac{\partial w}{\partial z} \right)^2 \right]
$$

Pour l'énergie totale :

$$
\rho \frac{D}{Dt}\bigg(e + \frac{\mathbf{V}^2}{2}\bigg) = \frac{\partial}{\partial t}\bigg(\rho\bigg(e + \frac{\mathbf{V}^2}{2}\bigg)\bigg) + \nabla\bigg(\rho\bigg(e + \frac{\mathbf{V}^2}{2}\bigg)\mathbf{V}\bigg).
$$

Remplaçons  $\rho \frac{D}{2}$  e +  $\frac{V}{2}$ J  $\left(e + \frac{\mathbf{V}^2}{2}\right)$ l  $(e +$ 2  $e + \frac{\mathbf{v}^2}{2}$ Dt  $\rho \frac{D}{D} \left( e + \frac{\nu^2}{2} \right)$ dans l'équation (I-10) ; nous obtenons :

$$
\frac{\partial}{\partial t} \left( \rho \left( e + \frac{\mathbf{V}^2}{2} \right) \right) + \nabla \left( \rho \left( e + \frac{\mathbf{V}^2}{2} \right) \mathbf{V} \right) = \rho \cdot \dot{q} + \frac{\partial}{\partial x} \left( k \frac{\partial T}{\partial x} \right) + \frac{\partial}{\partial y} \left( k \frac{\partial T}{\partial y} \right) \n+ \frac{\partial}{\partial z} \left( k \frac{\partial T}{\partial z} \right) - \frac{\partial (u \cdot P)}{\partial x} - \frac{\partial (v \cdot P)}{\partial y} - \frac{\partial (w \cdot P)}{\partial z} + \frac{\partial (u \cdot \tau_{xx})}{\partial x} \n+ \frac{\partial (u \cdot \tau_{yx})}{\partial y} + \frac{\partial (u \cdot \tau_{zx})}{\partial z} + \frac{\partial (v \cdot \tau_{xy})}{\partial x} + \frac{\partial (v \cdot \tau_{yy})}{\partial y} + \frac{\partial (v \cdot \tau_{xy})}{\partial z} \n+ \frac{\partial (w \cdot \tau_{xz})}{\partial x} + \frac{\partial (w \cdot \tau_{yz})}{\partial y} + \frac{\partial (w \cdot \tau_{zz})}{\partial z} + \rho \cdot F \cdot \mathbf{V}
$$

## I.5. NOUVELLE EXPRESSIONS DES EQUATIONS DE NAVIER **STOCKS**

Les équations de conservations établies précédemment peuvent être mises sous la forme d'un système dont les inconnues ne sont plus les variables primitives (ρ, u, v, w, p et T) mais les flux numériques (ρ, ρu, ρv, ρw et Et). Ce système peut se mettre sous une forme conservative qui a l'avantage d'être appropriée pour la résolution numérique des écoulements des fluides compressibles qui présentent des discontinuités (ondes de choc). La forme générale de ce système est la suivante :

$$
\frac{\partial U}{\partial t} + \frac{\partial F}{\partial x} + \frac{\partial G}{\partial y} + \frac{\partial H}{\partial z} = J
$$
\n
$$
U = \begin{cases}\n\rho \\
\rho u \\
\rho v \\
\rho (e + \frac{V^2}{2})\n\end{cases}
$$
\n
$$
F = \begin{cases}\n\rho u \\
\rho u \\
\rho u^2 + \rho - \tau_x \\
\rho v u - \tau_x \\
\rho v u - \tau_x\n\end{cases}
$$
\n
$$
G = \begin{cases}\n\rho v \\
\rho v + \tau_x \\
\rho v v - \tau_y \\
\rho v^2 + \rho - \tau_y \\
\rho v^2 + \rho - \tau_y \\
\rho v v - \tau_y\n\end{cases}
$$
\n
$$
G = \begin{cases}\n\rho v \\
\rho w - \tau_y \\
\rho v v - \tau_y \\
\rho v v - \tau_y \\
\rho v v - \tau_y \\
\rho v v - \tau_y \\
\rho v v - \tau_y\n\end{cases}
$$
\n
$$
H = \begin{cases}\n\rho v \\
\rho v v + \tau_y \\
\rho v v - \tau_y \\
\rho v v - \tau_y \\
\rho v v + \tau_y \\
\rho v v + \tau_y\n\end{cases}
$$
\n
$$
J = \begin{cases}\n0 \\
\rho u \\
\rho (e + \frac{V^2}{2}) v + \rho v - k \frac{\partial T}{\partial z} - u \tau_x - v \tau_y - w \tau_x \\
\rho v^2 + \rho - \tau_x \\
\rho v^2 + \rho - \tau_x \\
\rho v^2 + \rho - \tau_x \\
\rho v^2 + \rho v - \tau_y\n\end{cases}
$$
\n
$$
J = \begin{cases}\n0 \\
\rho (e + \frac{V^2}{2}) w + \rho v v - k \frac{\partial T}{\partial z} - u \tau_x - v \tau_y - w \tau_x \\
\rho f_y \\
\rho (u f_x + v f_y + w f_z) + \rho \dot{q}\n\end{cases}
$$
\n(1-13)

Les contributions spatiales figurant dans les équations de Navier Stoks peuvent être décomposées en deux termes que l'on désigne par terme « Euler » et terme « visqueux ». En effet, ces termes sont associés à des processus physiques différents. Le terme « Euler » est relié aux processus convectifs de l'écoulement tandis que le terme « visqueux » est attaché à des processus diffusifs. Ainsi le traitement numérique de ces termes peut être différent. Alors les équations précédentes peuvent s'écrire comme suit :

$$
\frac{\partial U}{\partial t} + \frac{\partial F}{\partial x} + \frac{\partial G}{\partial y} + \frac{\partial H}{\partial z} = \frac{\partial F_v}{\partial x} + \frac{\partial G_v}{\partial y} + \frac{\partial H_v}{\partial z} + J
$$
\n(1-14)\n
$$
U = \begin{cases} \rho \\ \rho u \\ \rho v \\ \rho w \\ E_t \end{cases}
$$
\n(1-14)

$$
F = \begin{Bmatrix} \rho u \\ \rho u^2 + p \\ \rho v u \\ \rho w u \\ (E_t + p)u \end{Bmatrix} \qquad F_v = \begin{Bmatrix} 0 \\ \tau_{xx} \\ \tau_{xy} \\ \tau_{xz} \\ u \tau_{xx} + v \tau_{xy} + w \tau_{xz} - k \frac{\partial T}{\partial x} \end{Bmatrix}
$$

$$
G = \begin{Bmatrix} \rho v \\ \rho u v \\ \rho v^2 + p \\ \rho w v \\ (E_t + p) v \end{Bmatrix}
$$
  

$$
G_v = \begin{Bmatrix} 0 \\ \tau_{yx} \\ \tau_{yy} \\ \tau_{yz} \\ \tau_{yz} \\ \tau_{yx} + v \tau_{yy} + w \tau_{yz} - k \frac{\partial T}{\partial y} \end{Bmatrix}
$$

$$
H = \begin{Bmatrix} \rho w \\ \rho u w \\ \rho v w \\ \rho w^2 + p \\ (E_t + p) v \end{Bmatrix} \qquad H_v = \begin{Bmatrix} 0 \\ \tau_{zx} \\ \tau_{zy} \\ \tau_{zz} \\ u \tau_{zx} + v \tau_{zy} + w \tau_{zz} - k \frac{\partial T}{\partial z} \end{Bmatrix}
$$

$$
J = \begin{Bmatrix} 0 \\ \rho f_x \\ \rho f_y \\ \rho f_z \\ \rho (uf_x + vf_y + wf_z) + \rho q \end{Bmatrix}
$$

## I.6. REFERENCES DU CHAPITRE I

 $[I.1]$  W. J. Minkowycz, E. M. Sparrow & J. Y. Murthy :

« Handbook of Numerical Heat Transfer. » John Wiley & Sons Inc. (2006)

[I.2] Dale A., Anderson, John C. Tannehill & Richard H. Pletcher :

« Computational Fluid Mechanics and Heat Transfer. » Mc Graw-Hiil, (1984)

[I.3] C. A.J,Fletcher :

a)\_« Computational Technics for Fluid Dynamics 2. » Springer-Verlag Berlin Heideberg, (1988)

b)\_« Computational Technics for Fluid Dynamics 1. » Springer-Verlag Berlin Heideberg, (1991)

[I.4] John D., Anderson, Jr :

« Computational Fluid Dynamics : The basics with Applications. » Mc Graw-Hiil, (1995)

[I.5] Patric H. Oosthuizen, William E. Carscallen :

« Computational Fluid Flow. » Mc Graw-Hiil, (1997)

[I.6] Culbert B. Laney:

« Computational. Gazdynamics » Cambridge University Press, (1998)

[I.7] Klaus A. Hoffmann, Steve T. Chiang :

« Computational Fluid Dynamics Vol. 1&2 » Engineering Education System, (2000)

[I.8] T. J. Chung :

« Computational Fluid Dynamics » Cambridge University Press, (2002)

[I.9] E. L. Houghton, P. W. Carpenter :

« Aerodynamics for Engineering Students » Butterworth, Heinemann, (2003)

[I.10] Tuncer Cebeci, Jian P. Shao, Fassi Kafyeke & Eric Laurendean:

« Computational Fluid Dynamics for Engineers » Horizons Publishing Inc. (2005)

[I.11] Anil W. Date :

«Introduction to Computational Fluid Dynamics » Cambridge University Press, (2005)

[I.12] Charles Hirsch :

«Numerical Computational of Internal & External Flows. Vol.1 : Fundamentals of

Computational Fluid Dynamics » Butterworth, Heinemann, (2007)

[I.13] John F. Wendt :

«Computational Fluid Dynamics » Springer-Verlag Berlin Heideberg, (2009)

## **CHAPITRE II FORMULATION NUMERIQUE ET ECOULEMENTS DE BASE**

## II.1. INTRODUCTION

La mécanique des fluides repose maintenant depuis environ deux siècles sur le modèle des équations de Navier-Stokes. Les propriétés de ce système d'équations limitent les possibilités d'obtention d'une solution analytique dans la majorité des écoulements. Ainsi, cette discipline a utilisé plusieurs approches afin de pouvoir analyser diverses catégories d'écoulements :

- L'approche théorique qui consiste en l'élaboration de modèles simplifiés des équations de Navier-Stokes afin de permettre leur résolution de manière analytique à l'image du cas de la couche limite incompressible de Blasius sur une plaque plane.
- L'approche expérimentale permet de mettre à l'épreuve les résultats de l'approche théorique tout en apportant des contributions sur la compréhension de certains phénomènes à l'image des essais en soufflerie sur des avions par exemple. Ces approches théoriques et expérimentales permettent d'améliorer les capacités de prédiction des outils de simulation en apportant des modèles des équations de Navier-Stokes de plus en plus précis et en permettant de confronter les résultats numériques avec la réalité.
- L'approche numérique est utilisée pour résoudre de manière numérique le système d'équation de Naviers-Stokes ou bien les différents modèles simplifiés issus de l'approche théorique. Le développement au cours de ces dernières décennies des moyens de calculs (ordinateurs) et des méthodes numériques a ouvert de nouvelles perspectives dans le domaine de la simulation des écoulements en Mécanique des Fluides permettant ainsi la naissance d'une nouvelle discipline nommée: C. F. D.

« Computationnal Fluid Dynamics » que l'on peut traduire par « Mécanique Numérique des Fluides ». L'attractivité de cette approche provient, sans doute, de la réduction du temps nécessaire pour effectuer une analyse d'un écoulement, de la possibilité de contrôler précisément les différents paramètres physiques de l'expérience numérique et de son caractère économique par rapport aux coûts des essais notamment en soufflerie. Ainsi, son intégration dans des processus de développement de type industriel est de plus en plus importante de nos jours. Toutefois, les progrès de la simulation numérique sont aussi dépendants des avancées théoriques et expérimentales. Les contraintes de résolution numérique étant importantes sur certaines classes d'écoulements, il est nécessaire d'utiliser des modèles simplifiés afin d'être capable par exemple de simuler des écoulements turbulents sur des applications industrielles.

## II.2. NOTIONS SUR LA METHODE DES DIFFERENCES FINIES

#### II.2.1. Définition

Cette méthode est basée sur la technique du développement en séries de Taylor qui permettent d'approximer la valeur d'une fonction en un point donné si on connaît la valeur de la dite fonction ainsi que toute ces dérivées en un point voisin en espace ou en temps. Cette technique permet de développer des schémas pour remplacer les dérivées premières, secondes, troisièmes etc. des équations à dérivées partielles (E.D.P.) pour pouvoir envisager une solution numérique par un ordinateur.

Pour obtenir une solution numérique il faut tout d'abord définir un domaine virtuel constitué par un ensemble de points discret appelé domaine de calcul. Les valeurs instantanées et locales des variables dépendantes du problème sont définies sur l'ensemble des points de ce domaine de calcul. La figure III-1 représente le détail du maillage structuré d'un domaine bidimensionnel (2D).

L'étape suivante consiste à approximer ou à remplacer toutes les dérivées partielles par des schémas discrets (différence finis). L'E.D.P sera transformée en équation algébrique. Cette équation algébrique est ensuite appliquée sur l'ensemble des nœuds du maillage. Le résultat sera un système d'équation comportant autant d'équations que d'inconnues (nœuds).

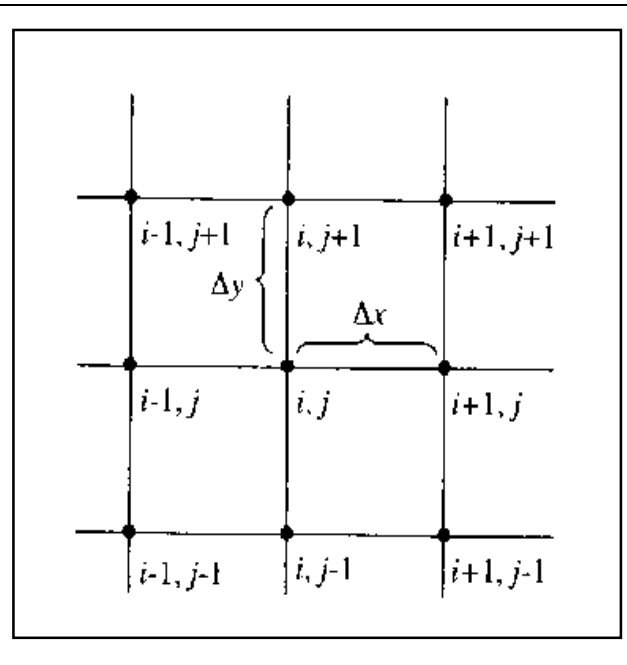

Figure II-1 : Maillage structuré 2D.

Ce système sera ensuite résolu par une méthode appropriée. Cette résolution permettra d'obtenir une distribution discrète de la solution sur l'ensemble des points du domaine de calcul.

#### II.2.2. Principe

Soit U, la variable à déterminer dans un certain domaine ; sa valeur aux différents points de la grille s'écrit de la manière suivante :

$$
U_{i+1,j} = U(x_0 + \Delta x, y_0)
$$
 (III-1)

$$
U_{i-1,j} = U(x_0 - \Delta x, y_0)
$$
 (III-2)

$$
U_{i,j+1} = U(x_0, y_0 + \Delta y)
$$
 (III-3)

$$
U_{i,j-1} = U(x_0, y_0 - \Delta y)
$$
 (III-4)

Le développement en série de Taylor nous permet d'écrire :

$$
U(x_0 + \Delta x, y_0) = U(x_0, y_0) + \frac{\partial U}{\partial x}\bigg|_0 \Delta x + \frac{\partial^2 U}{\partial x^2}\bigg|_0 \frac{\Delta x^2}{2!} + \dots + \frac{\partial^n U}{\partial x^n}\bigg|_0 \frac{\Delta x^n}{n!}
$$
 (III-5)

$$
U(x_0 - \Delta x, y_0) = U(x_0, y_0) - \frac{\partial U}{\partial x}\bigg|_0 \Delta x + \frac{\partial^2 U}{\partial x^2}\bigg|_0 \frac{\Delta x^2}{2!} - \dots + \frac{\partial^n U}{\partial x^n}\bigg|_0 \frac{\Delta x^n}{n!}
$$
 (III-6)

En arrangeant l'équation (III-5), on obtient le schéma aux différences avants:

$$
\left. \frac{\partial U}{\partial x} \right|_0 = \frac{U(x_0 + \Delta x, y_0) - U(x_0, y_0)}{\Delta x} + O(\Delta x) \tag{III-7}
$$

L'équation (III-6), donne le schéma aux différences arrières :

$$
\left. \frac{\partial U}{\partial x} \right|_0 = \frac{U(x_0, y_0) - U(x_0 - \Delta x, y_0)}{\Delta x} + O(\Delta x)
$$
\n(III-8)

Le schéma aux différences centrées s'obtient en soustrayant l'équation (III-6) de l'équation (III-5) :

$$
\frac{\partial U}{\partial x}\bigg|_{0} = \frac{U(x_0 + \Delta x, y_0) - U(x_0 - \Delta x, y_0)}{2\Delta x} + O(\Delta x^2)
$$
\n(III-9)

La dérivée seconde est obtenue en additionnant l'équation (III-5) à l'équation (III-6) :

$$
\left. \frac{\partial^2 U}{\partial x^2} \right|_0 = \frac{U(x_0 + \Delta x, y_0) - 2U(x_0, y_0) + U(x_0 - \Delta x, y_0)}{\Delta x^2} + O(\Delta x^2)
$$
\n(III-10)

Les schémas ci-dessus s'écrivent sous forme indicielle :

$$
\frac{\partial U}{\partial x}\Big|_{i,j} = \frac{U_{i+1,j} - U_{i,j}}{\Delta x} + O(\Delta x)
$$
 Différence avant (forward difference)  
\n
$$
\frac{\partial U}{\partial x}\Big|_{i,j} = \frac{U_{i,j} - U_{i-1,j}}{\Delta x} + O(\Delta x)
$$
 Différence arrière (backward difference)  
\n
$$
\frac{\partial U}{\partial x}\Big|_{i,j} = \frac{U_{i+1,j} - U_{i-1,j}}{2\Delta x} + O(\Delta x^2)
$$
 Différence centrale (central difference)  
\n
$$
\frac{\partial^2 U}{\partial x^2}\Big|_{i,j} = \frac{U_{i+1,j} - 2U_{i,j} + U_{i-1,j}}{\Delta x^2} + O(\Delta x^2)
$$
 Différence centrale (central difference)

 dérivée (ordre n quelconque Il faut souligner que le développement de Taylor permet de déterminer n'importe quelle  $^{i,j}$ n n x  $\boldsymbol{U}$  $\left. \partial x^{n}\right\vert _{i_{\text{a}}}$  $\frac{\partial^n U}{\partial x^n}$ , mixte x $\partial y \big|_{i,j}$  $\boldsymbol{U}$ , 2 ∂х∂  $\frac{\partial^2 U}{\partial \theta}$  etc.)

## II.3. METHODE EXPLICITE DE MAC CORMACK

#### II.3.1. Généralités

Les écoulements compressibles non permanents sont régis par un système d'équations aux dérivées partielles du type hyperbolique, non linéaire. De telles équations ne peuvent être résolues théoriquement que dans des cas particuliers (problèmes très simples ou de géométrie très particulière), rarement rencontrés dans la pratique. Par conséquent, plusieurs problèmes exigent, par manque de solution analytique, une solution numérique des équations aux dérivées partielles. Pour résoudre les équations du mouvement, un schéma aux différences finies explicite du type "Prédicteur - Correcteur", précis à l'ordre deux, en espace et en temps, en l'occurrence le schéma de Mac Cormack [II-1, 2, 3] est utilisé.

Du fait de sa validité expérimentale et de son efficacité numérique largement reconnues, le schéma de Mac Cormack est aujourd'hui très utilisé pour la simulation, autre que les écoulements des fluides compressibles, de nombreux phénomènes d'actualité qui touchent :

- Le domaine hydraulique avec des études relatives aux ressauts [II-4, 5] et à la rupture des barrages (dam break flow) [II-6].
- $\triangleright$  Le domaine de l'irrigation et du drainage [II-7].
- Le domaine de la rhéologie (sédimentation) [II-8].
- Les domaines purement physiques concernant l'électromagnétisme [II-9] et l'acoustique [II-10].

### II.3.2. Principe du schéma de Mac Cormack

La méthodologie du schéma de MacCormack consiste à discrétiser les équations de base en deux séquences, une séquence de Prédiction et une autre de Correction. Le but est de calculer les valeurs des variables de l'écoulement au niveau du pas de temps «  $n + 1$  », en passant par un temps intermédiaire « n+1/2 » et sachant que leurs valeurs sont connues au pas de temps « n ». Les différences finies Avants sont utilisées pour approximer les dérivées partielles spatiales dans l'étape Prédiction et les différences finies Arrières utilisant les variables prédites, sont utilisées dans l'étape correction. Cependant, il est possible d'utiliser les différences finies Arrières dans l'étape Prédiction et les différences finies Avants dans l'étape Correction, comme il est possible d'alterner la direction de différenciation d'un pas de temps à l'autre. Ce principe est développé dans chaque exemple d'écoulement considéré dans ce travail.

## II.4. SIMULATION DES CAS DE BASE

La maitrise de l'étude numérique des écoulements des fluides compressibles passe par le développement de programmes en FORTRAN qui ont pour but principal la simulation des écoulements de base dont les solutions analytiques, numériques et expérimentales existent déjà depuis un certain temps. On peut trouver les détails de ces solutions dans la majorité des références mentionnées à la fin du premier chapitre. Nous avons donc choisi les deux cas suivants :

 Solution numérique (résolution des équations d'Euler) d'un écoulement supersonique bidimensionnel : Onde de détente de Prandlt-Meyer [II-12, 13 et 14].

 Solution numérique (résolution des équations de Navier-Stockes) d'un écoulement supersonique sur une plaque plane [II-15,16 et 17].

## II.4.1. Détente de Prandlt-Meyer

### II.4.1.1. Définition

La détente de Prandlt-Meyer est un écoulement supersonique d'un fluide parfait sur une plaque plane terminée par une rampe déviée vers le bas comme l'indique la figure II-1.

La déviation de cet écoulement génère des ondes de détentes (lignes de Mach) qui ont pour effet l'augmentation du nombre de Mach et la diminution des caractéristiques du fluide (masse volumique, pression et température). Dans le cas ou la déviation de la rampe est vers le haut les ondes générées sont des ondes de compression et les effets obtenus sont contraires a ceux mentionnés précédemment [II-14]. L'importance de ces écoulements apparait dans l'étude aérodynamique autour des profils.

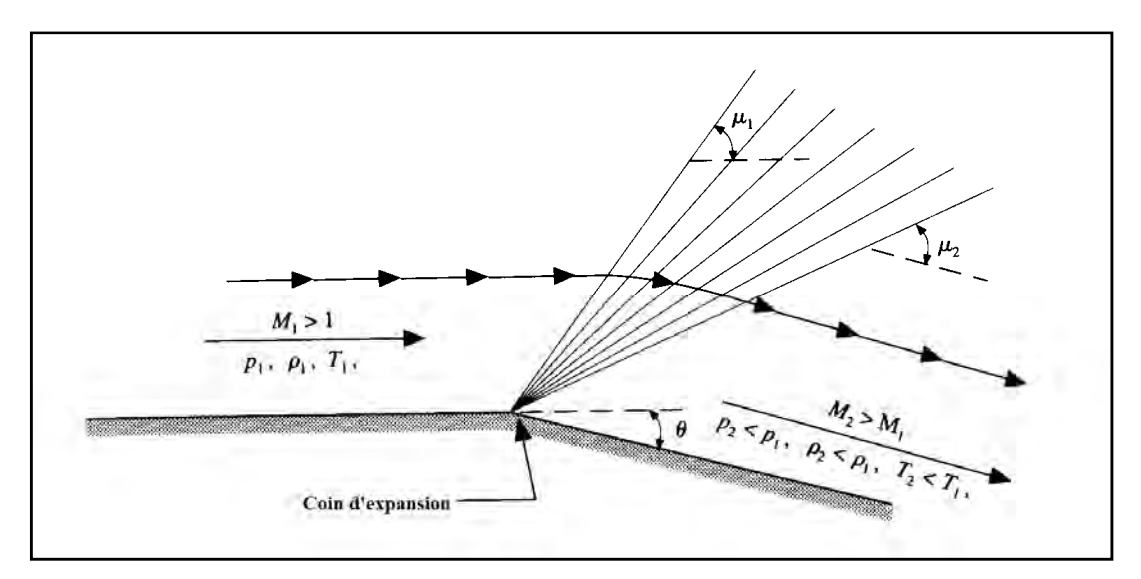

Figure II-2 : Schéma de la détente de Prandlt-Meyer [I-4, page 375]

### II.4.1.2. Modèle mathématique

 Nous considérons un écoulement supersonique d'un fluide parfait, isentropique, complètement établi, bidimensionnel et soumis à des forces extérieures négligeables. Le système général d'équations déjà établi dans le chapitre précédent se réduit à :

$$
\frac{\partial F^k}{\partial x} = -\frac{\partial G^k}{\partial y} \tag{II-11}
$$

$$
\text{Avec}: \qquad \qquad F^{k} = \begin{Bmatrix} \rho u \\ \rho u^{2} + p \\ \rho v u \\ (E_{t} + p) u \end{Bmatrix} \qquad \qquad G^{k} = \begin{Bmatrix} \rho v \\ \rho u v \\ \rho v^{2} + p \\ (E_{t} + p) v \end{Bmatrix}
$$

Avec :  $k = 1,4$ 

#### II.4.1.3. Configuration géométrique

La géométrie du problème considéré est représentée par la figure II-3. Ce schéma mentionne également les propriétés du fluide ainsi que les dimensions du domaine physique considéré.

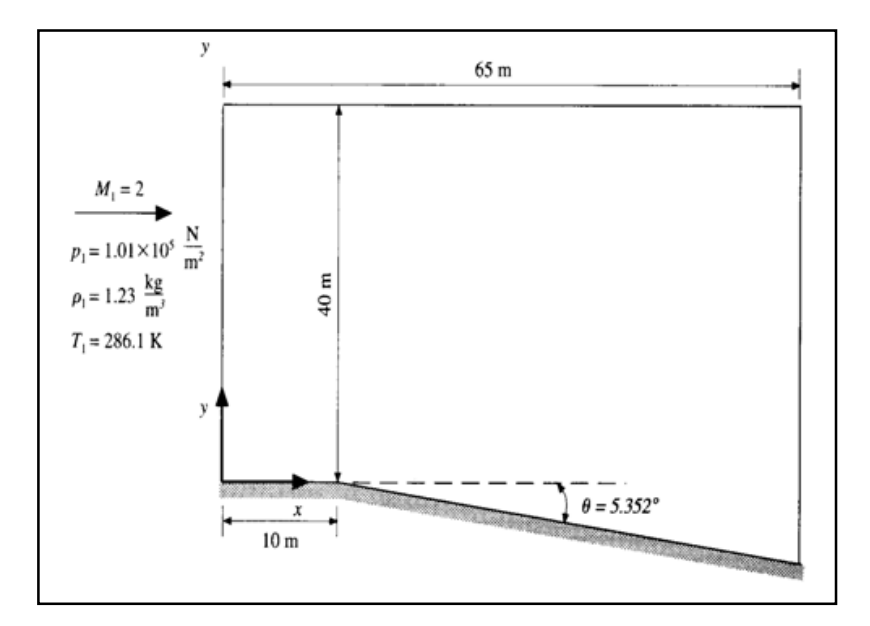

Figure II-3 : Géométrie du problème [I-4, page 386]

#### II.4.1.4. Maillage

Le domaine physique (physical plane) précédent sera converti en un domaine de calcul (computational plane) par la transformation suivante :

$$
\xi = x
$$
 et  $\eta = \frac{y - y_s(x)}{h(x)}$ 

Dans cette dernière expression  $y_s(x)$  représente la coordonnée verticale de la paroi solide dans le repère considéré et h(x) la hauteur totale entre la paroi solide et la limite supérieure du domaine physique. La figure II-4 (a) et (b) montre le maillage du domaine physique réel et celui du domaine (après transformation) sur lequel nous allons effectuer la discrétisation des différentes équations du problème considéré.

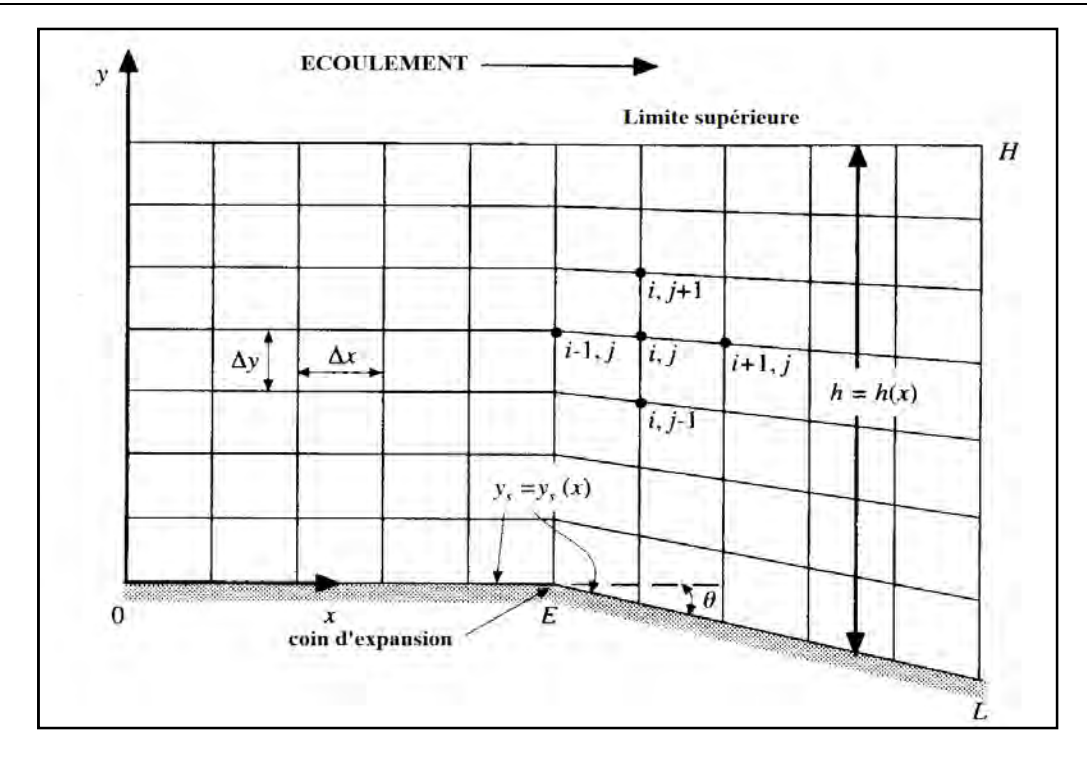

Figure II-4(a) : Maillage du domaine physique  $[I-4, page 382]$ 

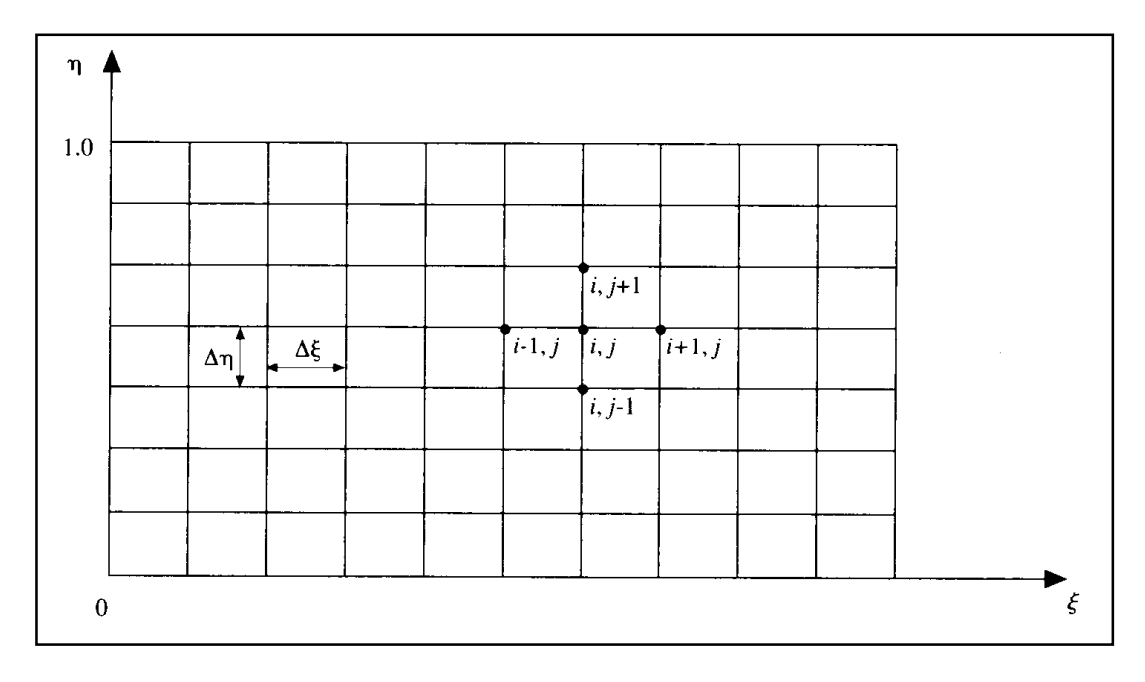

Figure II-4(b) : Maillage du domaine de calcul  $[I-4, page 382]$ 

II.4.1.5. Expression des équations dans le repère  $\xi, \eta$ 

L'expression des dérivées premières  $\partial x$  $\frac{\partial}{\partial}$  et ∂y ∂ peuvent être exprimées par :

$$
\frac{\partial}{\partial x} = \frac{\partial}{\partial \xi} \left( \frac{\partial \xi}{\partial x} \right) + \frac{\partial}{\partial \eta} \left( \frac{\partial \eta}{\partial x} \right)
$$

$$
\frac{\partial}{\partial y} = \frac{\partial}{\partial \xi} \left( \frac{\partial \xi}{\partial y} \right) + \frac{\partial}{\partial \eta} \left( \frac{\partial \eta}{\partial y} \right)
$$

Dans ce cas de transformation des coordonnées les métriques sont:

$$
\frac{\partial \xi}{\partial x} = 1 \quad \text{et} \quad \frac{\partial \xi}{\partial y} = 0
$$

$$
\frac{\partial \eta}{\partial x} = \frac{-1}{h(x)} \left( \frac{\partial y_s}{\partial x} \right) - \frac{\eta}{h(x)} \left( \frac{\partial h}{\partial x} \right) \text{ et} \quad \frac{\partial \eta}{\partial y} = \frac{1}{h(x)}
$$

Avec :

$$
x \le x_E \t y_s = 0 \t et \t h(x) = 0
$$
  
\n
$$
\frac{dy_s}{dx} = 0 \t et \t \frac{dh(x)}{dx} = 0
$$
  
\ndonc  $\frac{\partial \eta}{\partial x} = 0$   
\n
$$
x \ge x_E \t y_s = -(x - x_E) \tan \theta \t et \t h(x) = H + (x - x_E) \tan \theta
$$
  
\n
$$
\frac{dy_s}{dx} = -\tan \theta \t et \t \frac{dh(x)}{dx} = \tan \theta
$$
  
\ndonc  $\frac{\partial \eta}{\partial x} = (1 - \eta) \frac{\tan \theta}{h(x)}$ 

Le système d'équations (II-11) devient :

$$
\frac{\partial F^k}{\partial \xi} = -\left[ \left( \frac{\partial \eta}{\partial x} \right) \frac{\partial F^k}{\partial \eta} + \frac{1}{h(x)} \frac{\partial G^k}{\partial \eta} \right]
$$
 (II-12)

### II.4.1.6. Discrétisation des équations

La méthode des différences finies associée au schéma de Mac Cormack permet de discrétiser le système d'équations (II-12) comme suit :

Etape de prédiction :

$$
\left(\frac{\partial F^k}{\partial \xi}\right)_{i,j} = \left[\frac{\partial \eta}{\partial x}\right] \frac{\left(F^k\right)_{i,j} - \left(F^k\right)_{i,j+1}}{\Delta \eta} + \left[\frac{1}{h(x)}\right] \frac{\left(G^k\right)_{i,j} - \left(G^k\right)_{i,j+1}}{\Delta \eta} \qquad k = 1; 4
$$

Les valeurs des flux numériques  $(F<sup>k</sup>)_{i+1,j}$   $k=1;4$  pendant cette étape de prédiction sont déterminées par :

$$
\left(\overline{F}^k\right)_{i+1,j} = \left(F^k\right)_{i,j} + \Delta \xi \left(\frac{\partial F^k}{\partial \xi}\right)_{i,j} \quad k = 1; 4
$$

Etape de correction :

$$
\left(\overline{\frac{\partial F^k}{\partial \xi}}\right)_{i+1,j} = \left[\frac{\partial \eta}{\partial x}\right] \frac{\left(\overline{F^k}\right)_{i+1,j-1} - \left(\overline{F^k}\right)_{i+1,j}}{\Delta \eta} + \left[\frac{1}{h(x)}\right] \frac{\left(\overline{G^k}\right)_{i+1,j-1} - \left(\overline{G^k}\right)_{i+1,j}}{\Delta \eta} \qquad k = 1; 4
$$

A la fin de cette étape nous calculons le gradient moyen des flux numériques par :

$$
\left(\frac{\partial F^k}{\partial \xi}\right)_{\text{moyen}} = \frac{1}{2} \left( \left(\frac{\partial F^k}{\partial \xi}\right)_{i,j} + \left(\frac{\overline{\partial F^k}}{\partial \xi}\right)_{i+1,j} \right) \qquad k = 1; 4
$$

Les valeurs finales des flux numériques sont déterminées par :

$$
\left(F^{k}\right)_{i+1,j}=\left(F^{k}\right)_{i,j}+\Delta \xi \left(\frac{\partial F^{k}}{\partial \xi}\right)_{\text{moyen}} \qquad k=1;4
$$

Arrivé à ce stade certains détails doivent être précisés :

 $\triangleright$  Viscosité artificielle :

La modélisation des écoulements compressibles doit prendre en compte la transition d'écoulement du régime supersonique au régime subsonique avec capture d'ondes de choc. Les schémas du type de MacCormack présentent des instabilités numériques en présence d'ondes de choc. Ceci implique la nécessité d'introduire un terme de dissipation numérique destiné à amortir les oscillations numériques au voisinage de ces discontinuités. La relation utilisée a été proposée par Jameson [II-18].

$$
\left(SF^{k}\right)_{i,j} = \frac{C_{y}\left|p_{i,j+1}-2p_{i,j}+p_{i,j-1}\right|}{p_{i,j+1}+2p_{i,j}+p_{i,j-1}}\left[\left(F^{k}\right)_{i,j+1}-2\left(F^{k}\right)_{i,j}+\left(F^{k}\right)_{i,j-1}\right]
$$

Ce terme doit être ajouté à la valeur du flux numérique déterminé dans les deux étapes du schéma de MacCormack tel que :

$$
\left(\overline{F^k}\right)_{i+1,j} = \left(F^k\right)_{i,j} + \Delta \xi \left(\frac{\partial F^k}{\partial \xi}\right)_{i,j} + \left(S F^k\right)_{i,j} \quad k = 1; 4
$$

> Condition sur le pas de discrétisation  $\Delta \xi$ :

La majorité des schémas aux différences finies explicites sont numériquement instables. Le schéma de MacCormack n'est stable que si la condition de Courant-Friedrichs-Lewy (CFL) est vérifiée. Il existe de nombreuses formules semi-empiriques dans la littérature pour cette condition. Nous avons utilisé celle proposée dans la référence [I-4].

$$
\Delta \xi = C \frac{\Delta \eta}{\left|\tan(\theta \pm \mu)\right| \max}
$$

C est une constante inférieure à l'unité, <sup>θ</sup> représente l'angle de la ligne de courant par rapport à l'axe horizontal et  $\mu$  l'angle de ligne de Mach de cette même ligne de courant.
#### $\triangleright$  Détermination des variables primitives:

Le schéma de MacCormack étant explicite les valeurs des flux numériques figurant au second membre du système d'équations (II-12) doivent être déterminées à partir des variables primitives. Cela nécessite le calcul des ces variables primitives à la fin de chacune des étapes du schéma considéré. Cette procédure est connue sous le nom de « décodage ».

• La masse volumique est donnée par la relation suivante [I-4, page 93] :

$$
\left(\overline{\rho}\right)_{i,j} = \frac{-B + \sqrt{B^2 - 4AC}}{2A}
$$

Avec :  $\frac{\left(F_{3}\right)_{i,j}}{2\left(\overline{F_{1}}\right)_{i,j}}-\left(\overline{F_{4}}\right)_{i,j}$  $\frac{i,j}{\sum} - \left( \overline{F} \right)$ F F  $A=\frac{\sqrt{3}n_{i}}{\sqrt{F}}-[F_{4}]_{i}$  $1 / i$ , 2  $3 \, j_i$  $=\frac{\sqrt{3}h_{i,j}}{2(\overline{F_1})_{i,j}}-(F_4)_{i,j}$ ;  $B=\frac{1}{\gamma-1}(F_1)_{i,j}\times (F_2)_{i,j}$ × − = γ  $\frac{\gamma}{\gamma-1}\left(\overline{F_1}\right)_{i,j}\times\left(\overline{F_2}\right)_{i,j}$ ;  $C=-\frac{\gamma+1}{2(\gamma-1)}\left(\overline{F_1}\right)_{i,j}^3$  $2(\gamma-1)^{(1+i)}$ 1  $C = -\frac{1}{2(\gamma-1)} [F_1]_{i,j}$  $=-\frac{\gamma+}{\gamma}$ γ γ

• Les autres variables primitives sont déterminées à partir de la définition des flux numériques :

$$
\overline{u_{i,j}} = \frac{\overline{\overline{F_1}}_{i,j}}{\overline{\rho_{i,j}}}
$$
\n
$$
\overline{v_{i,j}} = \frac{\overline{\overline{F_3}}_{i,j}}{\overline{\overline{F_1}}_{i,j}}
$$
\n
$$
\overline{p_{i,j}} = \overline{\overline{F_2}}_{i,j} - \overline{\overline{F_1}}_{i,j}
$$
\n
$$
\overline{T_{i,j}} = \frac{\overline{p_{i,j}}}{\overline{R}\overline{\rho_{i,j}}}
$$

• Les valeurs des flux numériques  $(G_k)_{i,j}$  seront déterminées à partir des valeurs des flux numériques  $(F_k)_{i,j}$  déjà calculées.

$$
(\overline{G_1})_{i,j} = \overline{\rho}_{i,j} \frac{(\overline{F_3})_{i,j}}{(\overline{F_1})_{i,j}}
$$
  

$$
(\overline{G_2})_{i,j} = (\overline{F_3})_{i,j}
$$
  

$$
(\overline{G_3})_{i,j} = \overline{\rho}_{i,j} \left(\frac{\overline{F_3}}{\overline{F_1}}\right)^2_{i,j} + (\overline{F_2})_{i,j} - \frac{(\overline{F_1})_{i,j}^2}{\overline{\rho}_{i,j}}
$$
  

$$
(\overline{G_4})_{i,j} = \frac{\gamma}{\gamma - 1} \left[ (\overline{F_2})_{i,j} - \frac{(\overline{F_1})_{i,j}^2}{\overline{\rho}_{i,j}} \right] \left( \frac{\overline{F_3}}{\overline{F_1}} \right)_{i,j} + \frac{\overline{\rho}_{i,j}}{2} \left( \frac{\overline{F_3}}{\overline{F_1}} \right)_{i,j} \left[ \left( \frac{\overline{F_1}}{\overline{\rho}} \right)_{i,j}^2 + \left( \frac{\overline{F_3}}{\overline{F_1}} \right)_{i,j}^2 \right]
$$

### II.4.1.7. Conditions initiales et aux limites

Il est important de signaler que jusqu'à présent, d'après [I-4], les conditions initiales et aux limites relatives aux écoulements compressibles restent au stade de la recherche. Les conditions initiales le long des frontières du problème considéré sont les suivantes :

Entrée : Les variables primitives sont imposées et leurs valeurs sont mentionnées sur la figure  $(II-3)$ .

Sortie : L'écoulement étant supersonique toutes les variables primitives sont déterminées à partir des valeurs de ces mêmes variables situées aux nœuds intérieurs adjacents par extrapolation.

Limite supérieure : Les valeurs des différentes variables sont supposées constantes et égales à celles de l'entrée.

Paroi : L'écoulement étant supposé parfait et compressible la physique du problème exige que la vitesse sur la paroi doit être finie et parallèle à celle-ci. Généralement, dans ce cas, la condition d'Abbett [II-19] est utilisée. Cette condition peut être résumée en quatre étapes :

Etape I : La figure (II-5) montre le vecteur de la vitesse désigné par  $(V)_{cal}$  obtenu par le calcul numérique à la paroi (point1 dans le cas de la paroi horizontal et point 2 pour la rampe inclinée). Le principe de la condition d'Abbett est de faire pivoter le vecteur  $(V)_{cal}$  pour qu'il coincide avec l'*actuel* vecteur  $(V)_{act}$  tangent à la paroi.

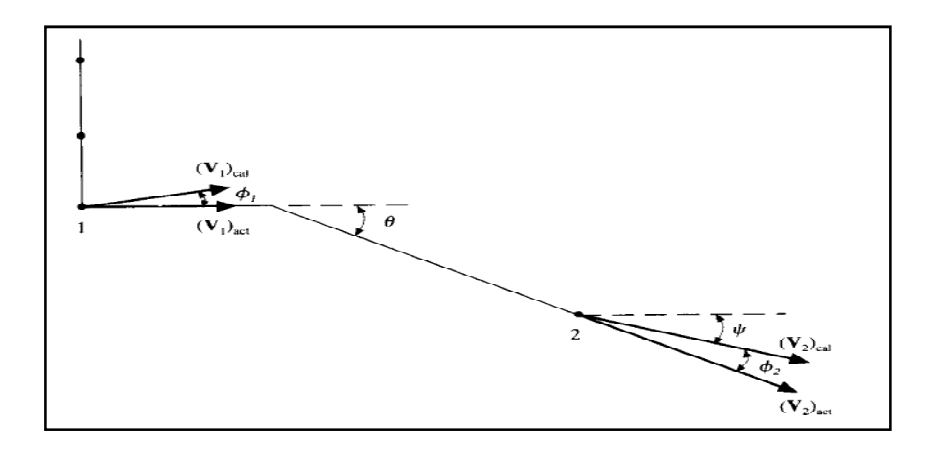

Figure II-5 : Schéma des conditions aux limites d'Abbett [I-4, page 393].

Etape II : Dans cette étape nous calculons l'angle  $\phi_1$  (paroi horizontal) ou  $\phi_2$  (paroi inclinée) et le nombre de Mach. Leurs expressions sont :

$$
\phi_1 = \tan^{-1} \frac{v_1}{u_1}
$$
\n
$$
\phi_2 = \theta - \psi \quad \text{avec} \quad \psi = \tan^{-1} \frac{|v_2|}{u_2}
$$
\n
$$
(M_k)_{cal} = \frac{\sqrt{(u_k^2)_{cal} + (v_k^2)_{cal}}}{(a_k)_{cal}} \quad k = 1 \text{ ou } 2
$$

 $(a_k)_{cal}$  est la vitesse du son dans les points 1ou 2.

A cette valeur du nombre de Mach calculée correspond une valeur de la fonction de Prandlt-Meyer donnée par l'expression suivante [I-4 page 377]:

$$
(f_k)_{cal} = \sqrt{\frac{\gamma + 1}{\gamma - 1}} \tan^{-1} \sqrt{\frac{\gamma - 1}{\gamma + 1} ((M_k^2)_{cal} - 1)} - \tan^{-1} \sqrt{(M_k^2)_{cal} - 1} \quad k = 1 \text{ ou } 2
$$

Etape III : Le nombre de Mach correspondant à cette valeur de la fonction de Prandlt-Meyer est :

$$
(f_k)_{act} = (f_k)_{cal} + \phi_k \quad k = 1 \, ou \, 2
$$

A cette dernière valeur de la fonction de Prandlt-Meyer va correspondre une valeur du nombre de Mach telle que :

$$
(f_k)_{act} = \sqrt{\frac{\gamma + 1}{\gamma - 1}} \tan^{-1} \sqrt{\frac{\gamma - 1}{\gamma + 1} ((M_k^2)_{act} - 1)} - \tan^{-1} \sqrt{(M_k^2)_{act} - 1} \quad k = 1 \text{ ou } 2
$$

La résolution numérique de cette équation non linéaire par la méthode de Newton-Raphson nous permet d'obtenir la valeur du nombre de Mach  $(M_k)_{act}$   $k = 1 \text{ ou } 2$ 

 Etape IV : En remplacant dans les relations isentropiques [I-13], la valeur du nombre de mach déterminée précédemment nous pouvons calculer les valeurs des variables primitives aux différents nœuds situés sur la paroi. Celles-ci sont données par les formules suivantes :

$$
p_{i,1} = p_{cal} \left\{ \frac{1 + [(\gamma - 1)/2] M_{cal}^2}{1 + [(\gamma - 1)/2] M_{act}^2} \right\}^{\gamma/(\gamma - 1)}
$$
(II-13)

$$
T_{i,1} = T_{cal} \frac{1 + [(\gamma - 1)/2] M_{cal}^2}{1 + [(\gamma - 1)/2] M_{act}^2}
$$
 (II-14)

$$
\rho_{i,1} = \frac{p_{act}}{RT_{act}} \tag{II-15}
$$

#### II.4.1.8. Résultats numériques

Nous avons établis un programme en langage Fortran pour la résolution numérique de ce problème. Le maillage utilisé dans cette simulation est représenté sur la figure (II-4a et b). Il s'agit d'un maillage uniforme dont la taille est de 1300 x 800 nœuds (taille maximale permise par les capacités de notre matériel informatique) ce qui correspond à des pas de discrétisations de  $\Delta \xi = 5.10^{-2}$  dans la direction horizontale et  $\Delta \eta = 1.25 \, 10^{-3}$  dans la direction verticale.

Les résultats obtenus sont donnés sur la figure (II-6 : a, b, c et d) pour les contours de la pression, de la température, de la masse volumique et du nombre de Mach. Les valeurs de ces différentes variables figurant à gauche et à droite dans ces figures sont données à titre indicatif pour leur comparaison avec ceux données par la solution analytique (section II-4-1- 8). Nous avons également présenté dans la figure (II-7 : a, b, c, d, e et f) les profils des différentes variables, à une distance de 50 m, pour bien montrer le « saut » existant entre leurs valeurs en amont et en aval de la déclinaison de la paroi. Tous les résultats obtenus sont en bon accord avec ceux déjà établis (I-4 et II- 20) et ceux donnés par la solution analytique (section II-4-1-8).

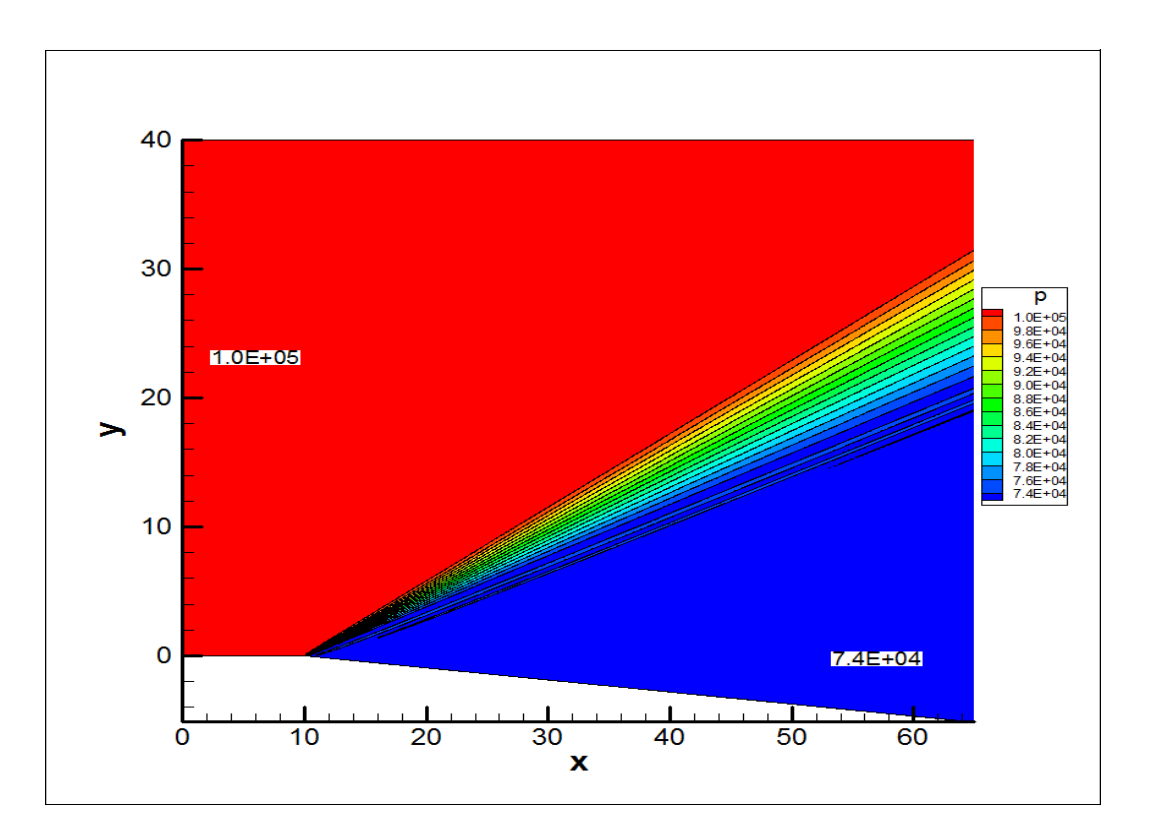

a) Pression

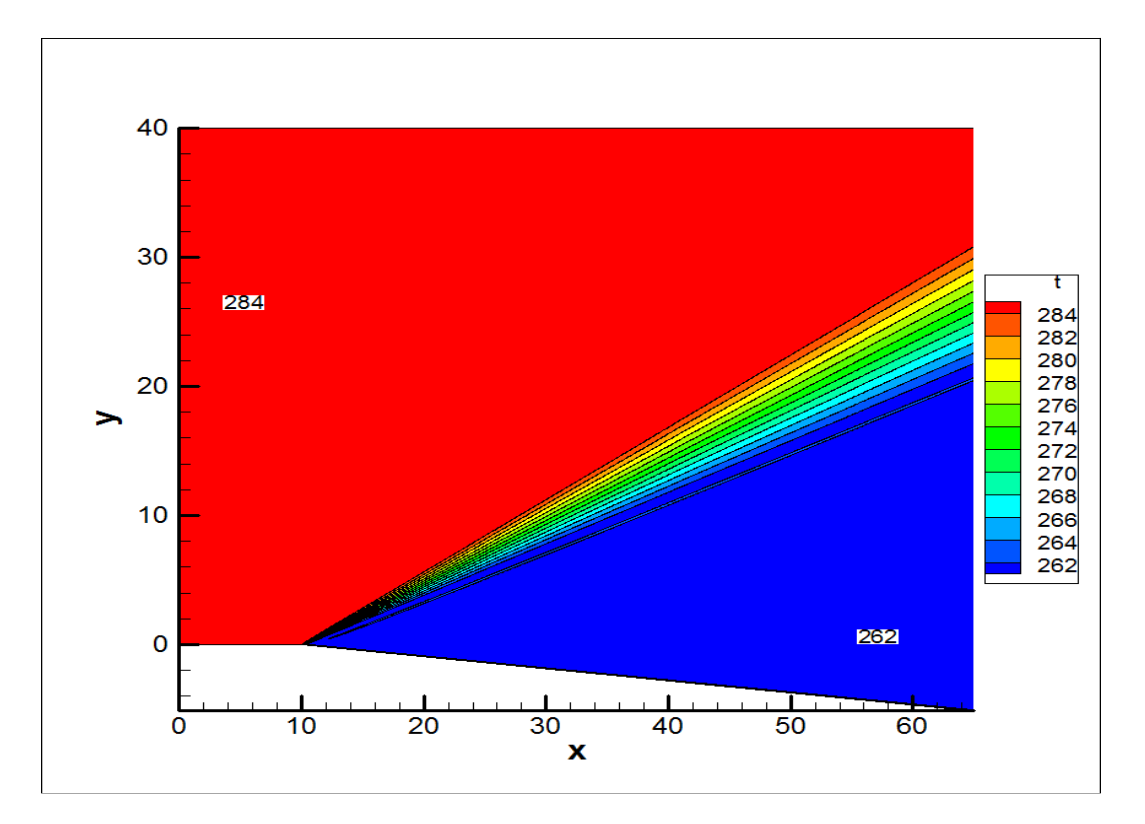

b) Température

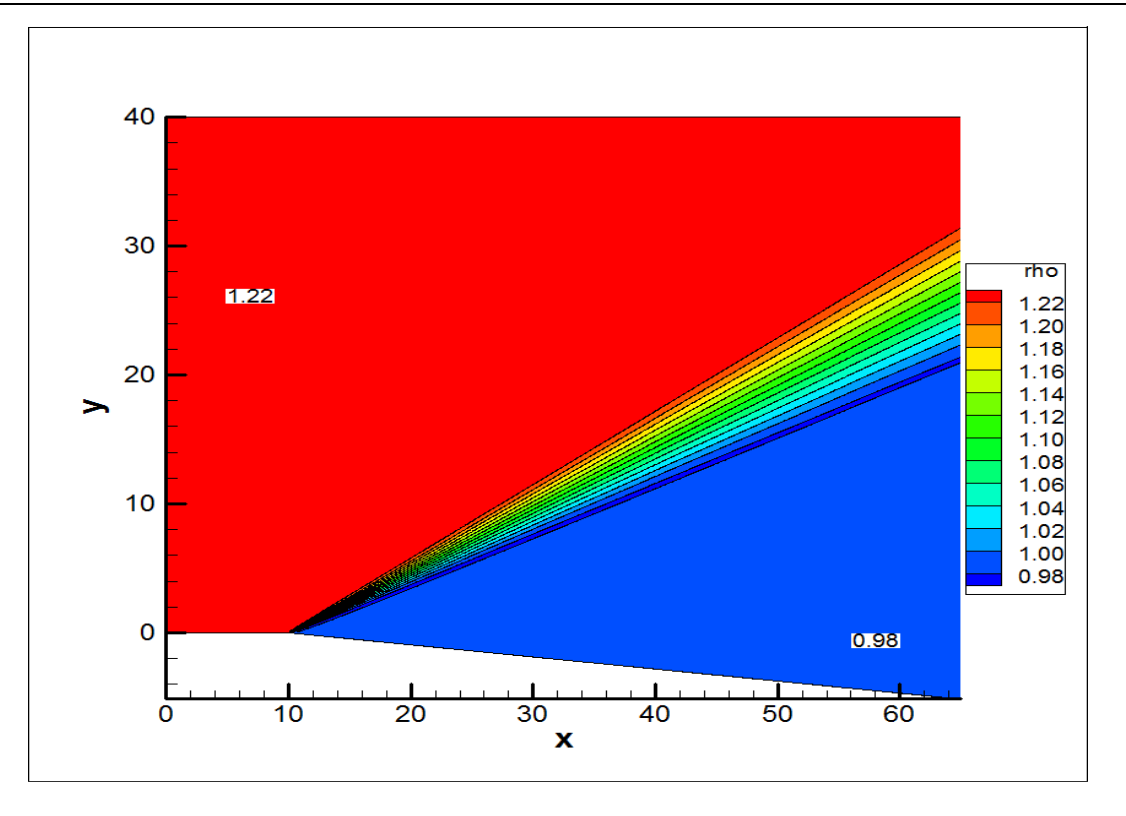

c) Masse volumique

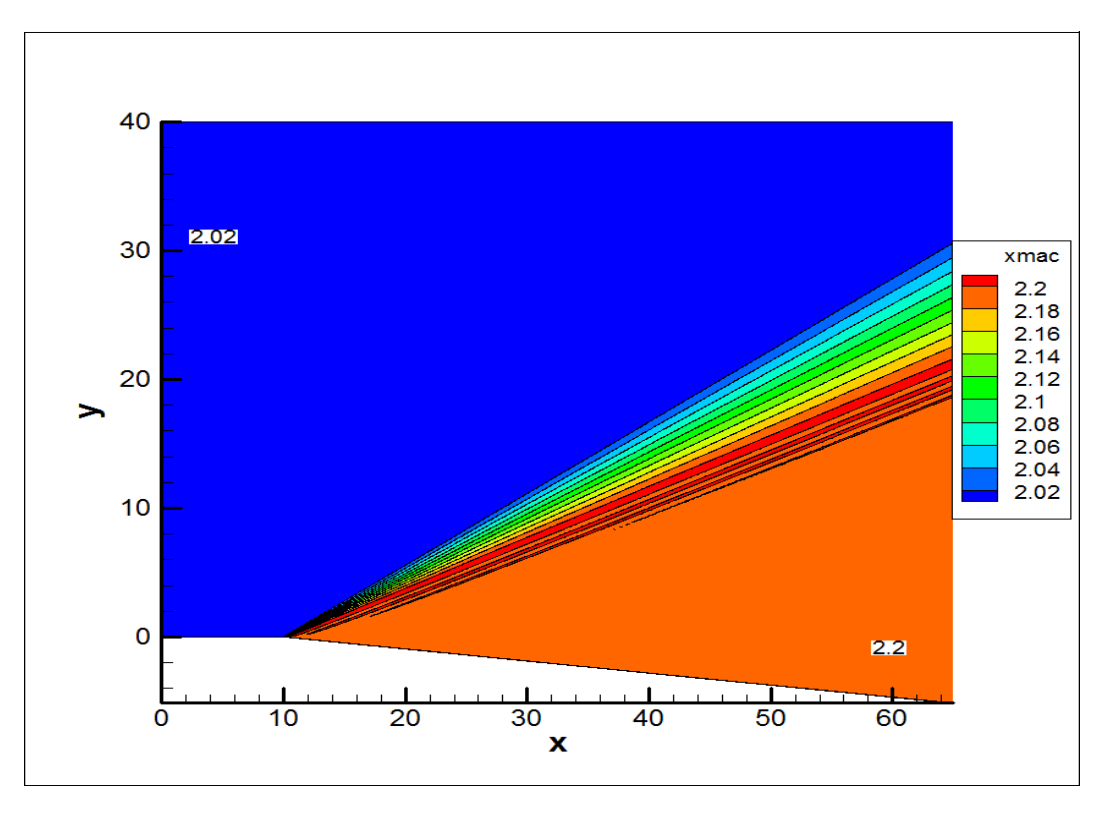

#### d) Nombre de Mach

Figure II-6 : Contour des différentes variables : a) Pression, b) Température, c) Masse volumique et d) Nombre de Mach.

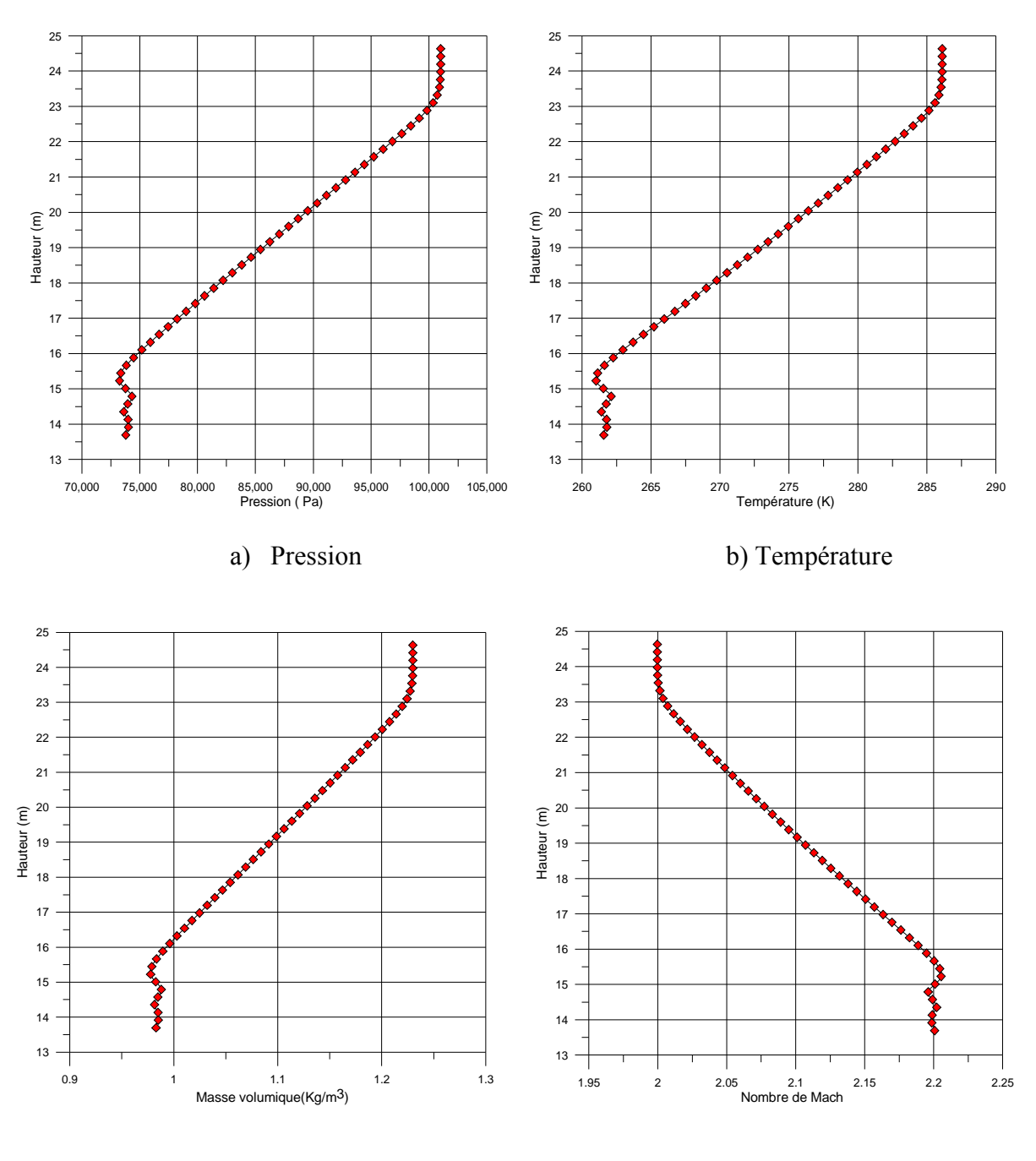

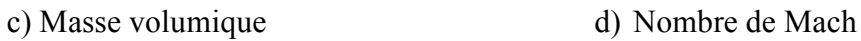

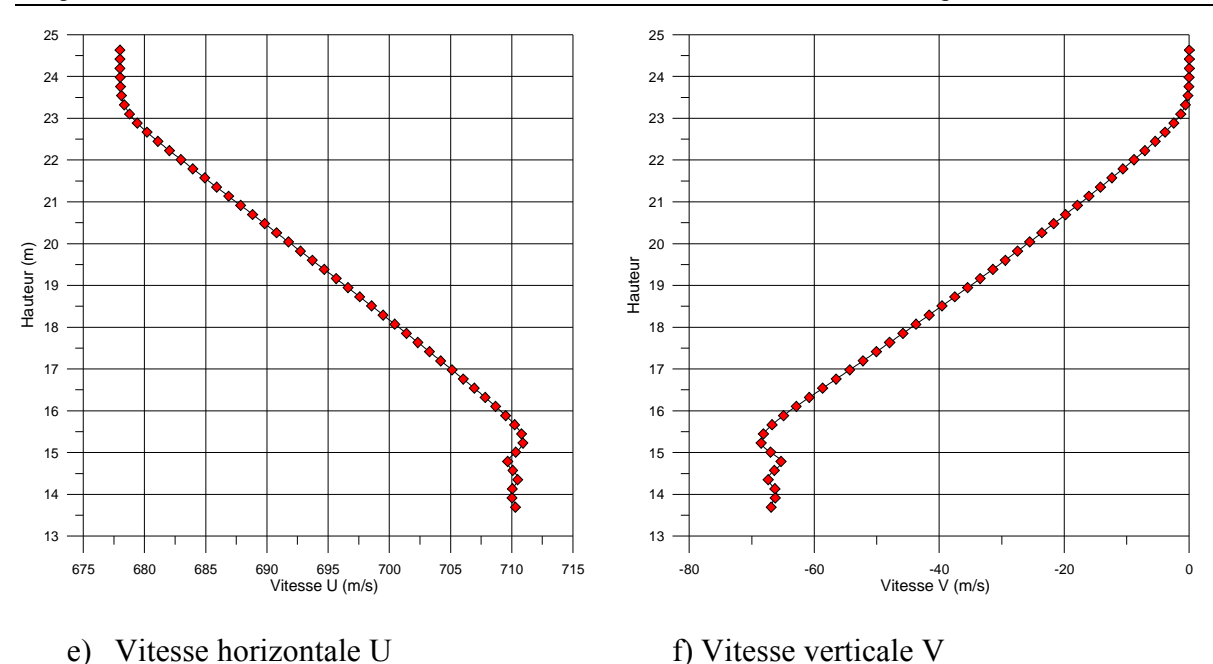

**Figure II-7 :** Profil des différentes variables à  $X = 50$  m : a) Pression, b) Température, c) Masse volumique, d) Nombre de Mach, e) Vitesse horizontale U f) Vitesse verticale V.

#### II.4.1.9. Solution analytique

Ce problème classique possède une solution globale analytique qui est détaillée dans les ouvrages cités en référence dans le premier chapitre. Nous avons réalisé un programme en Fortran pour déterminer les valeurs des différentes variables en aval de l'écoulement (partie inclinée) connaissant les valeurs de ces mêmes variables en amont de l'écoulement. Nous exposons brièvement, ci après, les différentes étapes de cette solution.

Les données du problème en amont de l'écoulement sont :

$$
M_1 = 2.
$$
  
\n
$$
P_1 = 1.0110^5 \text{ N/m}^2
$$
  
\n
$$
T_2 = 286.1 \text{ K}
$$
  
\n
$$
\rho_1 = 1.23 \text{ kg/m}_3
$$
  
\n
$$
\theta = 5.352^{\circ}
$$
  
\n
$$
\gamma = 1.4
$$
  
\n
$$
R = 287 \text{ J/(Kg.K)}
$$

La première étape consiste à déterminer la fonction  $f_1$  de Prandlt-Meyer qui coorespond au nombre de Mach  $M_1$  par la relation suivante :

$$
f_1 = \sqrt{\frac{\gamma + 1}{\gamma - 1}} \tan^{-1} \sqrt{\frac{\gamma - 1}{\gamma + 1} (M_{\frac{1}{\gamma}}^2 - 1)} - \tan^{-1} \sqrt{M_{\frac{1}{\gamma}}^2 - 1}
$$

Pendant la seconde étape nous calculons la valeur du nombre de Mach  $M_2$  La valeur de la fonction de Prandlt-Meyer correspondant à ce nombre est :

$$
f_2 = f_1 + \theta = \sqrt{\frac{\gamma + 1}{\gamma - 1}} \tan^{-1} \sqrt{\frac{\gamma - 1}{\gamma + 1} (M_2^2 - 1)} - \tan^{-1} \sqrt{M_2^2 - 1}
$$

La résolution de cette équation par la méthode de Newton-Raphson nous permet de déterminer ce nombre .

Une fois la valeur de ce nombre déterminée la dernière étape consiste à calculer la valeurs des autres variables par les expressions II-3,4,5.

Les résultats obtenus analytiquement sont :

$$
M_2 = 2.1999 \approx 2.2
$$

$$
p_2 = p_1 \left\{ \frac{1 + [(\gamma - 1)/2]M_1^2}{1 + [(\gamma - 1)/2]M_2^2} \right\}^{\gamma/(\gamma - 1)} = 73910.57 Pa
$$
  

$$
T_2 = T_2 \frac{1 + [(\gamma - 1)/2]M_1^2}{1 + [(\gamma - 1)/2]M_2^2} = 261.4 K
$$
  

$$
\rho_2 = \frac{p_2}{RT_2} = 0.988 Kg/m^3
$$

La comparaison entre les résultats obtenus numériquement et ceux obtenus analytiquement est donnée dans le tableau I-1.

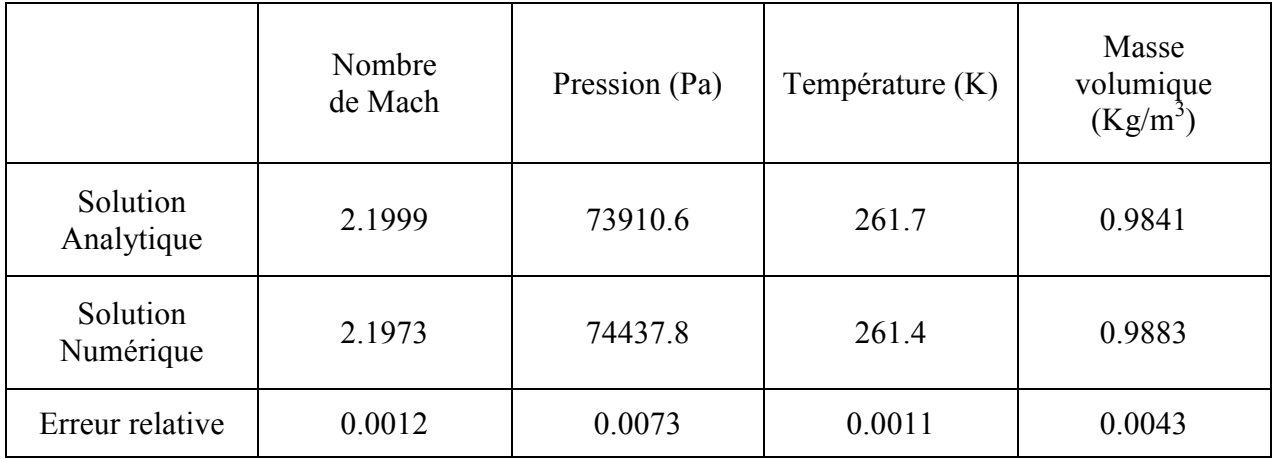

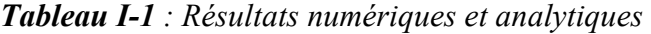

# II.4.2. Ecoulement supersonique sur une plaque plane

#### II.4.2.1. Problème considéré et conditions aux limites

Nous nous proposons de résoudre numériquement les équations complètes de Navier-Stokes d'un écoulement supersonique d'un fluide parfait sur une plaque plane comme le montre la figure II-8. Les conditions aux limites sont indiquées sur cette figure.

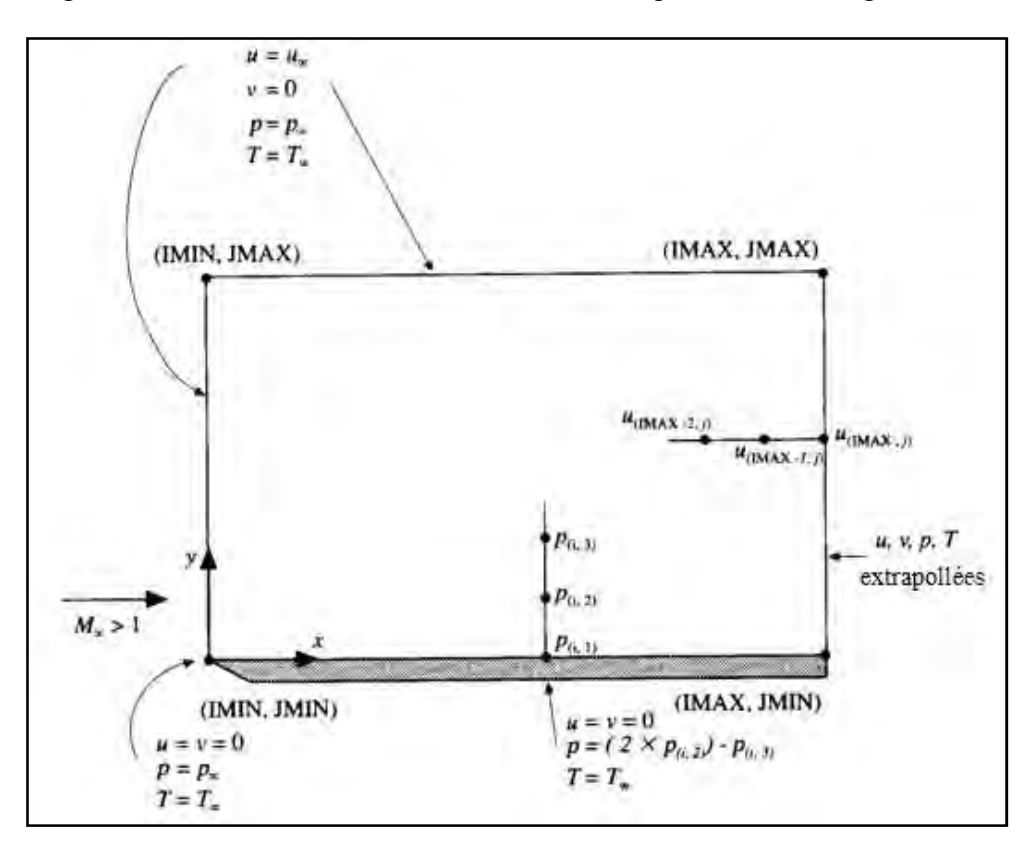

Figure II-8 : Ecoulement supersonique sur une plaque plane [I-4, page 458].

Il faut bien souligner que ce problème est complètement traité dans la référence [I-4] aussi nous avons utilisé les memes données suivantes :

Nombre de Mach : 4.0

Nombre de Prandlt :  $Pr = 0.71$ 

Constante de l'air : R=287 J/(Kg.K)

Rapport des chaleurs spécifiques :  $\gamma = 1.4$ 

Longeur horizontale de la plaque plane :  $Lh = 1.10^{-5}$  m

Longeur verticale de la plaque plane :  $Lv = 5.\delta$ .  $\delta$  étant l'epaisseur de la couche limite à la sortie de la plaque plane. Elle est donnée par la relation suivante :

$$
\delta = \frac{5.Lh}{\sqrt{\text{Re}_L}} \quad et \quad \text{Re}_L = \frac{\rho_\infty u_\infty Lh}{\mu_\infty}
$$

Température à la paroi :  $T_w = T_\infty$ 

Vitesse, pression et température dans les conditions normales de l'écoulement :

$$
u_{\infty} = 340.28 \, m/s \qquad p_{\infty} = 1.0132510^{-5} \, Pa \qquad T_{\infty} = 288.16 \, K
$$

La viscosité dynamique et la conductivité thermique sont fonction de la température ; elles sont données par les expressions suivantes :

$$
\mu = \mu_{\infty} \left( \frac{T}{T_{\infty}} \right)^{3/2} \left( \frac{T_{\infty} + 110}{T + 110} \right) \quad et \quad k = \mu \frac{c_p}{p_r}
$$

avec  $\mu_{\infty} = 1.789410^{-5} kg/(m.s)$ 

#### II.4.2.2. Modèle mathématique

 Nous considérons un écoulement supersonique d'un fluide parfait, isentropique, complètement établi, bidimensionnel et soumis à des forces extérieures négligeables. Le système général d'équations (I-14) déjà établi dans le chapitre précédent se réduit à :

$$
\frac{\partial U}{\partial t} + \frac{\partial F}{\partial x} + \frac{\partial G}{\partial y} = \frac{\partial F_v}{\partial x} + \frac{\partial G_v}{\partial y}
$$
 (II-16)

Avec :

$$
U = \begin{Bmatrix} \rho \\ \rho u \\ \rho v \\ E_t \end{Bmatrix}
$$

$$
F = \begin{cases} \rho u \\ \rho u^2 + p \\ \rho v u \\ (E_t + p) u \end{cases}
$$
  

$$
G = \begin{cases} \rho v \\ \rho u v \\ \rho u^2 + p \\ \rho v^2 + p \\ (E_t + p) v \end{cases}
$$
  

$$
G_v = \begin{cases} 0 \\ \tau_{xx} \\ \tau_{xy} \\ u \tau_{xx} + v \tau_{xy} - k \frac{\partial T}{\partial x} \\ \tau_{yy} \\ u \tau_{yx} + v \tau_{yy} - k \frac{\partial T}{\partial y} \end{cases}
$$

Avec :

$$
\tau_{xy} = \tau_{yx} = \mu \left( \frac{\partial v}{\partial x} + \frac{\partial u}{\partial y} \right) \qquad \tau_{xx} = \frac{2}{3} \mu \left( 2 \frac{\partial u}{\partial x} - \frac{\partial v}{\partial y} \right) \qquad \tau_{yy} = \frac{2}{3} \mu \left( 2 \frac{\partial v}{\partial y} - \frac{\partial u}{\partial x} \right)
$$

#### II.4.2.3. Discrétisation

Le schéma de MacCormack est utilisé pour la discrétisation du système précédent. Les étapes de ce schéma sont :

Etape de prédiction :

$$
\overline{U}_{i,j}^{t+\Delta t} = U_{i,j}^t - \frac{\Delta t}{\Delta x} \Big( F_{i+1,j}^t - F_{i,j}^t \Big) + \frac{\Delta t}{\Delta x} \Big( F_{vi+1,j}^t - F_{vi,j}^t \Big) - \frac{\Delta t}{\Delta y} \Big( G_{i,j+1}^t - G_{i,j}^t \Big) + \frac{\Delta t}{\Delta y} \Big( G_{vi,j+1}^t - G_{vi,j}^t \Big)
$$

Etape de correction :

$$
U_{i,j}^{t+\Delta t} = \frac{1}{2} \Bigg[ U_{i,j}^t + \overline{U}_{i,j}^{t+\Delta t} - \frac{\Delta t}{\Delta x} \Big( \overline{F}_{i,j}^{t+\Delta t} - \overline{F}_{i-1,j}^{t+\Delta t} \Big) + \frac{\Delta t}{\Delta x} \Big( \overline{F}_{vi,j}^{t+\Delta t} - \overline{F}_{vi-1,j}^{t+\Delta t} \Big) - \frac{\Delta t}{\Delta y} \Big( \overline{G}_{i,j-1}^{t+\Delta t} - \overline{G}_{i,j}^{t+\Delta t} \Big) + \frac{\Delta t}{\Delta y} \Big( \overline{G}_{vi,j-1}^{t+\Delta t} - \overline{G}_{vi,j}^{t+\Delta t} \Big) \Bigg]
$$

#### II.4.2.4. Remarques

Nous avons jugé utile de faire certaines remarques qui sont nécessaires dans l'élaboration du programme de la résolution numérique de ce problème.

- Conditions initiales : Les conditions imposées à l'entrée sont considérées comme conditions initiales dans tout le domaine [I-4, page 457].
- Discrétisation des flux numériques visqueux : Pour maintenir la précision du second ordre dans l'espace (x,y) les dérivées suivant x figurant dans les contraintes  $\tau_{i,j}$  sont discrétisés dans le sens opposé à celui du flux numérique correspondant,alors que les dérivées suivant y sont discrétisées avec un schéma central. Le même principe est appliqué dans la direction y. Nous allons détailler la discrétisation du vecteur inconnu  $(U_2 = \rho u)$  dans l'étape de prédiction :

$$
\overline{\left(\rho u\right)}_{i,j}^{t+\Delta t} = \left(\rho u\right)_{i,j}^t - \frac{\Delta t}{\Delta x} \left(\left(\rho u^2 + p\right)_{i+1,j}^t - \left(\rho u^2 + p\right)_{i,j}^t\right) + \frac{\Delta t}{\Delta x} \left(\tau_{xx}^t \Big|_{i+1,j} - \tau_{xx}^t \Big|_{i,j}\right) - \frac{\Delta t}{\Delta y} \left(\rho u v_{i,j+1}^t - \rho u v_{i,j}^t\right) + \frac{\Delta t}{\Delta y} \left(\tau_{xy}^t \Big|_{i,j+1} - \tau_{xy}^t \Big|_{i,j}\right)
$$

Le flux numérique  $F_{v2} = \tau_{xx} = \frac{2}{3} \mu \left( 2 \frac{\partial u}{\partial x} - \frac{\partial v}{\partial y} \right)$ J  $\backslash$  $\Bigg\}$ l ſ ∂ ∂ − ∂  $=\tau_{\rm m}=\frac{2}{3}\mu\left(2\frac{\partial}{\partial\theta}\right)$ y v x  $F_{v2} = \tau_{xx} = \frac{2}{3} \mu \left( 2 \frac{\partial u}{\partial x} \right)$ 3  $\tau_{2} = \tau_{xx} = \frac{2}{3} \mu \left( 2 \frac{\partial u}{\partial x} - \frac{\partial v}{\partial y} \right)$  est discrétisé avec schéma avant, alors la dérivée  $x\big|_{i,j}$ u  $\left. \partial x \right|_{i,\,}$  $\frac{\partial u}{\partial s}$  sera discrétisée avec un schéma arriére x  $u_{i,j}$  –  $u$ x  $|u|$   $u_{i,j} - u_{i-1,j}$  $_{i,j}$  ∆ − = ∂  $\partial u$   $u_{i,j} - u_{i-1,j}$ , et la dérivée  $y\big|_{i,j}$ v  $\left. \partial \mathbf{y} \right|_{i,}$ ∂ sera discrétisée à l'aide d'un schéma central y  $v_{i,i+1} - v$  $\mathcal{V}$  $v \vert \qquad v_{i,j+1} - v_{i,j}$  $_{i,j}$  2 $\Delta$ − = ∂  $\partial v \vert \qquad v_{i,j+1} - v_{i,j-1}$ 2  $i,j+1$   $\qquad$   $\qquad$   $i,j-1$ , .

#### II.4.2.5. Résultats

Nous avons aussi établis un programme en langage Fortran pour la résolution numérique de ce problème. Le maillage utilisé dans cette simulation est représenté sur la figure (II-9). Il s'agit d'un maillage uniforme dont la taille est de 140 x 140 nœuds. A partir des données du problème nous avons déterminé les valeurs des paramètres suivant :

$$
\delta = \frac{5.Lh}{\sqrt{\text{Re}_L}} \quad \text{et} \quad \text{Re}_L = \frac{\rho_{\infty} u_{\infty} Lh}{\mu_{\infty}}
$$
\n
$$
\geq \text{ Nombre de Reynolds } \text{Re}_L = \frac{\rho_{\infty} u_{\infty} Lh}{\mu_{\infty}} \approx 932.
$$

 $\triangleright$  Epaisseur de la couche limite  $\delta = \frac{5.Lh}{\sqrt{2}} \approx 1.638 10^{-6} m$ L  $1.63810^{-6}$ Re  $\delta = \frac{5.Lh}{\sqrt{2}} \approx 1.63810^{-7}$ 

$$
\triangleright
$$
 Hauteur  $L_V \approx 8.19 10^{-8} m$ 

Pas de discrétisations  $\Delta x \approx 7.2 10^{-8} m$  et  $\Delta y \approx 5.9 10^{-8} m$ 

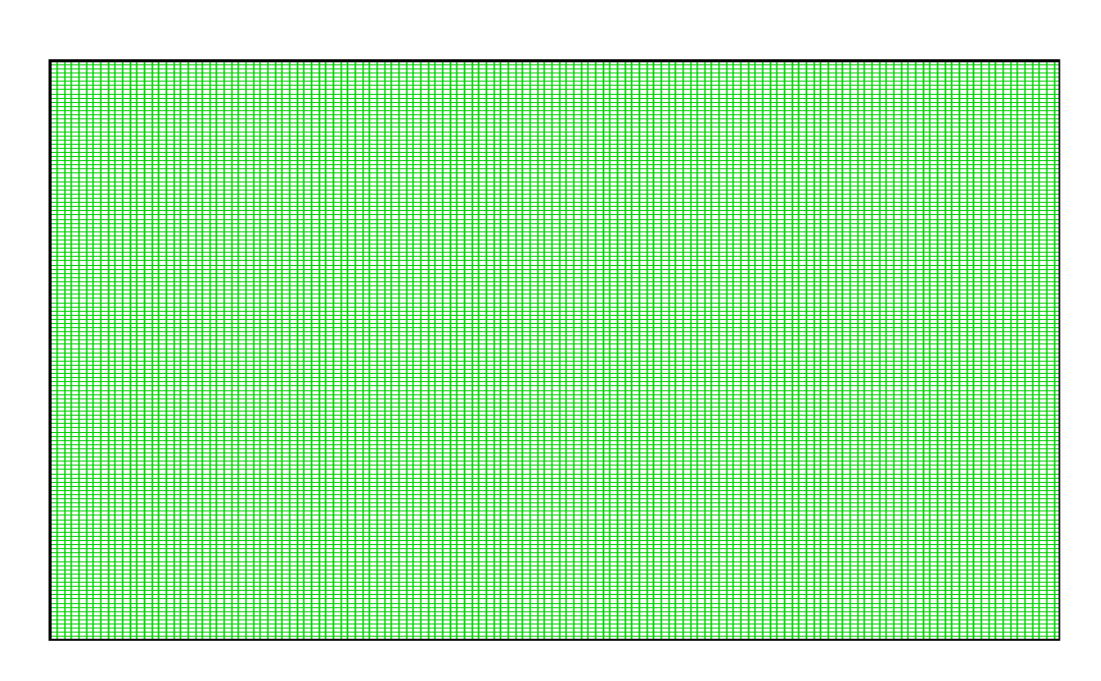

Figure II-9 : Maillage de la plaque plane

Précédemment il a été précisé que ce problème figure dans la référence [I-4, Chapitre 10 , pp 446-476] aussi nous avons établi les mêmes résultats que ceux donnés dans cette référence pour comparaison et validation. Ces résultats sont indiqués dans les figures allant de II-10 jusqu'à II-13. La figure II-10 (a) et (b) montre le profil de la pression normalisée par la pression à l'entrée le long de la paroi de la plaque plane. Les figures II-11, II-12 et II-13 présentent, respectivement, les rapports  $P_{\infty}$  $\frac{P}{q}$ ,  $T_{\infty}$  $\frac{T}{\cdot}$ ,  $U_{\infty}$  $\frac{U}{\sqrt{2}}$  au bord de fuite de la

plaque plane en fonction de la valeur d'une hauteur proposée par Van Driest [II-21] et dont l'expression est :

$$
\widetilde{y} = \frac{y \sqrt{\text{Re}_L}}{Lh}
$$

L'observation de ces résultats montre une bonne concordance entre ceux obtenus dans la présente étude et ceux référenciés ci-dessus.

 $Q = \text{COMSTANT I}$   $\Delta = \text{ADIABATIC}$ 6.000000 P 5.000000 4.000000  $P_{\infty}^{4}$ 3.000000 2.000000 Δ Ō 1.000000 8.80000 49.009 50.009 60.009 70.009 80.009<br>CRID LOCATION ALONG SURFACE OF PLATE 10.000 29.999 30.000 (a) 6 ,0 5 ,5 5 ,0 4 ,5 pression a la paroi pression a la paroi 4 ,0 3 ,5 3 ,0 2 ,5  $2,0$ 1 ,5 1 ,0  $0, 5$  $0,0$  $\begin{array}{ccc} 1 & 1 & 1 \\ 0 & 10 & \end{array}$ 70 80 2 0 3 0 4 0 5 0 6 0 la distance x

Figure II-10 : Profil de  $(b)$  $P_{\infty}$  $\frac{P}{P}$  sur la surface de la plaque plane

(a) Anderson [I-4] (b) présent travail.

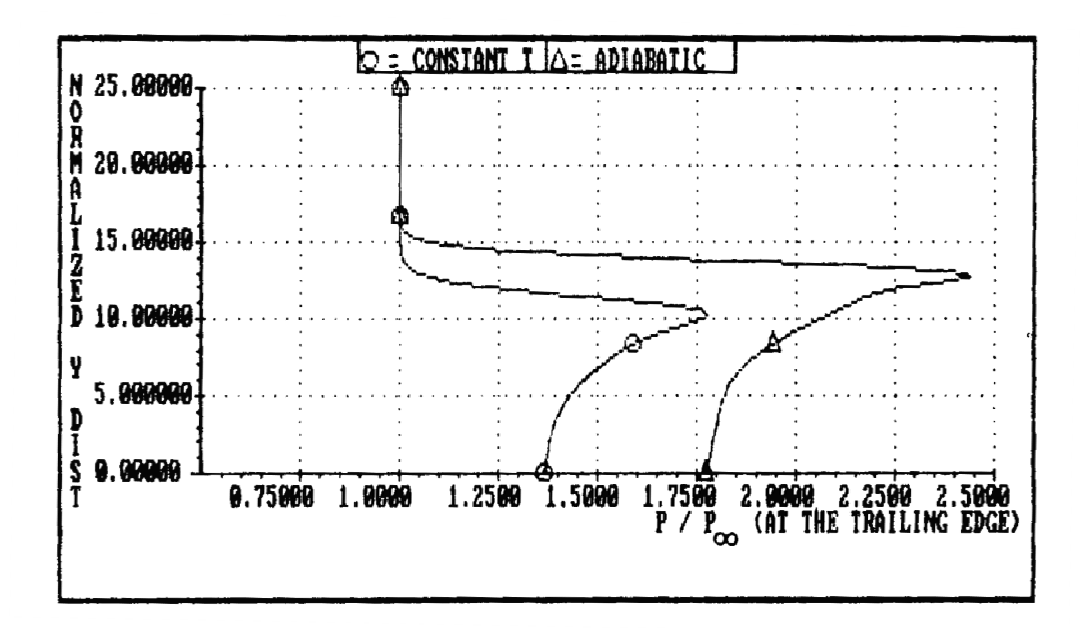

(a)

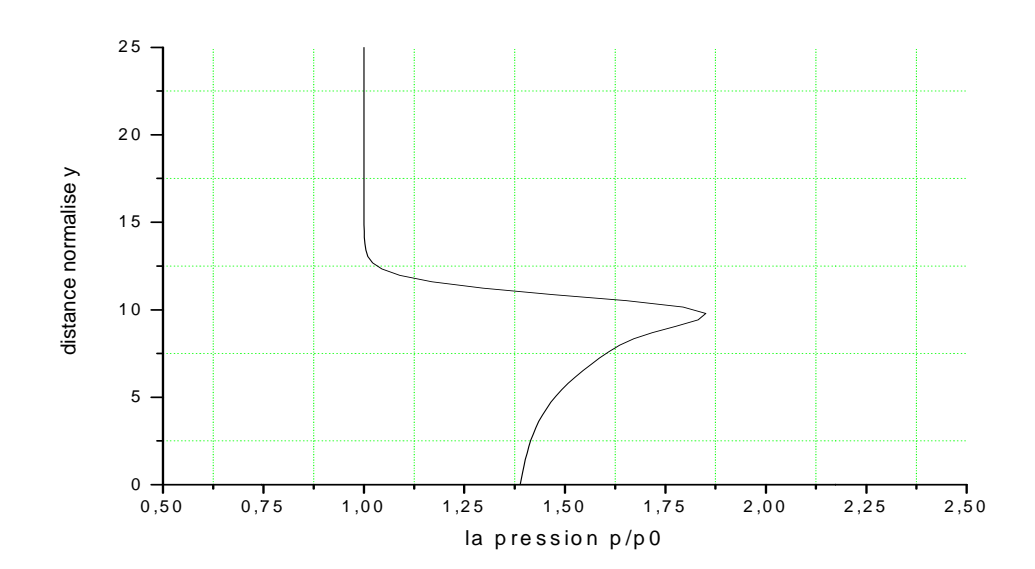

(b)

Figure II-11 : Profil de  $P_{\infty}$  $\frac{P}{\Gamma}$  au bord de fuite (a) Anderson[I-4](b) présent travail

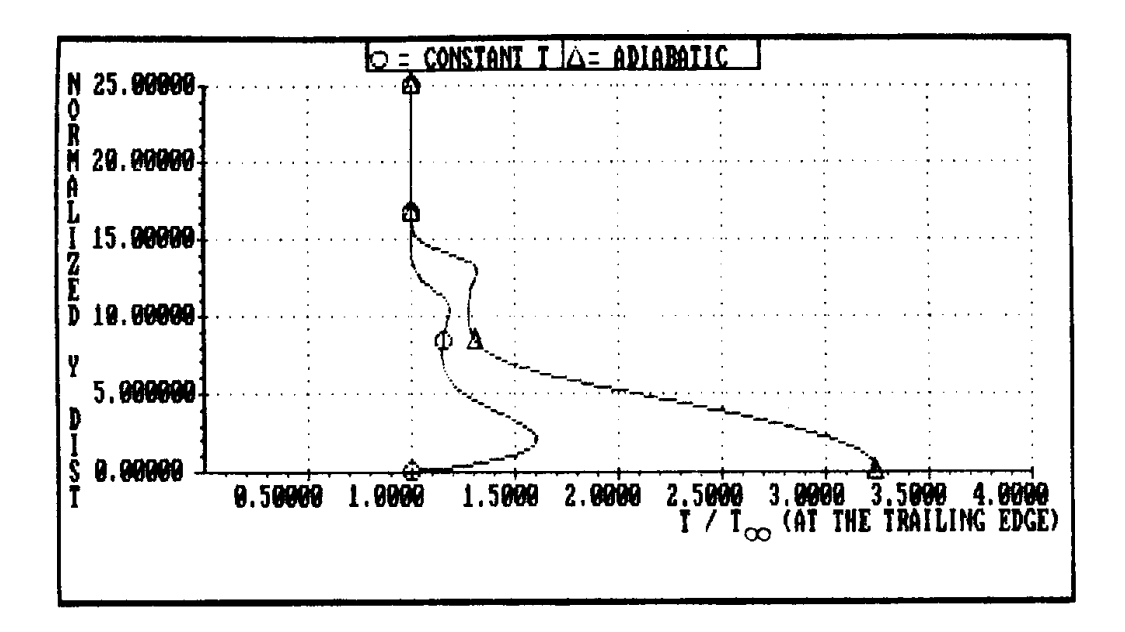

(a)

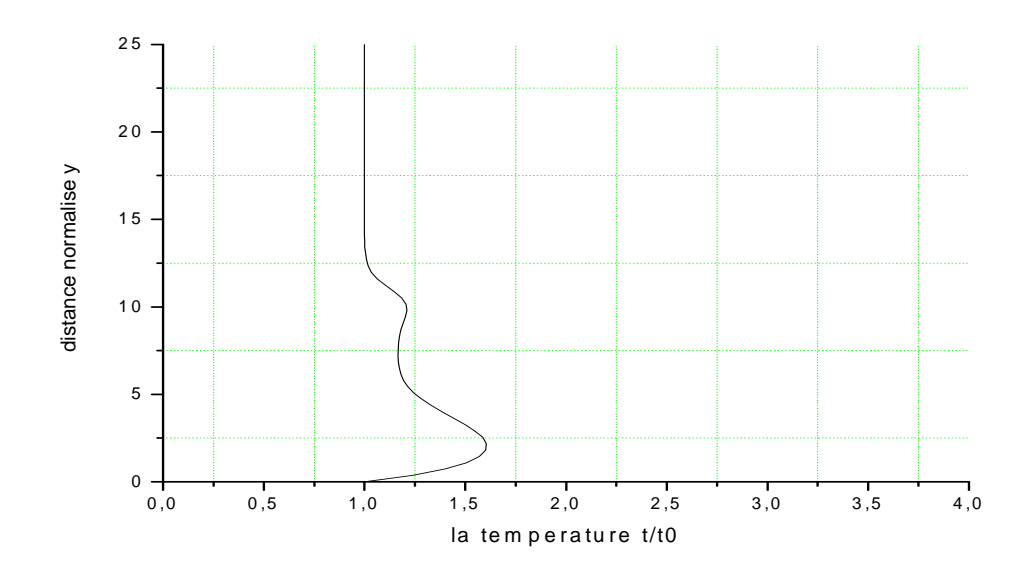

(b)

Figure II-12 : Profil de  $T_{\infty}$  $\frac{T}{T}$  au bord de fuite (a) Anderson[I-4] (b) présent travail

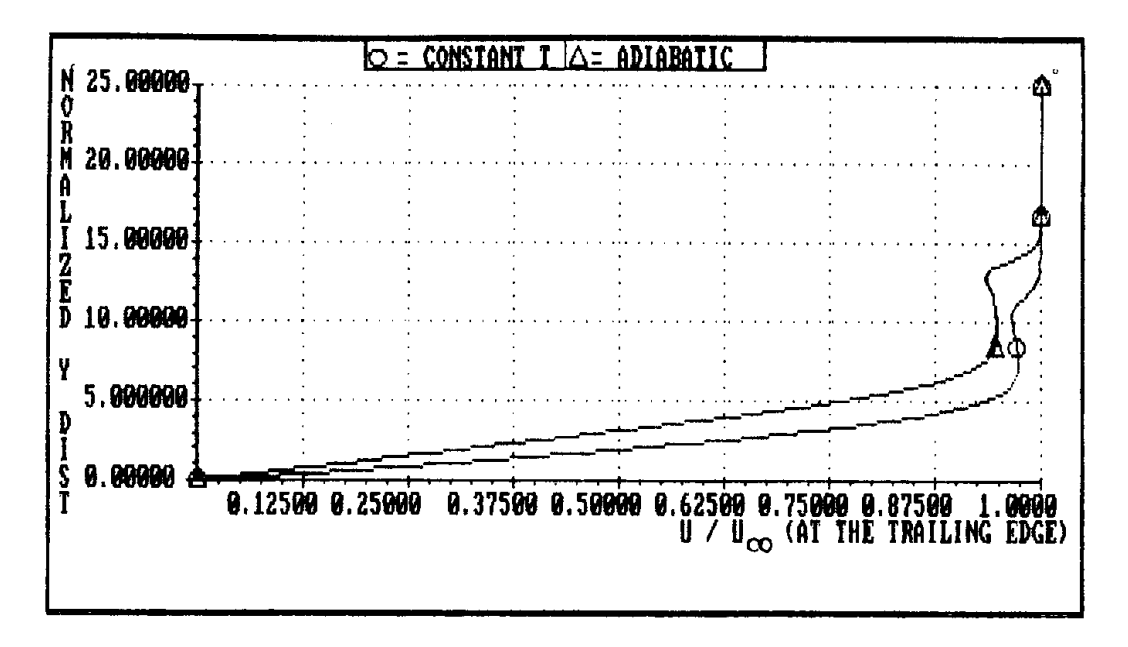

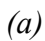

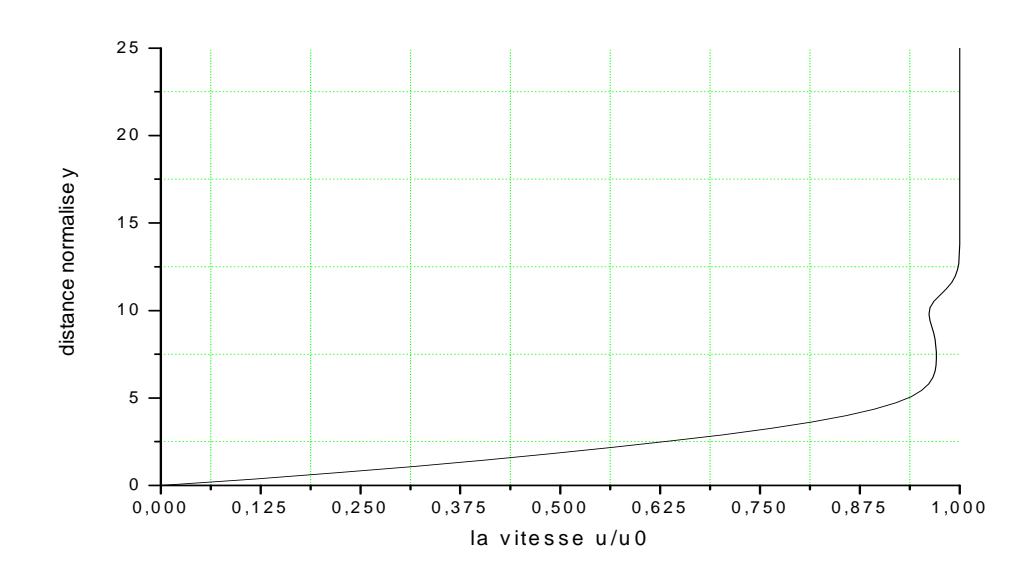

(b)

Figure II-13 : Profil de  $U_{\infty}$ U<br> $\frac{U}{U}$ au bord de fuite (a) Anderson[I-4](b) présent travail

La figure (II-14) montre une vue globale de l'écoulement supersonique de l'air sur la plaque plane caractérisé par la trace des trajectoires des particules fluides. Au dessus d'une hauteur donnée (Y) qui augmente dans la direction horizontale (X) les trajectoires sont paralleles à la paroi et toutes les variables restent inchangées dans cette zone. Nous retrouvons ici un écoulement classique type « couche limite ».

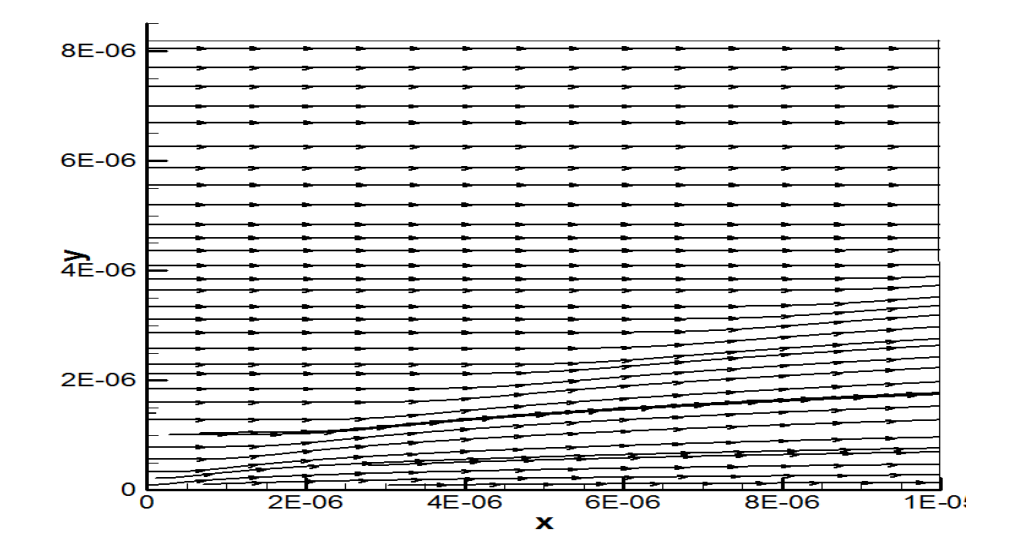

Figure II-14 : Trajectoires de l'écoulement (streamtraces)

Les contours de la pression, de la température, de la masse volumique et des vitesses horizontales U et verticale V. sont représentés par la figure II-15. L'allure générale de ces différents contours montre clairement l'onde de choc dans l'écoulement. Les valeurs de ces variables subissent des écarts importants au travers de cette onde de choc. Les couches limites compressibles diffèrent des couches limites incompressibles, principalement par une forte augmentation de la température au niveau de la paroi. Le gradient de pression normal à celleci restant très faible, cet échauffement s'accompagne d'une décroissance de la masse volumique.

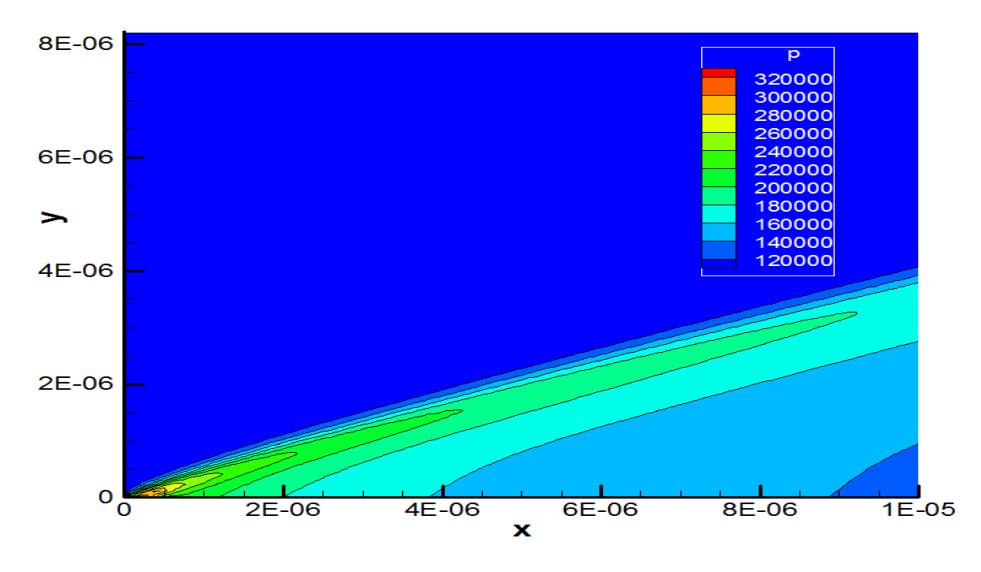

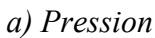

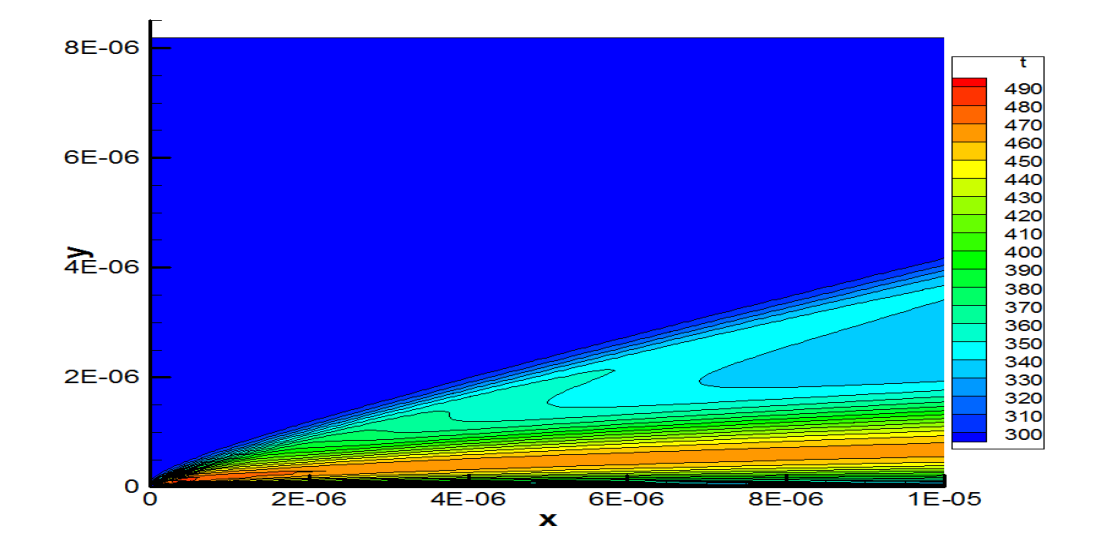

(b) Température

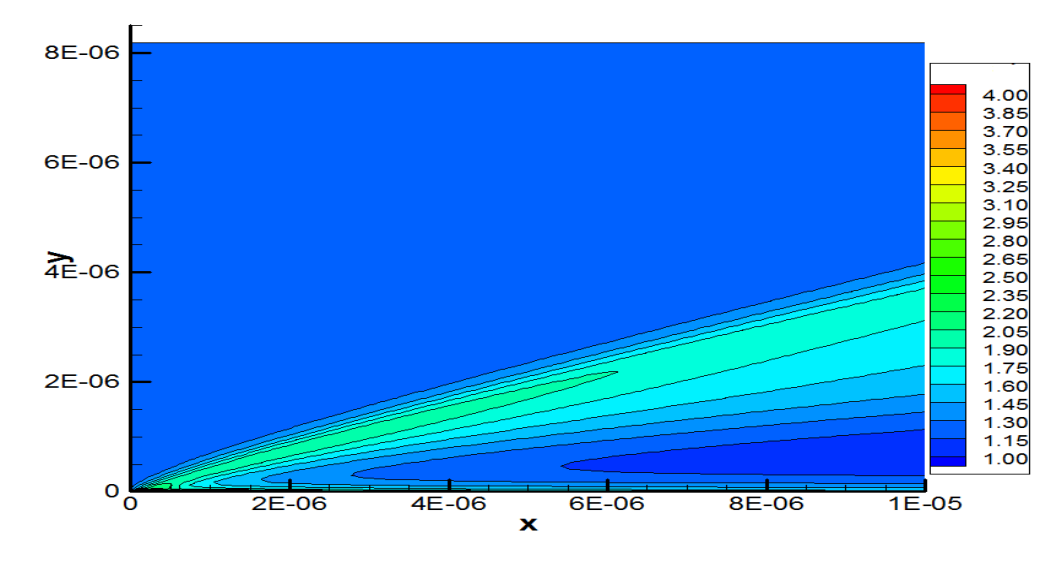

(c) Masse volumique

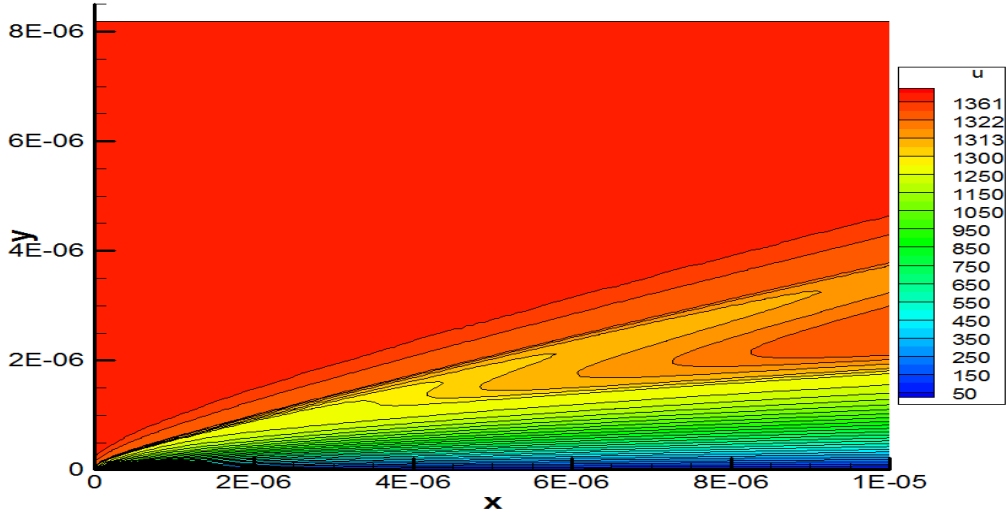

(d)Vitesse horizontale U

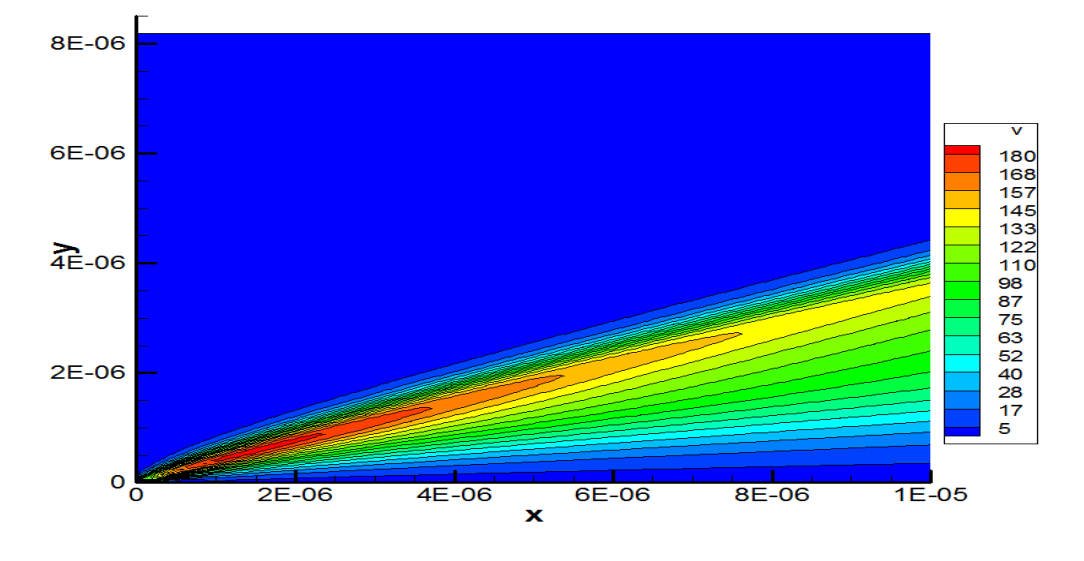

(e) Vitesse verticale V

Figure II-15 : Contour des différentes variables : a) Pression, b) Température, c) Masse volumique, e) vitesse horizontale U et d) Vitesse verticale V.

# II.5. REFERENCES DU CHAPITRE II

[II.1] R. W. Mac Cormack :

« The effect of viscosity in hypervelocity impact cratering. » AIAA hypervelocity impact conference 1969, AIAA paper 69-354. (1969)

[II.2] R. W. Mac Cormack :

« Numerical solution of the interaction of a shock wave with a laminar boundary layer. » Lectures notes in physics, Springer – Verlag, 8, pp 151-163 (1971)

[II.3] R. W. Mac Cormack :

« An introduction and review of the basics of computational fluid dynamics. » Washington D.C. University of Washington, (1984)

[II.4] H. Capart, D.L. Young :

« Formation of jump by dam-break wave over a granular bed. » J.F.M. Vol. 372 , pp 165-187 (1998)

[II.5] S. Vincent, J.P. Caltagirone :

« Numerique modelling of bore propagation and run-up on sloping beaches using MacCormack TVDscheme. » J. of Hydraulic Research. Vol. 39 N°1 (2001)

[II.6] A. Berreksi, A. Kettab & B. Remini :

« Etude d'un écoulement supercritique bidimensionnel à travers un élargissement progressif d'un canal.» European Journal of Scientific Research Vol. 26 N°1, pp 147-153 (2009)

[II.7] G.B. Wright, S. Arthur and J.A. Swaffield :

« Numerique simulation of the dynamic operation of multi-outlet siphonic roof drainage systems. » Building and Environnement Vol. 41 pp 1279-1290 (2006)

[II.8] A. Perrin, Howard H.Hu:

« An explicit finite- difference scheme for simulation of mooving particles. » J. of Compt. Physics Vol. 212, N°1, pp 166-187 (2006)

[II.9] F.A. Mohammadi, M.C.E. Yacoub:

« Electromagnetic model for microwave components of integrated circuits. » Progress inElectromagnetics Researcg B Vol.1, pp 81-94 (2008)

[II.10] R. Berthet, D. Astruc:

« Numerical boundary conditions for sound scattering simulation. » J. of Compt. Physics Vol. 190, pp 64-99 (2003)

[II.11] D.A. Caughey, M.M. Hafez:

« Frontiers of Computational Fluid Dynamics 2002» Word Scientific Publishing Co. Pte. Ltd (2002)

[II.12] Volker Elling and Tai Ping Lis:

« Supersonic flow onto a solid wedge. » Communication on Pure and Applied Mathematics Vol. 61, N° 10 (2008)

[II.13] Sxuxing Chen, Jian Zhong Min and Yongqian Zhang :

« Weak shock solution in supersonic flow past a wedge. » Discrete and Continuous Dynamical Systems Vol. 22,  $N^{\circ}1\&2$ , pp 115-132 January  $\&$  February (2009)

[II.14] M. Saif Ullah Khalid et Afzaal M. Malik :

« Modeling & Simulation of supersonic flow using MacCormack's technique. » Proceeding of the Word Congress on Engineering 2009, Vol. II, WCE 2009, July 1-3, 2009, London, U.K [II.15] Chan Lyan Chang :

« Time accurate, unstructured mesh Navier-Stokes computations with the space time CESE method. » 42<sup>ème</sup> AIAA Joint Propulsion Conference and Exhibit AIAA 2006-4780

[II.16] Bahia Dris, Salhi Najim, Boulerhcha Mohammed and Elmahi Imad :

« A finite volume simulation of a supersonic laminar flow: Application to a flat plate and Compression corner model. »  $4<sup>th</sup>$  International Symposium on Finite Volume for Complex Application, Marrakech, Morocco, July 2005

[II.17] Lubos Pirkl :

« Numerical simulation of flows with variable viscosity. » Diploma Thesis, Czech Technical University of Prague, Faculty of Mechanical Engineering, 2007

[II.18] A. Jameson, T.J. Baker, N.P. Weatherhill :

« Calculation of inviscid transonic flow over a complete air-craft. » AIAA Journal, Vol .86, N°103 (1986)

[II.19] M.J. Abbett :

« Boundary condition calculation procedures for inviscid supersonic flow fields. » Proc.  $1<sup>st</sup>$ AIAA Compt. Fluid Dyn. Conf. Pp 153-172 (1973)

[II.20] M.Matyka :

« Prandlt Meyer Expansion Wave. » Exchange student: University of Wroclaw in Poland and University of Linkoping in Sweden (2003) http:// panoramix.Ift.uni.wroc.pl/~maq

[II.21] E.R. Van Driest :

« Investigation of laminar boundary layer in compressible fluids using the Crocro method. » NACA, Tech.Note 2579, January 1952.

# **CHAPITRE III ECOULEMENT DANS UNE TUYERE**

# III.1. GENERALITES

Du point de vue historique, la turbine à vapeur est le fruit du travail de nombreux chercheurs et ingénieurs à la fin du XIXème siècle. Gustave de Laval construisit en 1887 une petite machine à vapeur pour prouver que de tels appareils peuvent être fabriqués dans de semblables dimensions, et en 1890 il développe une tuyère permettant d'augmenter la vitesse de la vapeur entrant dans la turbine. On la connaît de nos jours sous le nom de tuyère de Laval et elle présente une importance particulière dans la conception de fusée, de turbines à vapeur et à gaz…

La fonction de la tuyère est de convertir l'énergie thermique issue de la chambre de combustion en énergie cinétique. Elle convertit ainsi les gaz de faible vitesse, de pression et température élevées en gaz de vitesse très importante mais de basse pression et température.

La forme générale du contour d'une tuyère, (voir figure III-1) présente trois parties essentielles :

- Le convergent : la partie amont de la tuyère. Situé entre la chambre de combustion et le col, son rétrécissement contribue à l'accélération des gaz.
- Le col : est la partie du canal d'écoulement des gaz qui a le plus petit diamètre et qui, par le choix de ses dimensions, fixe le point de fonctionnement du moteur.
- Le divergent : il augmente la vitesse d'éjection des gaz au cours de leur détente et améliore, de ce fait, leur effet propulsif.

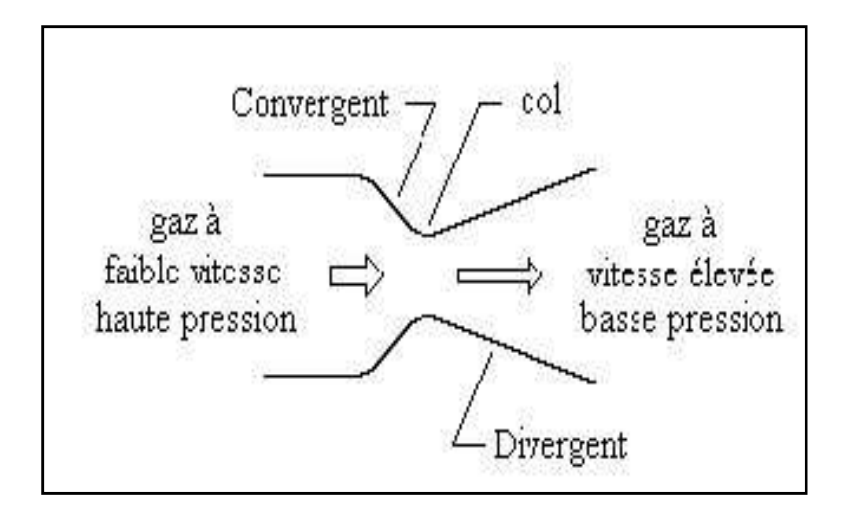

Figure III-1 : Schéma d'une tuyère.

Du point de vue numérique, l'écoulement d'un fluide compressible à travers une tuyère a fait l'objet de nombreuses recherches ; actuellement il est devenu un moyen pour valider certains travaux tels que dans [III-1, 2 et 3]. Depuis ces dernières années la recherche relative au phénomène de la turbulence dans ce type de géométrie est aussi devenue une préoccupation majeure de nombreux chercheurs tels que [III-4,5 et 6]. Enfin nous avons aussi remarqué de nouvelles publications qui abordent l'étude de ces écoulements dans des micro tuyères tels que [III-7 et 8]. Ceci montre l'importance du sujet, son actualité et notre motivation pour maitriser ce genre d'écoulement.

### III.2. ECOULEMENT DANS UNE TUYERE

#### III.2.1. Problème considéré

Nous nous proposons de résoudre numériquement les équations complètes de Navier-Stokes de l'écoulement d'un fluide parfait dans une tuyère comme le montre la figure III-2. Ce problème traité dans de nombreux ouvrages tel que [I-11 et III-9]. Les données suivantes ont été utilisées :

Nombre de Mach : 0.232 Nombre de Prandlt :  $Pr = 0.72$ Constante de l'air : R=287 J/(Kg.K) Rapport des chaleurs spécifiques :  $\gamma = 1.4$ Rapport de la pression totale et de la pression statique à la sortie :  $P_0/P_{ex} = 0.1135$ Température totale :  $T_0 = 300 K$ Longueur horizontale de la tuyère :  $Lh = 11.56 \, 10^{-2} \, \text{m}$ Hauteur de l'entrée  $y_i = 3.52 \, 10^{-2} \, \text{m}$ 

Hauteur de la sortie  $y_s = 2.46 \, 10^{-2} \, \text{m}$ 

Hauteur du col  $y_c = 1.37 \, 10^{-2} \, \text{m}$ 

La viscosité dynamique et la conductivité thermique sont fonction de la température; elles sont données par les expressions suivantes :

$$
\mu = \mu_o \left(\frac{T}{T_o}\right)^{3/2} \left(\frac{T_o + 110}{T + 110}\right) \quad et \quad k = \mu \frac{c_p}{p_r}
$$

avec  $\mu_o = 1.7894 10^{-5} kg/(m.s)$ 

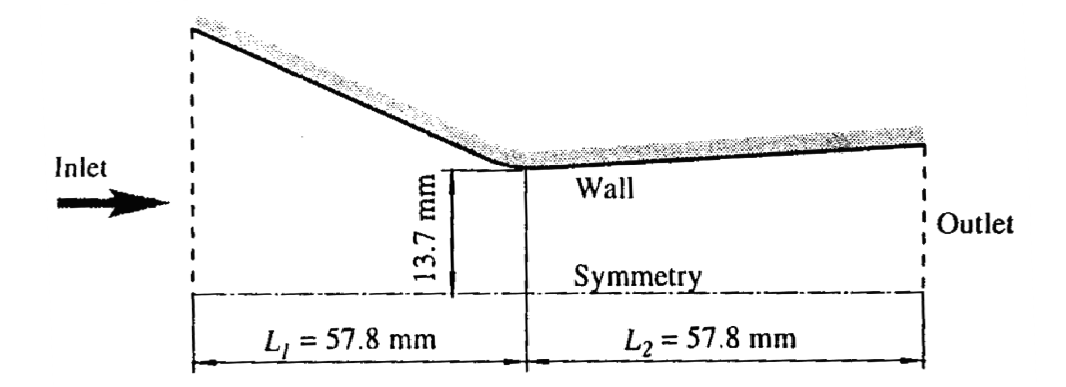

Figure III-2 : Ecoulement dans une tuyère [III-1, page 296].

#### III.2.2. Modèle mathématique

Nous considérons l'écoulement d'un fluide parfait, isentropique, bidimension bidimensionnel et soumis à des forces extérieures négligeables. Le système général d'équations (I-14) déjà établi dans le premier chapitre précédent se réduit à à :

$$
\frac{\partial U}{\partial t} + \frac{\partial F}{\partial x} + \frac{\partial G}{\partial y} = \frac{\partial F_{\nu}}{\partial x} + \frac{\partial G_{\nu}}{\partial y}
$$
 (II-2)

Pour ne pas alourdir la lecture nous ne reprenons pas ici l'expression des différents flux numériques.

#### III.2.3. Equations transformées

Le domaine physique précédent sera converti en un domaine de calcul (figure III-) par la transformation suivante :

$$
\xi = \frac{x}{L}
$$
 et  $\eta = \frac{y}{h(x)}$ 

 $h(x)$  représente l'ordonnée de la paroi de la tuyère par rapport à l'axe horizontal passant par l'axe de symétrie du convergent divergent.

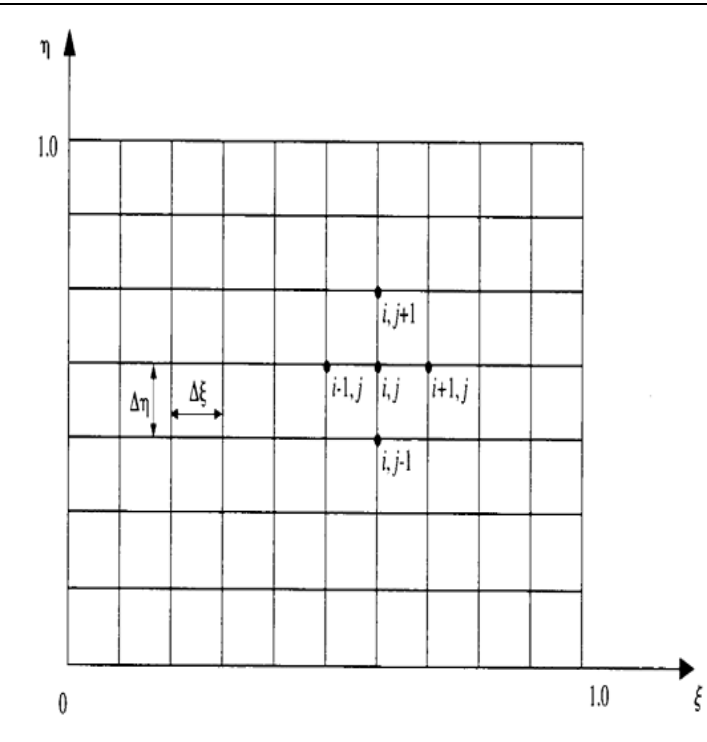

Figure III-3 : Maillage du domaine de calcul.

Le système d'équations à résoudre dans le nouveau repère sera :

$$
\frac{\partial \widetilde{U}}{\partial t} + \frac{\partial \widetilde{F}}{\partial \xi} + \frac{\partial \widetilde{G}}{\partial \eta} = \frac{\partial \widetilde{F}_v}{\partial \xi} + \frac{\partial \widetilde{G}_v}{\partial \eta}
$$

Avec :

$$
\widetilde{U} = \frac{U}{J} \qquad \qquad \widetilde{F} = \frac{1}{J} \left( \xi_x E + \xi_y F \right) \qquad \widetilde{G} = \frac{1}{J} \left( \eta_x E + \eta_y F \right)
$$
\n
$$
\widetilde{F}_v = \frac{1}{J} \left( \xi_x E_v + \xi_y F_v \right) \qquad \qquad \widetilde{G}_v = \frac{1}{J} \left( \eta_x E_v + \eta_y F_v \right)
$$

Et :

$$
\xi_x = \frac{\partial \xi}{\partial x} = \frac{1}{L} \quad \xi_y = \frac{\partial \xi}{\partial y} = 0 \qquad \eta_x = \frac{\partial \eta}{\partial x} = \frac{-\frac{dh(x)}{dx}}{h(x)} \eta \quad \eta_y = \frac{\partial \eta}{\partial y} = \frac{1}{h(x)}
$$

J est le jacobien de la transformation est son expression est :

$$
J=\xi_x\eta_y-\xi_y\eta_x
$$

Par ailleurs les dérivées premières par rapport à x et y sont données parles relations suivantes :

$$
\frac{\partial}{\partial x} = \xi_x \frac{\partial}{\partial \xi} + \eta_x \frac{\partial}{\partial \eta} \qquad \frac{\partial}{\partial y} = \xi_y \frac{\partial}{\partial \xi} + \eta_y \frac{\partial}{\partial \eta}
$$

## III.2.4. Discrétisation

Le schéma de MacCormack est utilisé pour la discrétisation du système précédent. Les étapes de ce schéma ont été expliquées en détail dans les exemples traités dans le second chapitre. Concernant ce problème les deux étapes du schéma de MacCormack sont :

Etape de prédiction :

$$
\overline{\widetilde{U}}_{i,j}^{t+\Delta t} = \widetilde{U}_{i,j}^{t} - \frac{\Delta t}{\Delta \xi} \Big( \widetilde{F}_{i+1,j}^{t} - \widetilde{F}_{i,j}^{t} \Big) + \frac{\Delta t}{\Delta \xi} \Big( \widetilde{F}_{vi+1,j}^{t} - \widetilde{F}_{vi,j}^{t} \Big) - \frac{\Delta t}{\Delta \eta} \Big( \widetilde{G}_{i,j+1}^{t} - \widetilde{G}_{i,j}^{t} \Big) + \frac{\Delta t}{\Delta \eta} \Big( \widetilde{G}_{vi,j+1}^{t} - \widetilde{G}_{vi,j}^{t} \Big)
$$

Etape de correction :

$$
\widetilde{U}_{i,j}^{t+\Delta t} = \frac{1}{2} \left[ \widetilde{U}_{i,j}^{t} + \overline{\widetilde{U}}_{i,j}^{t+\Delta t} - \frac{\Delta t}{\Delta \xi} \left( \overline{\widetilde{F}}_{i,j}^{t+\Delta t} - \overline{\widetilde{F}}_{i-1,j}^{t+\Delta t} \right) + \frac{\Delta t}{\Delta \xi} \left( \overline{\widetilde{F}}_{vi,j}^{t+\Delta t} - \overline{\widetilde{F}}_{vi-1,j}^{t+\Delta t} \right) \right]
$$
\n
$$
-\frac{\Delta t}{\Delta \eta} \left( \overline{\widetilde{G}}_{i,j-1}^{t+\Delta t} - \overline{\widetilde{G}}_{i,j}^{t+\Delta t} \right) + \frac{\Delta t}{\Delta \eta} \left( \overline{\widetilde{G}}_{vi,j-1}^{t+\Delta t} - \overline{\widetilde{G}}_{vi,j}^{t+\Delta t} \right)
$$

Remarque : Les conditions aux limites sont détaillées en annexe.

#### III.2.5. Résultats

#### III.2.5.1. Maillage

Nous avons adopté un programme déjà établi en langage Fortran pour la résolution numérique de ce problème. Le maillage de la tuyère est représenté sur la figure (III-4).

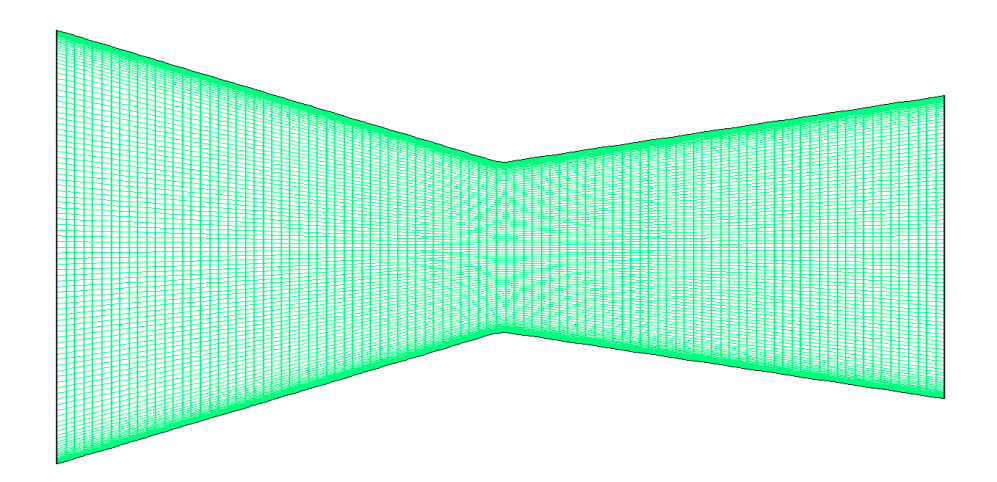

Figure III-4 : Maillage de la tuyère.

#### III.2.5.2. Validation

Dans le but de valider le programme adopté nous avons comparé les profils, à la paroi et à l'axe, de la pression normalisée par la pression totale le long de la distance adimensionnelle X/Lh. Ces profils sont indiqués, respectivement par les figures (III-5 et 6) ; L'indice (a) concerne les travaux référenciés en [III-2] et [III-10] tandis que l'indice (b) est relatif à la présente étude. Nous constatons un bon accord entre ces profils.

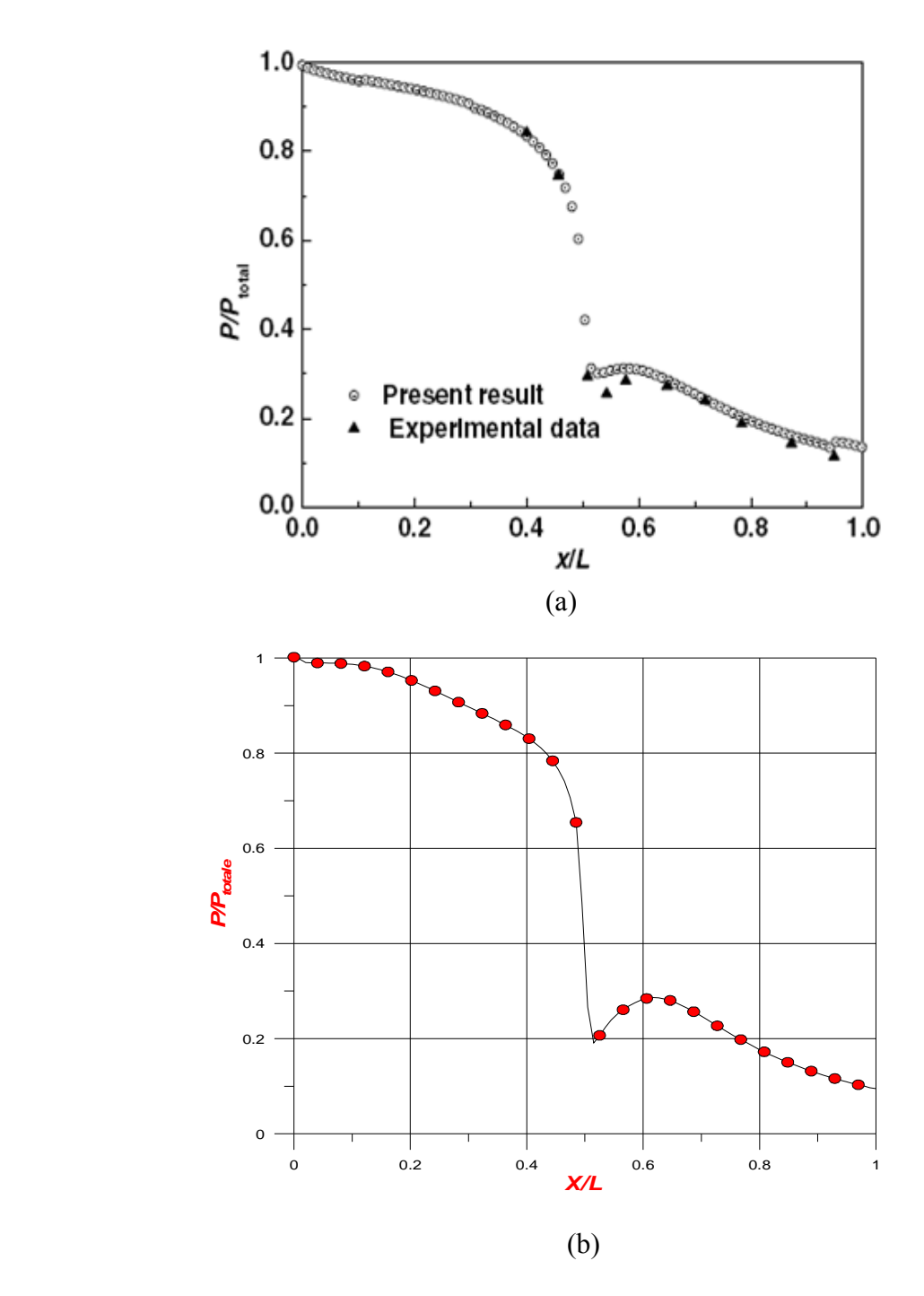

Figure III-5 : Profil de P/P<sub>totale</sub> en fonction de X/Lh à la paroi. (a) : Résultats de [III-2][III-10] (b) :Présente étude

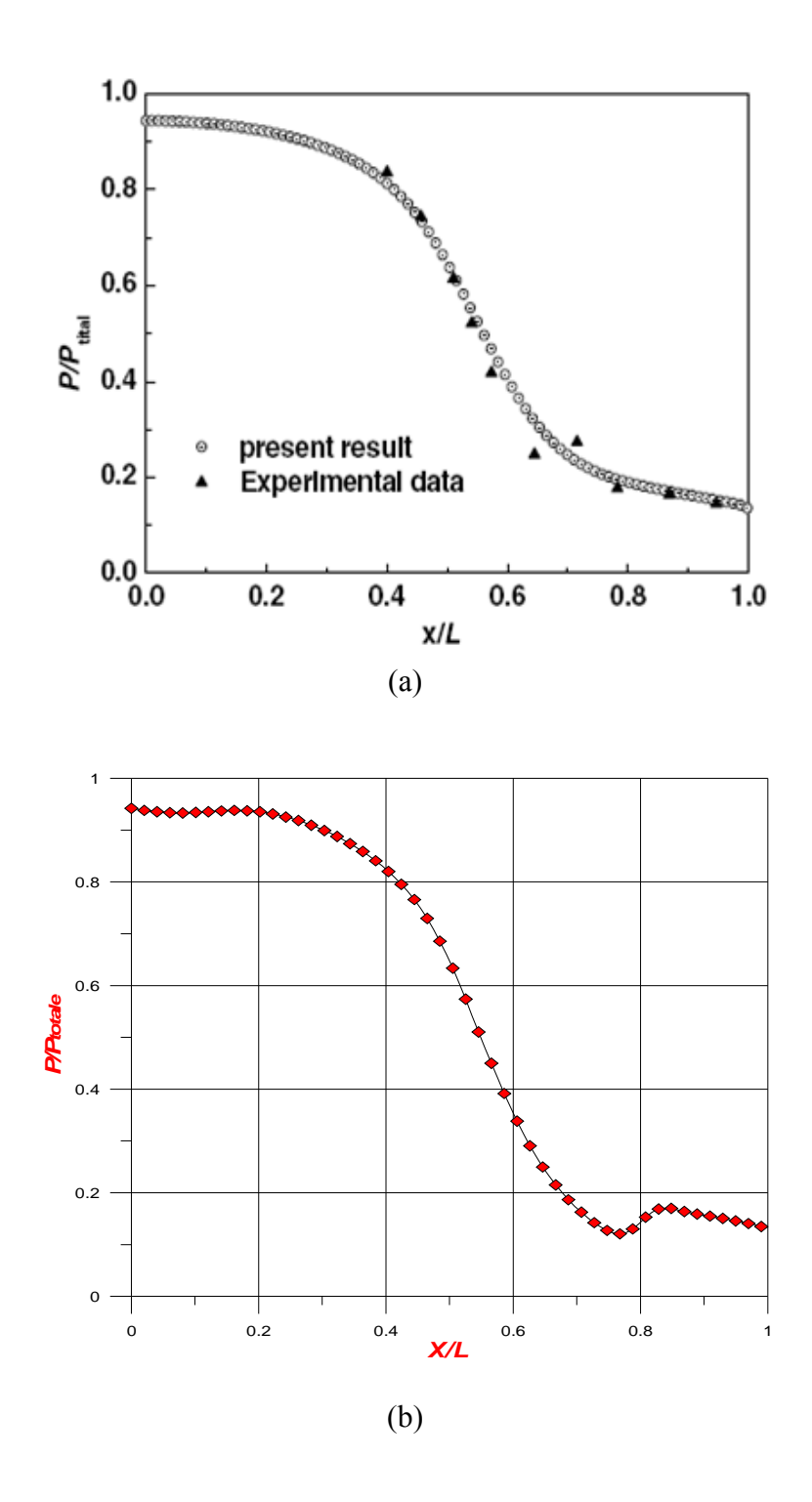

Figure III-6 : Profil de P/P<sub>totale</sub> en fonction de X/Lh à l'axe. (a) : Résultats de [III-2] [III-10] (b) : Présente étude

#### III.2.5.3. Résultats

La figure (III-7) montre les trajectoires d'un écoulement subsonique à l'entrée de la tuyère et supersonique à la sortie et la figure (III-8) le champ des vitesses. Ces figures donnent un aperçu général sur l'écoulement dans la tuyère considérée.

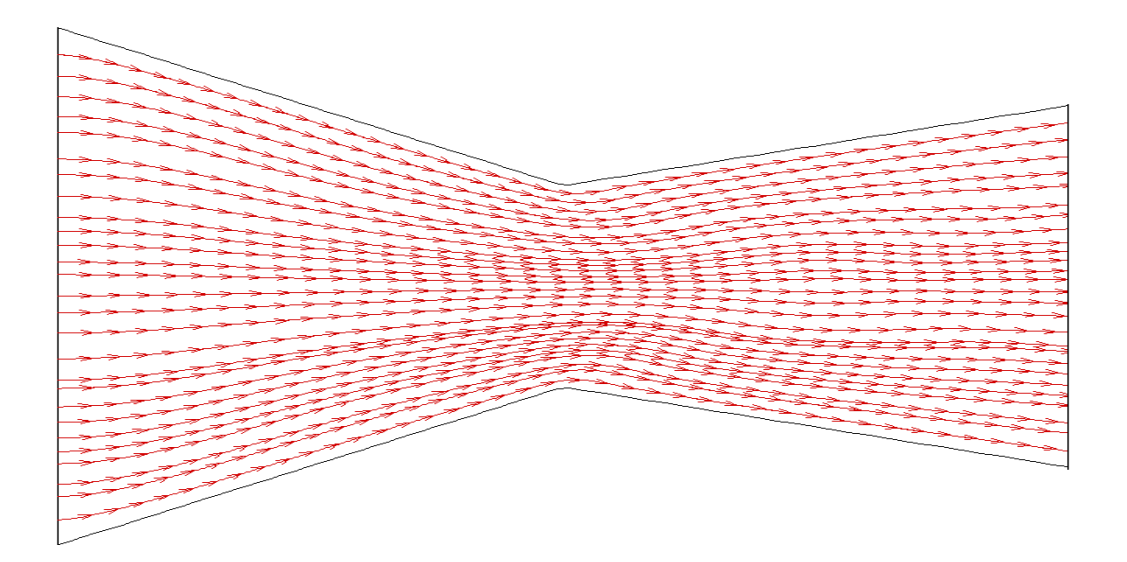

Figure III-7 : Trajectoire de l'écoulement dans la tuyère.

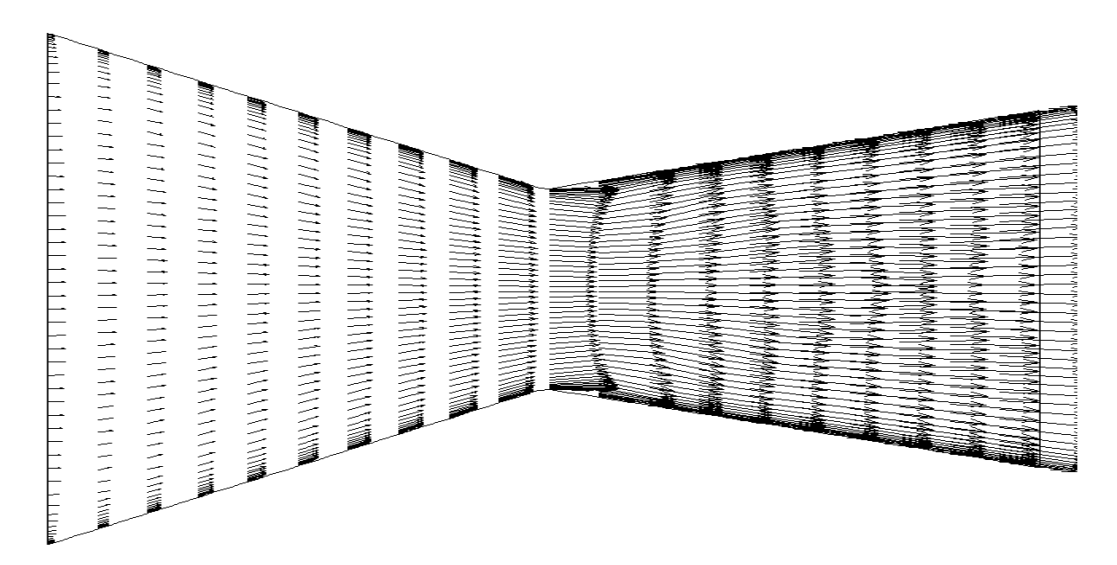

Figure III-8 : Champ dynamique de l'écoulement dans la tuyère.

Les contours de la pression, de la température, de la masse volumique et du nombre de Mach sont représentés par la figure III-9. Les différents contours mettent en évidence la détente du fluide dans la tuyère caractérisée par une décroissance de la pression, de la température, de la masse volumique et une augmentation du nombre de Mach. Les données utilisées dans ce problème ne font pas apparaitre une onde choc dans l'écoulement. Le contour du nombre de Mach montre que l'écoulement, subsonique à l'entrée, devient sonique au col (nombre de Mach égal à 1) et ressort supersonique (nombre de Mach supérieur à 1.)

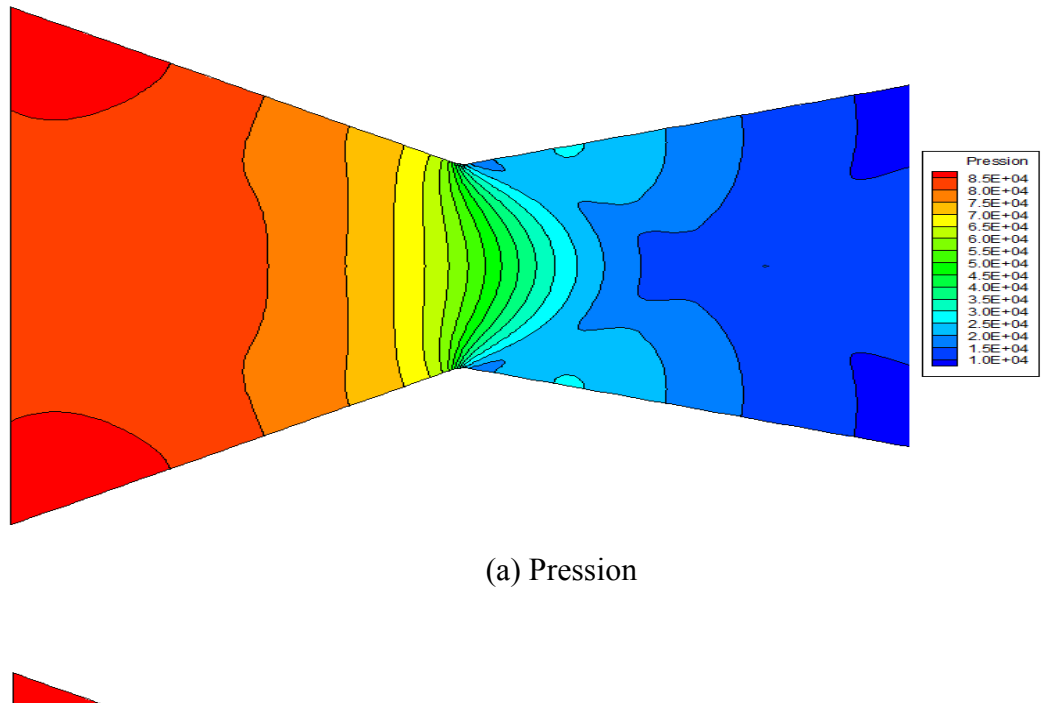

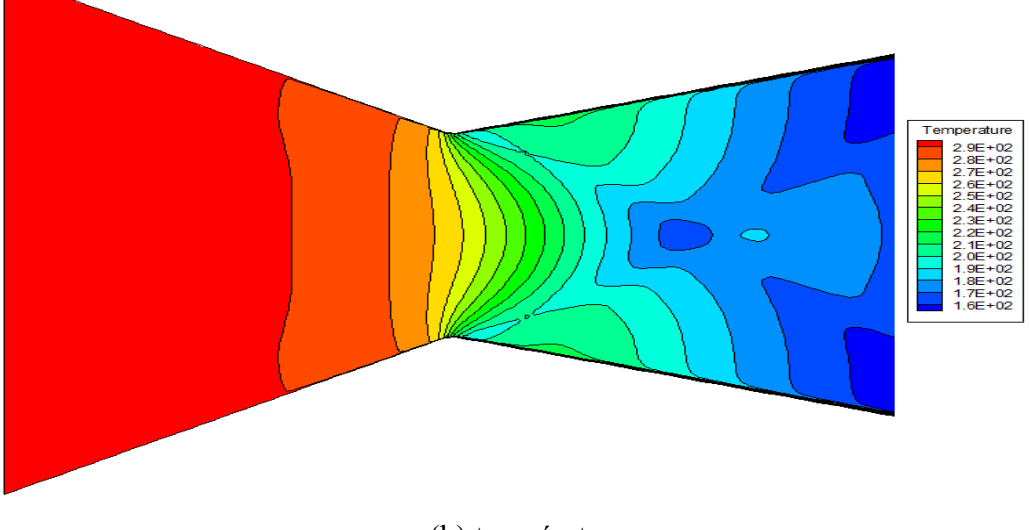

(b) température

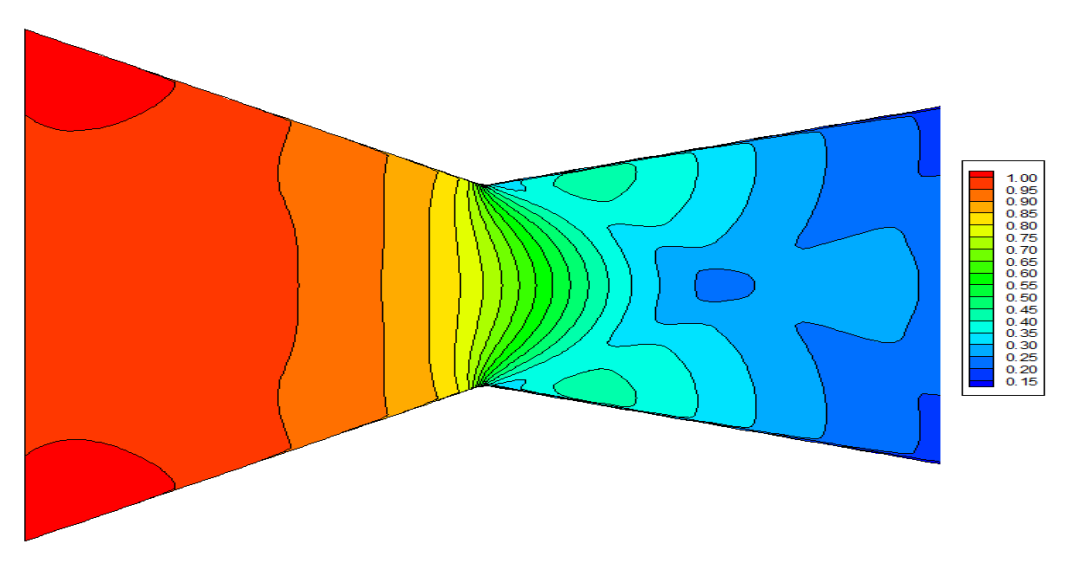

(c) Masse volumique

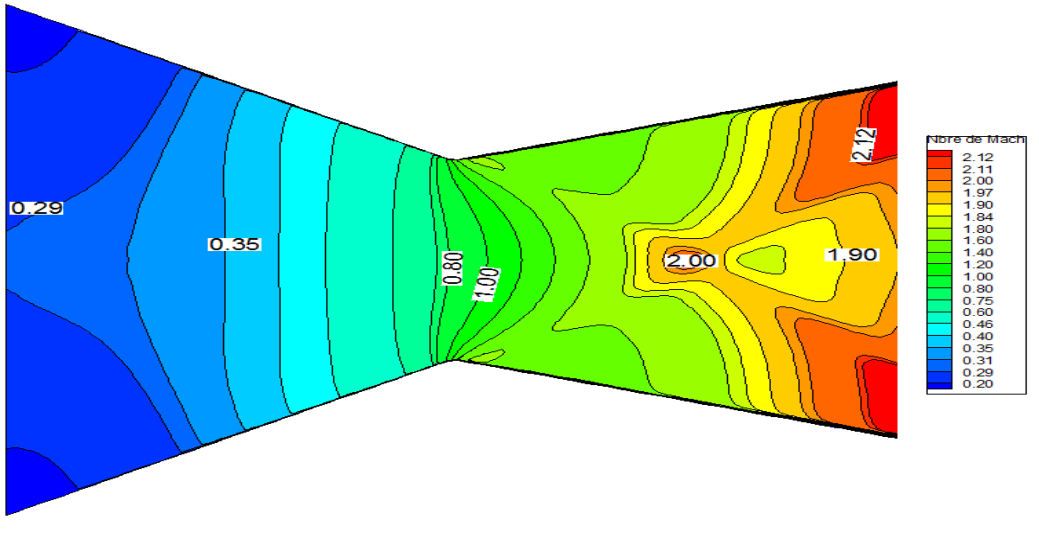

(d) Nombre de Mach

Figure III-9 : Contour des différentes variables :

a) Pression, b) Température, c) Masse volumique et d) Nombre de Mach.

# III.3. REFERENCES DU CHAPITRE III

[III.1] R. Haoui, A. Gahmousse, D. Zeitoun :

« Conditions de convergence appliquées à un écoulement réactif axisymétrique. » 16ème Congrés Francais de la Mécanique. Nice 1-5 Septembre 2003.

[III.2] Huang. Jing, Li. Ru, Qu. Zhiguo :

« Solution of variable density low Mach number flows with a compressible pressure – based algorithm. » Applied Thermal Engineering Vol.27, pp 2104-2112 (2007).

[III.3] S. Abboudi, J. Deng, M. Imbert :

« Influence des conditions thermiques pariètales sur le comprtement d'un écoulement de fluide compressible dans une tuyère. » JITH, Albi:France 2007.

[III.4] K. C. Ng, M. Z. Yussof, T. F. Yusaf :

« Simulation of two dimensional high speed turbulent compressible flow in a diffuser and nozzle blade cascade. » American Journal of Applied Sciences 2(9), 1325-1330 (2005).

[III.5] A. R. Avetissian, G. A. Philipov, L. I. Zaichik :

« Effects of turbulence and inlet moisture on two-phase spontaneously condensing flows in transonic nozzles. » Int. J. of Heat and Mass Transfer Article in Press.

[III.6] A. Nebbache :

« Modélisation d'écoulements en tuyère 2D plan. » Congrés Francais de la Mécanique. Marseille 24-28 Aout 2009.

[III.7] M. Buoni, D. Dietz, K. Aslam, V. V. Subramaniam :

« Simulation of compressible gaz flow in micronozzle. Effect of walls on shock structure» 35 th AIAA Thermophysics Conference 11-14 June 2001 Anaheim, CA.

[III.8] Omer. San, Ilhan Bayraktar, Tuba Bayraktar:

« Size and expansion ratio analysis of micronozzlegaz flow. » Int. Com. in Heat and Mass Transfer Vol. 36, pp 402-411 (2009).

[III.9] J. H. Ferziger, M. Peric :

« Computational methods forbfluid dynamics. » Springer-Verlag Berlin Heidelberg (1997).

[III.10] M. L. Mason, L.E. Putnam, R.J. Re :

« The effect of throat contouring on two dimensional converging diverging nozzle at static condition. » NASATP1704, 1980.

# **CONCLUSION GENERALE**

Dans ce travail nous avons apporté une modeste contribution à l'étude des écoulements compressibles qui constituent une partie importante de la mécanique des fluides et qui malheureusement se trouvent délaissés dans nos établissements.

Nous avons considéré, principalement, trois écoulements de base de la mécanique des fluides compressibles :

- La détente de Prandlt-Meyer
- $\triangleright$  L'écoulement supersonique sur une plaque plane
- L'écoulement dans une tuyère.

 Le système général d'équations régissant les écoulements des fluides compressibles a été établi. Pour chaque cas considéré nous avons adopté les équations nécessaires à sa résolution numérique. La discrétisation de ces équations a été faite par les méthodes des différences finies en considérant le schéma explicite de MacCormak.

Nous avons pu déterminer, pour chaque cas, la structure générale de l'écoulement donnée sous forme de champs dynamiques, thermiques ainsi que de profils de vitesses, températures, pressions, masse volumique etc.

Les résultats obtenus ont été comparés à ceux figurants dans la littérature et une bonne concordance a été observée entre eux.

Nous estimons que ce travail constitue une modeste contribution à la maîtrise de la théorie générale et des solutions numériques des écoulements compressibles. Nous espérons qu'il sera suivi d'autres travaux portant sur la mécanique des fluides compressibles. Nous croyons qu'une étape portant sur l'utilisation d'autres techniques de discrétisation des différentes équations est nécessaire pour la maitrise des écoulements compressibles en régime laminaire puis en régime turbulent.

# **ANNEXE**

# Conditions aux limites pour un écoulement à travers une tuyère

### Conditions à l'entrée et à la sortie :

Le schéma numérique utilisé ne permet de calculer que les points intérieurs du domaine intégration. Le calcul des grandeurs de l'écoulement aux frontières de ce domaine nécessite la prise en compte de conditions aux limites.

Le tableau suivant résume les conditions nécessaires pour la détermination des grandeurs aux frontières (écoulement bi-dimensionnel) suivant que l'écoulement est subsonique ou supersonique :

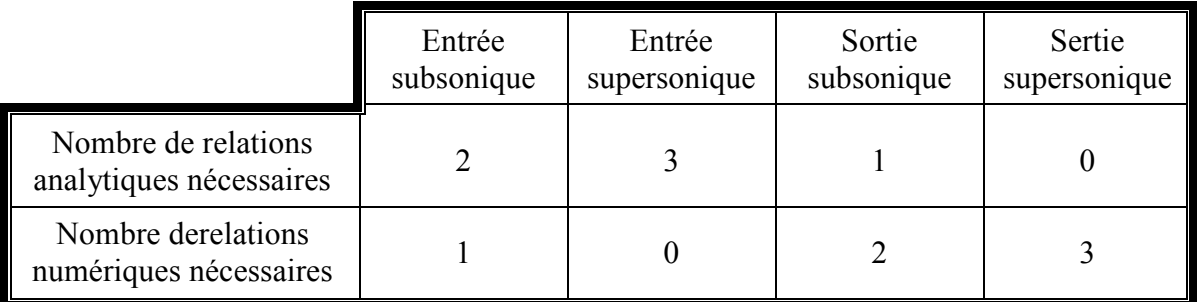

#### Relations caractéristiques

Le système d'équations d'Euler monodimensionnel peut s'écrire sous la forme conservative suivante :

$$
\frac{\partial U}{\partial t} + \frac{\partial F}{\partial x} = 0 \quad \text{avec} \quad U = \begin{bmatrix} \rho \\ \rho u \\ \rho E \end{bmatrix}, \quad F = \begin{bmatrix} \rho u \\ \rho u^2 + p \\ (\rho E + p) \cdot u \end{bmatrix}
$$
(A-1)

Ce système peut s'écrire sous la forme non conservative suivante :

$$
\frac{\partial V}{\partial t} + A \frac{\partial V}{\partial x} = 0 \tag{A-2}
$$

$$
V = \begin{bmatrix} \rho \\ u \\ p \end{bmatrix} \text{ et } A = \begin{bmatrix} u & \rho & 0 \\ 0 & u & \rho^{-1} \\ 0 & \rho a^2 & u \end{bmatrix}
$$

61

V étant le vecteur non conservatif.

Les valeurs propres de A vérifient la relation dét  $(A - \lambda I) = 0$ , I étant la matrice unité, soit :

$$
\begin{vmatrix} u - \lambda & \rho & 0 \\ 0 & u - \lambda & \rho^{-1} \\ 0 & \rho a^2 & u - \lambda \end{vmatrix} = (u - \lambda)(u + a - \lambda)(u + a + \lambda) = 0 \text{ d'où } \begin{cases} \lambda_1 = u \\ \lambda_1 = u + a \\ \lambda_1 = u - a \end{cases}
$$

A est diagonalisable de la manière suivante :

$$
T = \begin{bmatrix} 1 & 0 & -1/a^2 \\ 0 & \rho a & 1 \\ 0 & -\rho a & 1 \end{bmatrix}; \quad T^{-1} = \begin{bmatrix} 1 & 1/2a^2 & 1/2a^2 \\ 0 & 1/2\rho a & 1/2\rho a \\ 0 & 1/2 & 1/2 \end{bmatrix}; \quad \Lambda = TAT^{-1} = \begin{bmatrix} 1 & 1/2a^2 & 1/2a^2 \\ 0 & 1/2\rho a & 1/2\rho a \\ 0 & 1/2 & 1/2 \end{bmatrix}
$$

En multipliant chaque terme de l'équation (A-2) on obtient l'expression :

$$
T\frac{\partial V}{\partial t} + \Lambda T \frac{\partial V}{\partial x} = 0
$$

d'où les trois relations caractéristiques suivantes :

$$
\frac{\partial \rho}{\partial t} - \frac{1}{a^2} \frac{\partial \rho}{\partial t} = -u \left( \frac{\partial \rho}{\partial x} - \frac{1}{a^2} \frac{\partial \rho}{\partial x} \right) \tag{A-3a}
$$

$$
\frac{\partial p}{\partial t} + \rho a \frac{\partial u}{\partial t} = -(u + a) \left( \frac{\partial p}{\partial x} + \rho a \frac{\partial u}{\partial x} \right)
$$
 (A-3b)

$$
\frac{\partial p}{\partial t} - \rho a \frac{\partial u}{\partial t} = -(u - a) \left( \frac{\partial p}{\partial x} - \rho a \frac{\partial u}{\partial x} \right)
$$
 (A-3c)

#### Entrée subsonique

Deux relations physiques, les conditions d'entrée  $P_0$  et  $T_0$  étant spécifiées.

$$
p = p(u) = p_0 \left( 1 - \frac{\gamma - 1}{\gamma + 1} \frac{u^2}{a_*^2} \right)^{\frac{\gamma}{\gamma - 1}}, \quad T = T(u) = T_0 \left( 1 - \frac{\gamma - 1}{\gamma + 1} \frac{u^2}{a_*^2} \right) \text{ avec } a_*^2 = 2\gamma \frac{\gamma - 1}{\gamma + 1} C_V T_0
$$

Une relation numérique, on utilise la relation caractéristique (A-3c) :

$$
\frac{\partial p}{\partial t} - \rho a \frac{\partial u}{\partial t} = -(u - a) \left( \frac{\partial p}{\partial x} - \rho a \frac{\partial u}{\partial x} \right)
$$

Nous pouvons écrire :  $\frac{op}{\rightarrow} = \frac{op}{\rightarrow} \frac{op}{\rightarrow} \Leftrightarrow \Delta t \frac{op}{\rightarrow} - \frac{op}{\rightarrow} \Delta t \frac{op}{\rightarrow} = 0$ ∂  $\Delta t \frac{\partial}{\partial t}$ ∂  $-\frac{1}{9}$ ∂  $\Leftrightarrow \Delta t \frac{\partial}{\partial \theta}$ ∂ ∂ ∂  $=\frac{3}{2}$ ∂ ∂ t  $t\frac{\partial u}{\partial x}$ u p t  $t\frac{\partial p}{\partial t}$ t u u p t p

où :  $\delta Z = \Delta t \frac{\delta Z}{\delta r} = Z_1^{n+1} - Z_1^n$ t  $Z = \Delta t \frac{\partial Z}{\partial t} = Z_1^{n+1} - Z_1^r$  $\delta Z = \Delta t \frac{\partial Z}{\partial z} = Z_1^{n+1}$
d'où le système de deux équations :

$$
\delta p - \frac{\partial p}{\partial u} \delta u = 0
$$

$$
\delta p - \rho a \delta u = \frac{-\overline{\lambda_4}}{1 - \overline{\lambda_4}} (p_2 - p_1 - \rho a (u_2 - u_1)) = R_4
$$
avec :
$$
\overline{\lambda_4} = (u - a) \frac{\Delta t}{\Delta x}
$$

la résolution de ce système donne :

$$
\delta u = \frac{R_4}{(\partial p/\partial u) - \rho a}
$$

On peut donc déterminer la vitesse  $u$  sur la frontière amont avec la relation suivante :  $u_1^{n+1} = u_1^n + \delta u$ 1 1 1

puis la pression et la température à l'aide des deux premières relations analytiques :

$$
p_1^{n+1} = p(u_1^{n+1})
$$
 et  $T_1^{n+1} = T(u_1^{n+1})$ 

enfin on obtient la densité par :

$$
\rho_1^{n+1} = \frac{p_1^{n+1}}{(\gamma - 1)C_V T_1^{n+1}}
$$

L'indice n+1 correspond au temps en cours et n au cours précédent.

## Sortie subsonique ou supersonique

On impose la pression en aval de la tuyère  $P_E$ 

On utilise les relations caractéristiques (A-3 a à c) d'où :

$$
\delta \rho - \frac{1}{a^2} \delta p = \frac{-\overline{\lambda_1}}{1 + \overline{\lambda_1}} \left( \rho_{1M} - \rho_{1M-1} - \frac{1}{a^2} (p_{1M} - p_{1M-1}) \right) = R_1
$$
 (A-4a)

$$
\delta p + \rho a \, \delta u = \frac{-\lambda_2}{1 + \overline{\lambda_2}} \big( p_{\scriptscriptstyle IM} - p_{\scriptscriptstyle IM-1} + \rho a (u_{\scriptscriptstyle IM} - u_{\scriptscriptstyle IM-1}) \big) = R_2 \tag{A-4b}
$$

$$
\delta p - \rho a \, \delta u = \frac{-\lambda_4}{1 + \overline{\lambda}_4} \big( p_{\scriptscriptstyle IM} - p_{\scriptscriptstyle IM-1} - \rho a (u_{\scriptscriptstyle IM} - u_{\scriptscriptstyle IM-1}) \big) = R_4 \tag{A-4c}
$$

avec :

x  $u \frac{\Delta t}{\Delta t}$ ∆  $\overline{\lambda}_1 = u \frac{\Delta t}{\Delta x}, \ \overline{\lambda}_2 = (u+a) \frac{\Delta t}{\Delta x}$  $(u+a)$  $\frac{\Delta t}{\Delta t}$ ∆  $\overline{\lambda_2} = (u+a)\frac{\Delta t}{\Delta x}, \ \overline{\lambda_4} = (u-a)\frac{\Delta t}{\Delta x}$  $(u-a)\frac{\Delta t}{\Delta t}$ ∆  $\overline{\lambda_4} = (u-a)\frac{\Delta}{\Delta}$ 

Si l'écoulement est subsonique, la pression aval  $P<sub>E</sub>$  étant imposée, on a alors  $\delta \rho = 0$ . Dans le cas où l'écoulement est supersonique  $\delta p$  est calculée à partir des relations (A-4b et c) telle que :

$$
\delta p = \frac{R_2 + R_4}{2}
$$
  
d'où :  

$$
\delta \rho = R_1 + \frac{\delta p}{a^2} \text{ et } \delta u = \frac{R_2 + \delta p}{\rho a}
$$

on peut ainsi calculer les grandeur la frontière aval :

$$
p_{1M}^{n+1} = p_{1M}^n + \delta p \; , \; \; \rho_{1M}^{n+1} = \rho_{1M}^n + \delta \rho \; , \; u_{1M}^{n+1} = u_{1M}^n + \delta u \; , \; T_{1M}^{n+1} = \frac{p_{1M}^{n+1}}{(\gamma - 1)C_V \rho_{1M}^{n+1}}
$$

Vitesse verticale :

A l'entrée l'angle <sup>θ</sup> de pénétration du fluide est donné (souvent nul), la vitesse verticale au nœud  $(1, j)$  est donnée par :  $v_{i,j}^{n+1} = \tan \theta u_{i,j}^{n+1}$  $t_{1,j}^{n+1} = \tan$ <sup>+1</sup> = tan  $\theta u_1^{n+1}$ j  $v_{i,j}^{n+1} = \tan \theta u$ 

En sortie nous utilisons la relation suivante :

$$
\frac{\partial v}{\partial t} = -u \frac{\partial v}{\partial x}
$$

Qui conduit à la relation caractéristique suivante :

$$
\delta v = \frac{-\lambda_1}{1 + \overline{\lambda_1}} \Big( v_{IM,j} - v_{IM-1,j} \Big) = R_3
$$

Et la valeur de la vitesse transversale sera :

$$
v_{IM,j}^{n+1} = v_{IM,j}^n + \delta v
$$

L'indice IM correspond au dernier nœud.

## Conditions à la paroi :

La condition de non glissement pour la vitesse est imposée. La température est fixée. La pression est détermineé en considérant son gradient nul à la paroi (hypothèse de la couche limite).

## Conditions à l'axe :

Le gradient de toutes les variables est nul à l'axe (hypothèse de symétrie).

Pour rendre hommage à cet éminent chercheur qu'est Mac Cormack nous citons textuellement une dédicace tirée de l'ouvrage référencié [II-11]

"This volume consists of papers presented at a symposium honoring Robert W. MacCormack and recognizing his seminal contributions to the field of computational fluid dynamics (CFD) for more than three decades. The symposium, entitled Computing the Future III: Frontiers of Computational Fluid Dynamics, was held in Half Moon Bay, California on June 26-28, 2000. The authors were selected from among internationally known researchers working in aerodynamics and CFD, where the impact of MacCormack's contributions have been so important. It is the pleasure of the authors and the editors to dedicate this book to Bob in recognition of the important role he has played in our technology and in our lives."